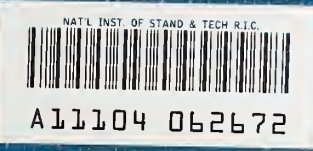

NATIONAL INSTITUTE OF STANDARDS & TECHNOLOGY Research Information Center Gaithersburg, MD <sup>20890</sup> $\frac{1}{2}$ 

### **NBS PUBLICATIONS**

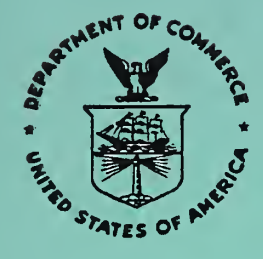

## NISTIR 88-3868

# A Discrete Thermal Analysis Method (DTAM) for Building Energy Simulation with DTAM1 Users Manual

James Axley

Department of Architecture Cornell University Ithaca, New York 14853

October 1988

Prepared for National Institute of Standards and Technology U.S. Department of Energy

 $AC -$ 100  $-156$ # 88-3868 1988 $c.2$ 

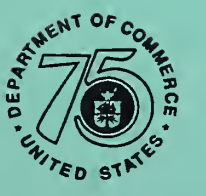

 $\label{eq:2} \mathcal{L} = \left\{ \begin{array}{ll} \mathcal{L}_{\text{max}} & \mathcal{L}_{\text{max}} \\ \mathcal{L}_{\text{max}} & \mathcal{L}_{\text{max}} \end{array} \right.$ 

## NISTIR 88-3868

 $0200$  $, u \leq 6$  $M_0$   $88-79$  $1988$  $27$ 

## A Discrete Thermal Analysis Method (DTAM) for Building Energy Simulation with GTAM1 Users Manual

James Axley

Department of Architecture Cornell University Ithaca, New York 14853

October 1988

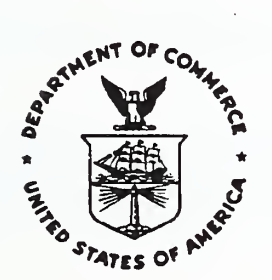

National Bureau of Standards became the National Institute of Standards and Technology on August 23, 1988, when the Omnibus Trade and Competitiveness Act was signed. NIST retains all NBS functions. Its new programs will encourage improved use of technology by U.S. industry.

Prepared for National Institute of Standards and Technology U.S. Department of Energy

U.S. DEPARTMENT OF COMMERCE C. William Verity, Secretary

NATIONAL INSTITUTE OF STANDARDS AND TECHNOLOGY Ernest Ambler, Director

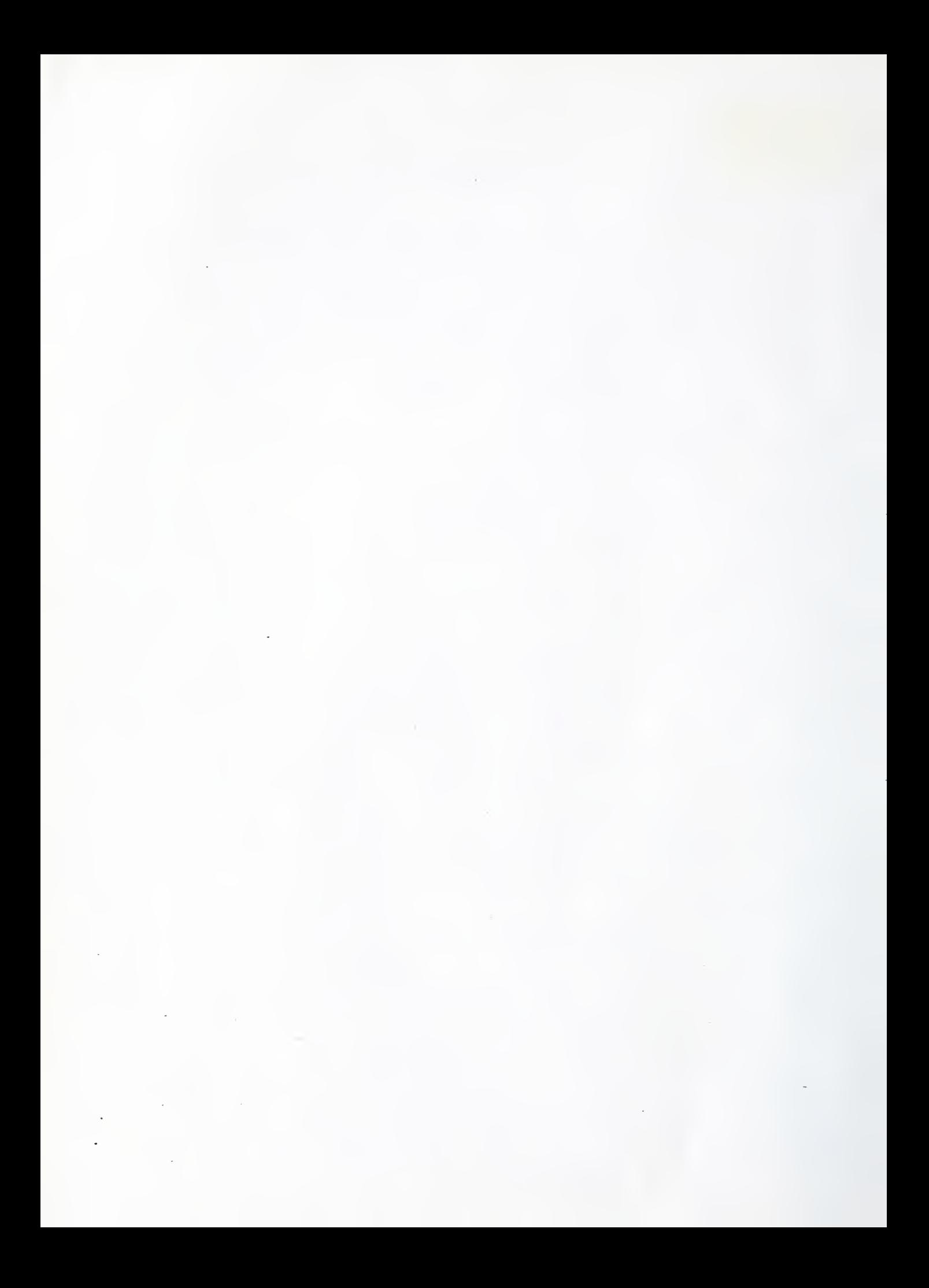

#### ABSTRACT

This document includes a report that describes the theoretical basis of the program DTAM1 and a users manual for the program.

DTAM1 is a general purpose building energy simulation program that was developed to demonstrate an approach to building energy simulation based upon discrete analysis techniques, including, but not limited to, the Finite Element Method, used in other fields of physical simulation. It is the product of a first phase of development of Discrete Thermal Element Analysis Techniques for Building Energy Simulation that are expected to provide a means to unify existing building energy simulation theory.

DTAM1 provides a library of *discrete thermal elements*, that may be assembled to model thermal systems idealized to have constant material and heat transfer properties (i.e., linear idealizations), including:

- ID two-node thermal resistance elements
- single-node lumped capacitance elements
- two-node fluid flow loop element
- 1D two-to-four node isoparametric conduction Finite Elements
- 2D four-node isoparametric conduction Finite Elements (planar and axisymmetric)

Equations defining a variable node mean radiant temperature element are also presented in the report.

Steady state and transient analysis capabilities are included. Temperature, heat flow rate, and convective boundary conditions may be modeled and system temperature variables may be constrained to be equal so that mixed assemblages of ID and 2D elements may be employed.

KEY WORDS: building energy simulation, building dynamics, computer simulation techniques, discrete analysis techniques, discrete thermal elements, dynamic simulation, finite element analysis, DTAM1

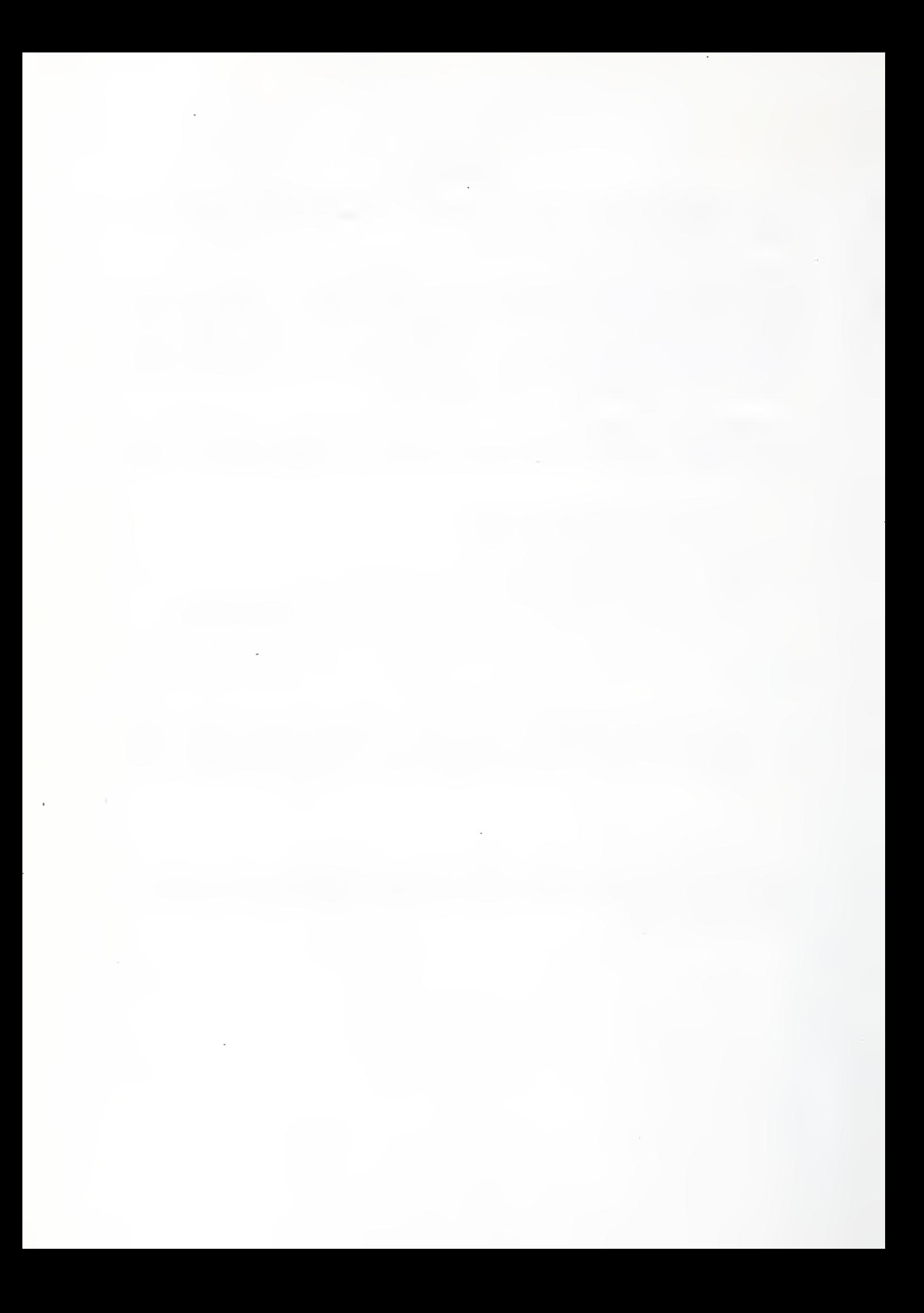

### **CONTENTS**

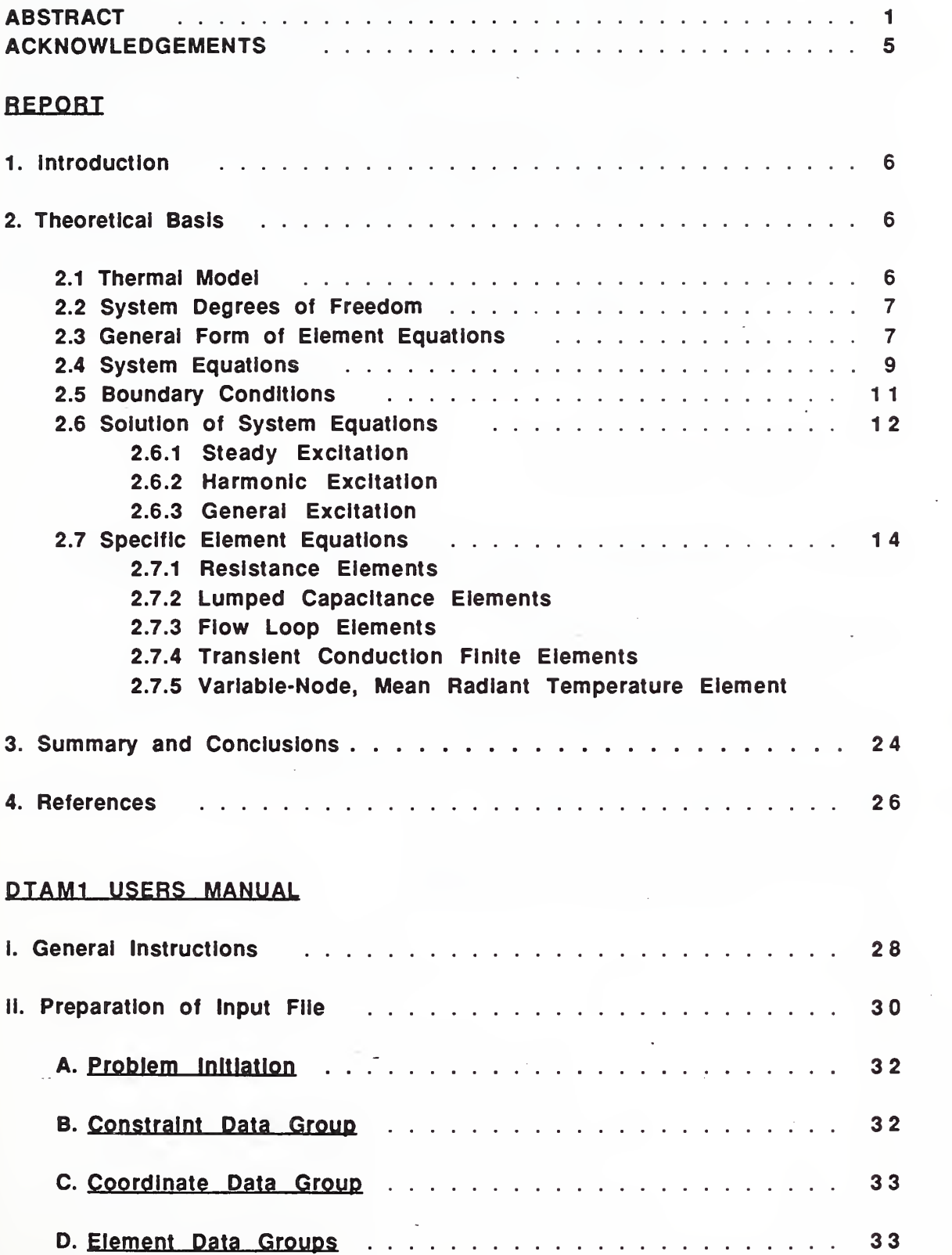

×.

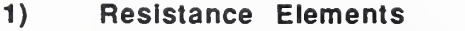

- 2) Lumped Capacitance Elements
- 3) Fluid Flow Loop Element

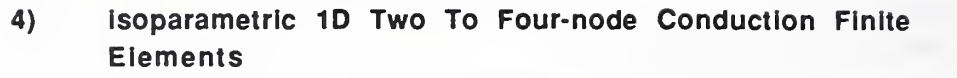

5) Isoparametric 2D Four-node Conduction Finite Elements

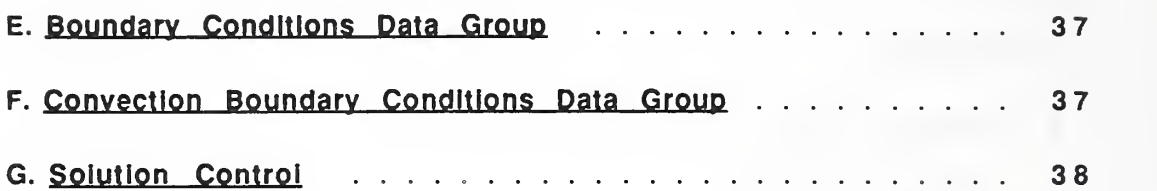

- 1) Steady State Excitation/Response
- 2) Harmonic Excitation/Response
- General Excitation/Response Predictor-Corrector Integration
- H. Output Report Control 41

#### Appendix A - Free-Field Input Conventions of the CAL-SAP Software Development System

Appendix B - Example Problems

- B1 Response of a Semi-Infinite Slab to a Step Change of Heat Flux
- B2 Residential Building Example
- B3 Analysis of the Huron Building Thermal Bridge

Appendix C - Program Structure

Appendix D - FORTRAN 77 Source Code

#### ACKNOWLEDGEMENTS

Most of the development of the program DTAM1 was completed during the summer of 1985 at the National Bureau of Standards, Gaithersburg, Maryland. During that time the author was employed as a visiting researcher with the Thermal Analysis Group of the Building Physics Division. Dr. Kusuda, the Chief of the Building Physics Division, generously offered support for the development of the program and provided direction in a most adept and timely manner. Dr. Richard Grot and George Walton of the Thermal Analysis Group critically reviewed the progress of development of the program on a day-to-day basis. They provided invaluable insight that has led to a generalization and extension of the methods presented in this document currently under development. Daniel Clark of the Building Equipment Division introduced the author to the HVACSIM+ program and the theoretical basis of the HVAC component models it contains. This effort was also supported by the U.S. Department of Energy through an Interagency Agreement with Lawrence Berkeley Laboratory.

#### REPORT

#### 1. Introduction

DTAM1 is a general purpose building energy simulation program that was developed to demonstrate an approach to building energy simulation based upon discrete analysis techniques, including, but not limited to, the Finite Element Method, used in other fields of physical system simulation. It is the product of a first phase of development of Discrete Thermal Element Analysis Techniques for Building Energy Simulation that are expected to provide a means to unify existing building energy simulation theory. Portions of the program are based on the Finite Element conduction analysis program, \*HEAT\* ,written by Robert Taylor, Department of Civil Engineering, U. C. , Berkeley [1] . DTAM1 was developed using the CAL-SAP library of subroutines developed by Ed Wilson, Department of Civil Engineering, U.C., Berkeley [2] .

DTAM1 provides a library of *discrete thermal elements*, that may be assembled to model thermal systems idealized to have constant material and heat transfer properties (i.e., linear idealizations), including:

- ID two-node thermal resistance elements
- single-node lumped capacitance elements
- two-node fluid flow loop elements
- 1D two-to-four node isoparametric conduction Finite Elements
- 2D four-node isoparametric conduction Finite Elements (planar and axisymmetric)

Equations defining a variable node mean radiant temperature element are also presented in the report.

Static and dynamic analysis capabilities are included. Temperature, heat flow rate, and convective boundary conditions may be modeled and system temperature variables may be constrained to be equal so that mixed assemblages of ID and 2D elements may be employed.

#### 2. Theoretical Basis

#### 2.1 Thermal Model

A building thermal *system* may be modeled as an assemblage of *discrete thermal elements* connected at discrete system nodes. Typically, these nodes will be associated with discrete points in the physical system, although this is not, in general, necessary. It will be shown that system equations, governing the behavior of the building thermal system, may be assembled from element equations that govern the behavior of individual elements.

A hypothetical example is illustrated below. Here, a simple house is idealized to model dynamic thermal exchanges between the house and its environment using resistance elements, lumped capacitance elements, and ID and 2D conduction finite elements. Idealization of a thermal system as an assemblage of discrete thermal elements is facilitated by the use of diagrams such as the one illustrated below. The process of mathematical assembly of discrete element equations is analogous to the graphical assembly of element icons used in such diagrams and provides the analyst with an intuitive aide to the process of thermal idealization.

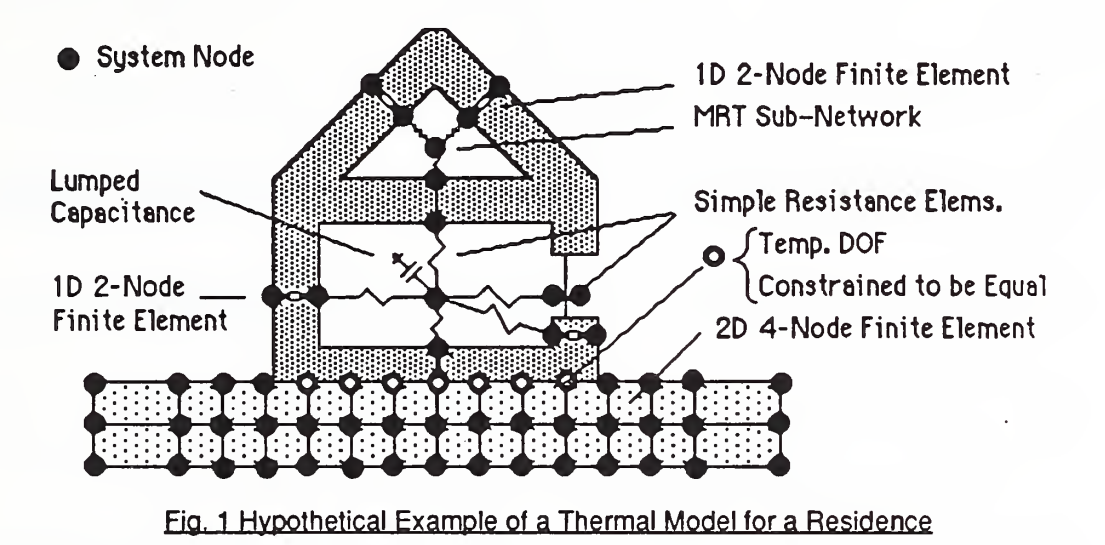

#### 2.2 System Degrees of Freedom

With each system node we associate a temperature degree of freedom (DOF),  $T_i$ , and a direct heat flow rate DOF,  $Q_i$  (i.e., heat flow rate directly from a source  $int_Q$  the system node). These variables define the state of the system, at any time, and will be referred to as the *system degrees of freedom*. The system DOFs may be represented as vectors for symbolic mathematical manipulation:

 ${T_1}={T_1, T_2, T_3, ..., T_n }^T$ ; the system temperature vector (2.1)  ${Q} = {Q_1, Q_2, Q_3, ..., Q_n}^T$ 

; the system direct heat flow rate vector (2.2)

for a system with n system nodes. The system temperature vector will be treated as the principal dependent variable.

#### 2.3 General Form of Element Equations

One or more nodes may be associated with each element. With each element node, i, we associate an element temperature DOF, T<sup>e</sup><sub>i</sub>, and net heat flow rate DOF, q<sup>e</sup><sub>net-i</sub> (i.e., heat flow rate from the element node into the element):

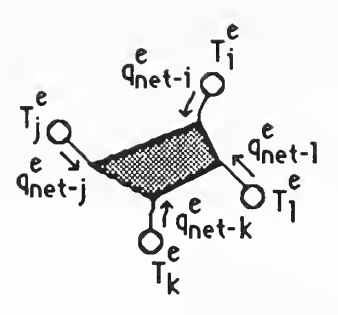

Fig. 2 Element DOFs

These element DOFs may also be represented as vectors for symbolic mathematical manipulation:

$$
\{\mathbf{T}^{\mathbf{e}}\} = \{\ \mathbf{T}^{\mathbf{e}}\mathbf{1},\ \mathbf{T}^{\mathbf{e}}\mathbf{2},\ \mathbf{T}^{\mathbf{e}}\mathbf{3},\ \dots,\ \mathbf{T}^{\mathbf{e}}\mathbf{m}\ \}^{\mathsf{T}} \tag{2.3}
$$

 $\{q_{net}^{\mathsf{e}}\} = \{q_{net}^{\mathsf{e}}\}$ net-1,  $q^e$ <sub>net-2</sub>, ...,  $q^e$ <sub>net-m</sub>  $\}^T$ ; the *element net heat flow rate vector* (2.4)

for an element with m nodes.

In general, we attempt to describe the overall energy balance of an element by equations of the form:

$$
\{q^e_{net}\} = [k^e]\{T^e\} + [c^e]\{dT^e/dt\} - \{q^e\}
$$
 (2.5)

where:

 $[k^e]$  $=$  matrix of element conductance transfer coefficients  $=$  the element conductance matrix

= [k<sup>e</sup>(t, T<sup>e</sup>)] , in general

[ $c^{\theta}$ ]  $=$  matrix of element thermal capacity coefficients; the element capacitance matrix

 $= [c^{e}(t, T^{e})]$ , in general

 ${q^e}$  = vector of element-generated heat flow rates; the *element internal generation* rate vector

For elements employed in the program DTAM1, the element conductance matrices,  $[k^e]$ , will be positive semidefinite and the element capacitance matrices, [c<sup>e</sup>], will be positive definite.

Physically, the terms on the right hand side of equation (2.5) will often represent heat flow rate into the element, at each node, by conduction, convection and/or radiation, heat flow into storage, and heat flow generated internally within the element, respectively.

Other forms of element equations could have been considered, but equations of this form embrace a large variety of thermal models and lead to systems of equations that have been extensively studied and for which many numerical solution strategies have been published. (Other forms based upon conduction transfer functions, transmission matrix formulations, and equations associated with fluid flow heat transfer phenomena have been formulated and are presently under study.)

#### 2.4 System Equations

Requiring conservation of energy at each system node we demand:

{
$$
{\n \times \text{ (direct heat flow rate)} = \sum_{\text{connected} \text{ elements}} \text{ (net heat flow rate into element)} \text{ }}
$$

or, for an arbitrary system node, n, with connected elements "a", "b", "c", ... :

$$
Q_n = q^a_{\text{net-k}} + q^b_{\text{net-l}} + q^c_{\text{net-i}} + \dots
$$
 (2.7)

where k, I, i,  $\ldots$  are the element nodes of elements a, b, c,  $\ldots$ , respectively, that are associated with the system node n.

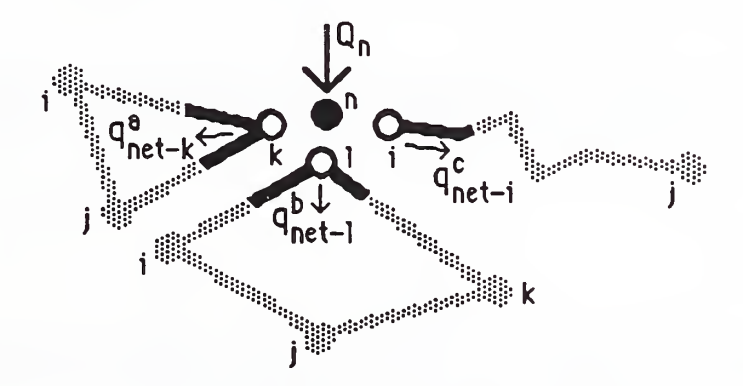

#### Fig. 3 Conservation of Energy at System Node

If individual element equations, of the form of equation (2.5), are substituted directly into the equilibrium relation of equation (2.7) a system of equations that relate system direct heat flow rate DOFs,  $\{Q\}$ , to the collection of element temperature DOFs,  $\{Ta\}$ ,  $\{T^D\}$ ,  $\{TC\}$ , ... would result. As each element temperature DOF is associated with a specific system temperature DOF it is possible to reform these equations into the so-called system equations , that have the form:

 $[K]_{i} [ K] + [ C]_{i} [ dT / dt] = \{ E \}$  (2.8)

where;

- $[K]$  = matrix of system conductance transfer coefficients; the system conductance matrix
- $[C]$  = matrix of system thermal capacity coefficients; the system capacitance matrix
- ${E}$  = vector of source/sink flow rates; the system excitation vector

For elements employed in the program DTAM1, the system conductance matrix, [K], will be positive semidefinite and the system capacitance matrix, [C], will be positive definite.

The process of forming the system equations from the element equations is known as the element assembly process . It may be represented formally by first establishing the one-to one correspondence between each element's DOFs and the system DOFs through simple Boolean Transformations of the form:

$$
\{T^e\} = [B^e]\{T\}
$$
 (2.9a)

or, equivalently, as the correspondence is one-to-one:

$$
\{\mathbf{T}\} = \left[\begin{array}{c} \mathbf{B}^{\Theta} \end{array}\right] \mathbf{T} \left\{ \mathbf{T}^{\Theta} \right\} \tag{2.9b}
$$

where:

[  $\mathsf{B}^\mathsf{e}\mathsf{]}$  $=$  the transformation matrix for element "e" ; a Boolean transformation matrix consisting of zeros and ones as the element DOFs are either equal to a system DOF (i.e., 1) or not (i.e., 0).

The same correspondence exists between each element's net heat flow rate DOFs and the contribution of that element to the equilibrium at each of the system nodes, represented, here, by {**Q<sup>e</sup>}** , as:

$$
\{Q^e\} = [B^e]^\mathsf{T} \{q^e_{\text{net}}\}\tag{2.10}
$$

Rewriting equation (2.7) in terms of the element contributions,  $\{Q^{\theta}\}$  , for all system nodes:

$$
\{Q\} = \{Q^a\} + \{Q^b\} + \{Q^c\} + \dots
$$
 (2.11a)

or

$$
\{Q\} = \sum \{Q^{\Theta}\}\tag{2.11b}
$$
 a, b, c, ...

and substituting the transformation expressions (2.9a), (2.10), and (2.5) we obtain equation (2.8), above, with:

$$
[K] = [Ba]^{T}[ka][Ba] + [Bb]^{T}[kb][Bb] + [Bc][Rc][Bc] + ...
$$
 (2.12)

$$
[C] = [Ba]T [ca][Ba] + [Bb]T [cb][Bb] + [Bc]T [cc][Bc] + ...
$$
 (2.13)

$$
\{E\} = \{Q\} + \{[B^a]^\text{T}\{q^2\} + [B^b]^\text{T}\{q^b\} + [B^c]^\text{T}\{q^c\} + \dots \tag{2.14}
$$

The formal representation of the assembly process, equations (2.12) , (2.13) , and (2.14), is useful for theoretical consideration. Practically, however, the system matrices may be assembled more directly and efficiently using the so-called "LM Algorithm" [3] . This algorithm is used to assemble element equations to form the system equations in the program DTAM1.

#### 2.5 Boundary Conditions

Some nodal temperatures, {T<sub>p</sub>}, may be prescribed (e.g., outside air temperature), while the rest, {T<sub>{</sub>} may be considered variable or free. At those nodes where nodal temperatures are variable, direct heat flow rate (or in the case of some of the elements, convective flow rates) may be prescribed. Equation (2.8) , then , may be partitioned as:

$$
\begin{bmatrix} K_{\text{ff}} & K_{\text{fp}} \\ K_{\text{pf}} & K_{\text{pp}} \end{bmatrix} \begin{bmatrix} T_{\text{f}} \\ T_{\text{p}} \end{bmatrix} + \begin{bmatrix} C_{\text{ff}} & C_{\text{fp}} \\ C_{\text{pf}} & C_{\text{pp}} \end{bmatrix} \begin{bmatrix} \frac{dT_{\text{f}}}{dt} \\ \frac{dT_{\text{p}}}{dt} \end{bmatrix} = \begin{Bmatrix} E_{\text{f}} \\ E_{\text{p}} \end{Bmatrix}
$$
(2.15)

(Note: for *lumped mass* idealizations  $[C_{fo}] = [C_{of}] = [0]$ .)

The first equation of equations (2.15) provides the governing equation of the free response of the system:

$$
[K_{\{f\}}][T_{f}] + [C_{\{f\}}](dT_{f}/dt) = \{E_{f}\} - [K_{\{p\}}][T_{p}] - [C_{\{p\}}](dT_{p}/dt)
$$
\n(2.16)

The right hand side of this equation defines an *effective excitation*, that includes the effect of prescribed temperatures on system response.

Equation (2.16) may be solved by a variety of methods and the solution for  $\{T_f\}$  may then be substituted into the second equation above:

$$
\{E_p\} = [K_{pf}](T_f) + [K_{pp}](T_p) + [C_{pf}](dT_f/dt) + [C_{pp}](dT_p/dt)
$$
\n(2.17)

to determine the excitation quantities, {E<sub>p</sub>}, needed to maintain the prescribed temperatures,  $\{ {\mathbf I}_{\mathsf p} \}$  .

A prescribed nodal temperature,  $T_i$ , may also be imposed numerically by scaling the

diagonal terms corresponding to the prescribed temperature DOF of either the system conductance matrix - term  $K_{ii}$  - and/or the system capacitance matrix - term  $C_{ii}$  - by a large value and setting the corresponding excitation term,  $E_i$ , to the product of the prescribed temperature and the appropriate combination of  $K_{ii}$  and  $C_{ii}$  (depending upon the solution type employed, steady, harmonic, or predictor-corrector integration) . This method is simple, effective, and easily implemented. It is, therefore, employed in DTAM1.

#### 2.6 Solution of System Equations

The solution of equation (2.8) for  $\{T(t)\}\)$  defines the *system response* to a given excitation,  $\{E(t)\}\$ . Response analysis may be classified by the nature of the excitation, the nature of the system (i.e., linear or nonlinear; constant property or nonconstant property), and the type and characteristics of the analytical or numerical method used to obtain the solution. Here we shall limit consideration to linear systems with constant properties, subjected to either steady excitation, harmonic excitation, or any general excitation that may be approximated by a piece-wise linear function.

#### 2.6.1 Steady Excitation

For linear systems with constant properties driven by a steady excitation the response of the system will, eventually, come to a steady state (i.e.,  $\{dT/dt\} = 0$ ) given by the solution of:

$$
[\mathsf{K}](\mathsf{T}) = \{\mathsf{E}\}\tag{2.18}
$$

#### 2.6.2 Harmonic Excitation

For linear systems with constant properties driven by a steady harmonic excitation of the form:

$$
\{E\} = \text{Re}(\{E^*\} \text{ e}^{\text{i} \omega t}) \; ; i = \sqrt{-1} \tag{2.19a}
$$

where;

 ${E^*}$  = the complex excitation vector (i.e., the excitation at each DOF j,  $E^*$ <sub>j</sub>, is represented in terms of amplitude or modulus, E'j, and phase angle or argument  $, \phi$ , as;

$$
E^*_{i} = E'_{i} e^{i\phi} = E'_{i} (\cos(\phi) + i \sin(\phi))
$$
 (2.19b)

 $\omega$  = circular frequency of excitation  $[=]$  radians/time

the response of the system will, eventually, come to a steady harmonic response:

 $\{T\} = \text{Re}(\{T^*\}\text{e}^{\text{i}\omega t})$  (2.20)

given by the solution of:

$$
[\mathbf{K}^*](\mathbf{T}^*) = \{\mathbf{E}^*\} \tag{2.21a}
$$

where:

$$
[K^*] = [K + i\omega C]
$$
 (2.21b)  

$$
\{T^*\} = \text{complex temperature response}
$$

= defined in terms of amplitude,  $T'_i$ , and phase angle  $\phi$ , as:

$$
T^*_{j} = T_j e^{j\phi} = T_j (cos(\phi) + i sin(\phi))
$$
 (2.21c)

#### 2.6.3 General Excitation

A finite difference scheme for the approximate integration of the semi-discrete equation (2.8) may be developed by dividing time domain into discrete steps:

$$
t_{n+1} = t_n + \delta t \; ; \; n = 0, 1, 2, 3 \; ...
$$
  
\n
$$
t_0 = initial time
$$
 (2.22)

where:

 $\delta t$  = integration time step (often constant but may be variable)

demanding the satisfaction of equation (2.8) at each of these steps:

$$
\{K\}\{I\}_{n+1} + [C]\{dT/dt\}_{n+1} = \{E\}_{n+1}
$$
\n(2.23)

where:

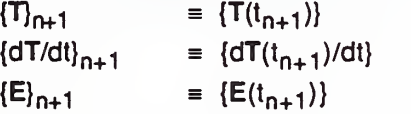

and substituting into this equation, (2.23), the consistent difference approximation represented by:

$$
{T}_{n+1} \approx {T}_n + (1-\alpha)\delta{d\tau/dt}_n + \alpha\delta{d\tau/dt}_{n+1}
$$
 (2.24)

where:

 $0 \leq \alpha \leq 1$ 

- $\alpha$  = 0 corresponds to the Forward Difference scheme
- $\alpha$  = 1/2 corresponds to the *Crank-Nicholson* scheme
- $\alpha$  = 2/3 corresponds to the Galerkin scheme
- $\alpha$  = 1 corresponds to the Backward Difference scheme

a general implicit finite difference scheme is formulated:

$$
[\alpha\delta t[K] + [C] \{dT/dt\}_{n+1} \approx \{E\}_{n+1} - [K] \{T\}_n + (1-\alpha)\delta t \{dT/dt\}_n \}
$$
 (2.25a)

or, equivalently:

$$
[[K] + (1/\alpha \delta t)[C]][T]_{n+1} \approx {E}_{n+1} + (1/\alpha \delta t)[C][T]_{n} + (1-\alpha)\delta t[C][dT/dt]_{n}
$$
 (2.25b)

Computationally it is strategic to implement this general finite difference scheme, equation (2.25), as a three step predictor-corrector algorithm:

$$
\{T'\}_{n+1} = \{T\}_n + (1-\alpha)\delta t(dTdt)_n
$$
\n
$$
\{ \alpha \delta t[K] + [C] \} \{dT/dt\}_{n+1} \approx \{E\}_{n+1} - [K](T')_n
$$
\n
$$
\{ (\text{i.e., equation (2.25a))} \} \tag{2.26b}
$$

$$
\mathcal{L}_{\mathcal{A}}\left(\mathcal{A}\right)=\mathcal{L}_{\mathcal{A}}\left(\mathcal{A}\right)=\mathcal{L}_{\mathcal{A}}
$$

{ $T$ <sub>n+1</sub> = { $T$ }<sub>n+1</sub> + $\alpha$ ôt {dT/dt}<sub>n+1</sub>  $\qquad \qquad$  ; corrector step (2.26c)

It should be noted that this algorithm is self-starting. Given initial conditions,  $\{T(t_0)\}$ , equation (2.23) may be solved to obtain an estimate of the initial rate of change of nodal temperatures, {dT(t<sub>0</sub>)/dt} , and the first predictor step, equation (2.26a), may then be computed.

This predictor-corrector scheme has been analyzed by Taylor [1] and Huebner [5] and a more general predictor-multicorrector scheme that includes this *implicit* scheme has been analyzed by Hughes [6]. For  $\alpha \geq 1/2$  this scheme leads to an unconditionally stable (approximate) solution; for  $\alpha \geq 3/4$  (approximately) leads to an unconditionally stable nonoscillatory solution; beyond this Taylor makes some recommendations regarding selection of  $\alpha$  and step size,  $\delta t$ , to limit error while minimizing computational effort. In the program DTAM1 the default value of  $\alpha$  is set to 0.75, and may be reset by the user, and an estimate of the time step needed to limit error is reported (for given initial conditions) using a method developed by Taylor [1].

#### 2.7 Specific Element Equations

This section presents the element equations for:

-ID two-node thermal resistance elements,

 $[\alpha\delta t[K] + [C] ]\langle dT/dt \rangle_{n+1} = \langle E \rangle_{n+1} - [K]\langle T \rangle_n$ 

- single-node lumped capacitance elements,
- two-node fluid flow loop elements,
- -ID two-to-four node isoparametric conduction Finite Elements,
- 2D four-node isoparametric conduction Finite Elements (planar and axisymmetric), and
- variable-node mean radiant temperature element.

#### 2.7.1 Resistance Elements

Resistance elements may be developed directly from fundamental heat transfer theory. A 2-node resistance element results that is defined by an element conductance matrix of the general form:

$$
[\mathbf{k}^{\Theta}] = (\mathbf{A}/\mathbf{B}) \begin{bmatrix} 1 & -1 \\ -1 & 1 \end{bmatrix}
$$

where:

 $A =$  the area available for heat transfer

 $R = the element resistance$ 

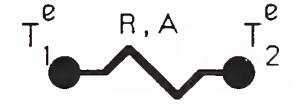

Fia. 4 2-Node Resistance Element

#### 2.7.2 Lumped Capacitance Element

Lumped capacitance elements may be developed directly from fundamental heat transfer theory. A 1-node capacitance element results that is defined by an element capacitance matrix of the general form:

 $[ce] = (mc) [1]$  $J = (mc)$  [1] (2.28)

where:

 $m =$  mass of element

 $c =$  specific heat capacity

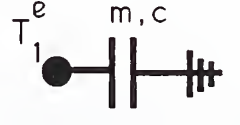

Fia. 5 Lumped Capacitance Element

#### 2.7.3 Flow Loop Elements

Energy transferred by convective flow may be modeled with flow-related elements. Flowrelated element equations are best formulated in terms of nodal temperatures and the net rate of enthalpy change,  $he_{net-i}$ , (i.e., enthalpy transported from the node, i, into the element). For the simple case of incompressible fluid flow from a single node to another, ignoring fluid capacitance effects, the element equation takes the form:

 $\begin{pmatrix} -1 & 1 \end{pmatrix}$  (2.27)

$$
\begin{Bmatrix} e \ n \text{ net-1} \ n \ e \ n \text{ net-2} \end{Bmatrix} = (\mathbf{w}_{1-2} \mathbf{C}_{\mathbf{P}}) \begin{bmatrix} 1 & 0 \\ -1 & 0 \end{bmatrix} \begin{Bmatrix} e \ \tau_1 \\ \tau_2 \\ \tau_2 \end{Bmatrix}
$$

where:

 $w_{1-2}$  = the mass flow rate from node 1 to node 2

 $C_{\rm P}$  = the specific heat capacity at constant pressure of the fluid

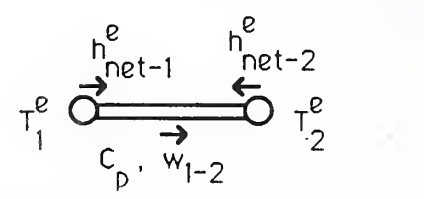

(2.29)

Fia. 6 2-Node Simple Flow Element

In principal, element equations relating rate of enthalpy change to nodal temperatures may assembled, along with nonflow related elements, to form system equations governing coupled flow and nonflow heat transfer. Flow related element equations are, however, characteristically nonsymmetric, as in the case presented above. The program DTAM1 is organized to take advantage of the property of symmetry of nonflow elements and, therefore, even this simple flow related element may not be added to its library of elements. A subassemblage of two simple flow elements, creating a flow loop, however, results in <sup>a</sup> symmetric system of equations of the form:

$$
\begin{Bmatrix} e \ q_{\text{net-1}} \ q_{\text{net-2}} \end{Bmatrix} = \begin{Bmatrix} e^{i\theta} & e^{2} \\ h_{\text{net-1}} + h_{\text{net-1}} \\ e^{i\theta} & e^{2} \\ h_{\text{net-2}} + h_{\text{net-2}} \end{Bmatrix} = (w C_p) \begin{bmatrix} 1 & -1 \\ -1 & 1 \end{bmatrix} \begin{Bmatrix} e \\ T_{1} \\ T_{2} \end{Bmatrix}
$$
(2.30)

where:

 $w =$  the mass flow rate from node 1 to node 2 and return, (here we have used superscripts e1 and e2 indicate the two simple flow elements e1 and e2 of the subassembly)

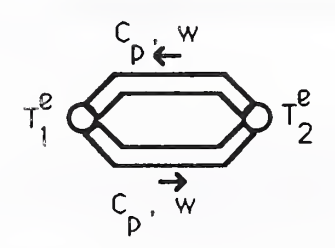

Fig. 7 2-Node Flow Loop Element

The flow loop element equations are seen to be similar in form to the simple resistance

element equations and, therefore, flow loops may be modeled with resistance elements by setting the quotient (A/R) equal to the product of ( $WC<sub>D</sub>$ ), as is commonly done in thermal network analysis. This approach to formulating flow loop equations, based upon a consideration of rate of enthalpy change, leads to a entire class of new thermal elements that is currently under investigation.

#### 2.7.4 Transient Conduction Finite Elements

The solution of transient heat conduction problems using the finite element method has been discussed by several authors [1, 3, 5, 7, 8, 9, & 10]. Over a given region,  $\Omega$ , bounded by a surface,  $\Gamma$ , of a solid continuum, the spacial and temporal variation of temperature,  $T(x,y,z,t)$ , due to conduction is governed by the so-called transient heat conduction equation:

$$
\frac{\partial}{\partial x}(k_x \frac{\partial T}{\partial x}) + \frac{\partial}{\partial y}(k_y \frac{\partial T}{\partial y}) + \frac{\partial}{\partial z}(k_z \frac{\partial T}{\partial z}) = \rho c \frac{\partial T}{\partial t} + q^*(x,y,z,t) \quad ; \text{ in } \Omega
$$
\n(2.31a)

with temperature boundary conditions specified on part of the boundary,  $\Gamma_1$ :

$$
T = T_P(x, y, z, t=0) ; on \Gamma_1, t > 0
$$
 (2.31b)

direct heat flow and/or convective heat flow specified on part of the boundary,  $\Gamma_2$ :

$$
k_{x} \frac{\partial T}{\partial x} n_{x} + k_{y} \frac{\partial T}{\partial y} n_{y} + k_{z} \frac{\partial T}{\partial z} n_{z} = q(x,y,z,t) + h(x,y,z,t) (T_{\infty} - T) ; on \Gamma_{2}, t > 0
$$
\n(2.31c)

and initial conditions:

$$
T = T_0(x, y, z, t=0) ; in \Omega
$$
\n(2.31d)

where;

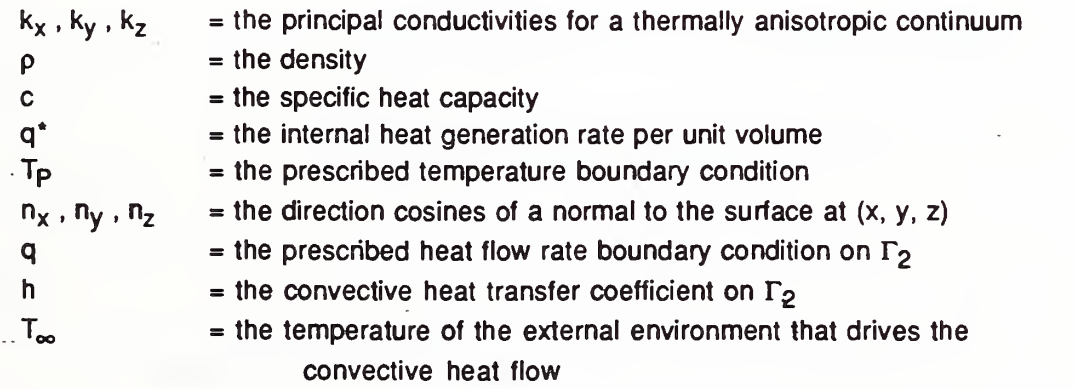

In the finite element method a solution for the temperature field,  $T(x, y, z, t)$ , is approximated by assumed functions that are defined over a small, but finite, part of the region (i.e., the finite element). These functions have the general form:

$$
T(x, y, z, t) = {N(x, y, z)}{Te(t)}
$$
\n(2.32)

where the spacial functions,  $\{N(x, y, z)\}\$ , - the so-call shape functions - are selected to satisfy continuity requirements across inter-element boundaries. The spacial variation of the temperature field is thus approximated in a piecewise manner, using the shape functions, and the temporal variation is captured by the variation of discrete values of temperature,  $\{T^\Theta\}$ , that correspond to the element temperature DOFs discussed above.

Using the approximation represented by equation (2.32) and the Galerkin variation of the method of weighted residuals, the transient heat conduction equation is transformed to equations of the form of (2.8) that may be assembled, in the manner discussed above, from element equations of the form of equation (2.5) where, now:

- the element conductance matrix coefficients for elements in  $\Omega$  and on  $\Gamma_1$  are:

$$
k_{ij}^e = \int_{\Omega} \left( k_x \frac{\partial N_i}{\partial x} \frac{\partial N_j}{\partial x} + k_y \frac{\partial N_i}{\partial y} \frac{\partial N_j}{\partial y} + k_z \frac{\partial N_i}{\partial z} \frac{\partial N_j}{\partial z} \right) d\Omega^e
$$
\n(2.33a)

 $-$  the element conductance matrix coefficients for elements on  $\Gamma_2$  are:

$$
k_{ij}^{\Theta} = \int_{\Omega} \left( k_x \frac{\partial N_i}{\partial x} \frac{\partial N_j}{\partial x} + k_y \frac{\partial N_i}{\partial y} \frac{\partial N_j}{\partial y} + k_z \frac{\partial N_i}{\partial z} \frac{\partial N_j}{\partial z} \right) d\Omega^{\Theta} + \int_{\Gamma_2} h N_i N_j d\Gamma_2
$$
\n(2.33b)

 $-$  the element capacitance matrix coefficients for all elements are:

$$
c_{ij}^{\Theta} = \int_{\Omega} e^{\rho c N_i N_j d\Omega} e
$$
 (2.33c)

 $-$  the element internal generation rate vector components are:

$$
q_i^e = \int_{\Omega} q^e N_i d\Omega^e
$$
 (2.33d)

- the system direct heat flow rate vector is augmented by the components:

$$
Q_i^{\Theta} = \int_{\Gamma_2} (q N_i + h T_{\infty} N_i) d\Gamma_2
$$
 (2.33e)

where  $Q_i^{\Theta}$ , the element contribution to the system direct heat flow rate at element node i, includes two terms - a direct surface gain term and a convective gain term, respectively.

A practically unlimited variety of specific conduction elements may be formulated using these equations; no restrictions on the number of nodes per element have been made and the compatibility requirements placed upon admissible shape functions is not very restrictive. Furthermore, even after decisions regarding the number of nodes per element and the choice of shape functions has been made the analyst may choose to employ analytical or various numerical integration strategies to evaluate element matrices thereby generating subclasses of element types.

Elements having distorted geometries and/or having nonuniform node spacings may be conveniently formulated by mapping the *global* (i.e., actual or physical) coordinate geometry  $(x,y)$  to an undistorted *local* geometry  $(r,s)$  and evaluating the integral expressions, above, in the undistorted geometry space using relatively simple shape functions defined in the undistorted geometry space. If the mapping from the global geometry to the local geometry is defined using the same shape functions used to approximate the temperature field (i.e., in equation (2.32)) then the element formulation is said to be *isoparametric*. (An introduction to isoparametric element formulation may be found in [8] pp. 193-230 and the practical implementation of the approach is presented in [11].)

Two finite elements are provided in the program DTAM1 ; a variable 2 to 4-node isoparametric one-dimensional conduction finite element and a 4-node isoparametric twodimensional finite element.

#### Two to Four-Node One-dimensional Isoparametric Elements

A variable two to four-node isoparametric conduction finite element may be formulated for one-dimensional heat transfer by using the following shape functions,  $\{N\} = \{N_1, N_2, N_3, N_4\}$ , defined relative to a biunit element in local coordinate <sup>r</sup>as (see [3] page 199);

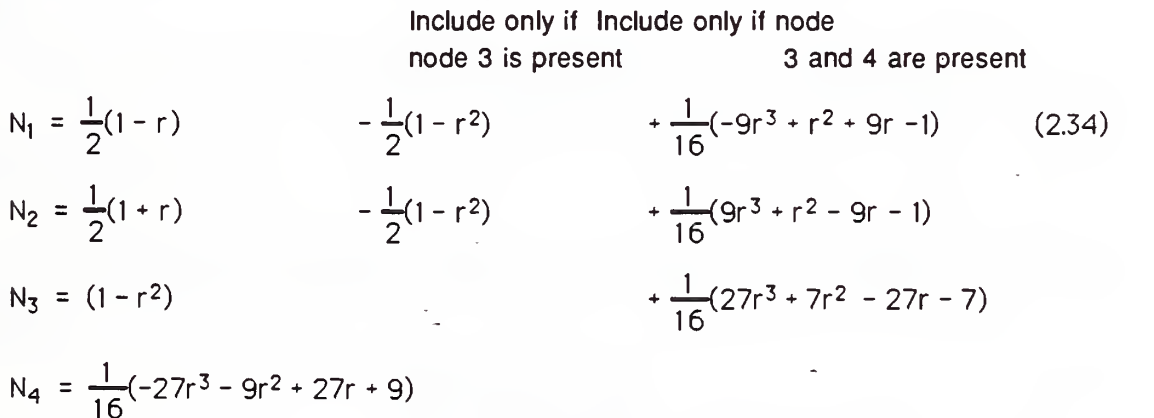

where;

 $r = the local coordinate defined as indicated below:$ 

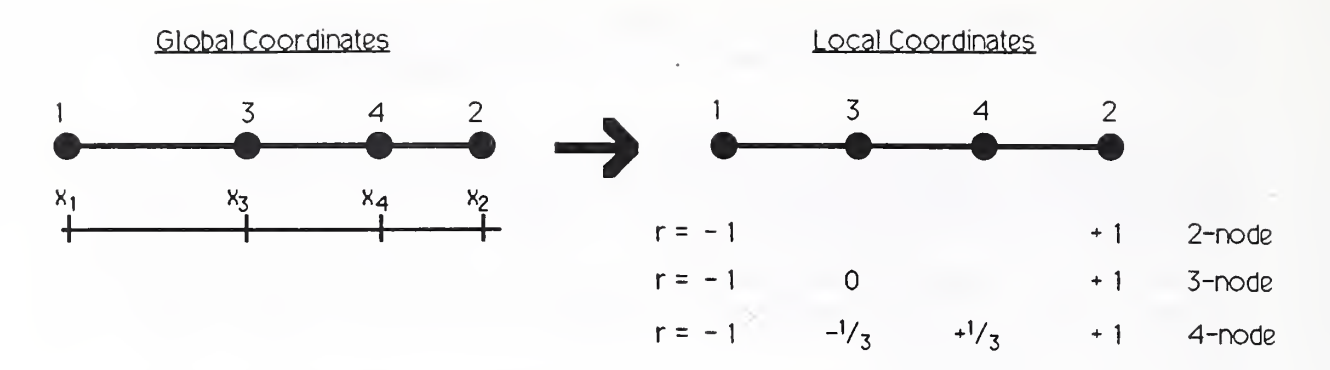

#### Fig. 8 Two to Four-Node Element Coordinate Systems

In the isoparametric formulation the element global coordinate,  $x$ , is related to the element local coordinate, r, through a transformation defined by the shape functions given above:

$$
x = \{N\}\{X\} \tag{2.35}
$$

where:

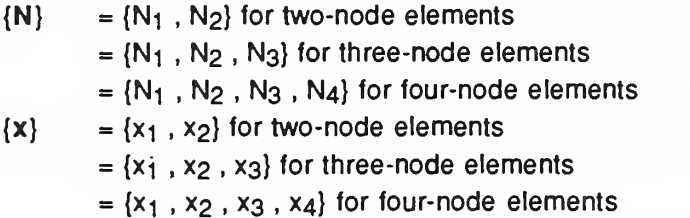

The integral equations (2.33) may then be rewritten in terms of the local coordinates as:

$$
k_{ij}^{\Theta} = Ak \int_{x_1}^{x_2} \frac{dN_i}{dx} \frac{dN_j}{dx} dx = Ak \int_{-1}^{+1} \frac{dN_i}{dr} \frac{dN_j}{dr} \left(\frac{1}{J}\right) dr
$$
\n(2.36a)

$$
c_{ij}^{\Theta} = A \rho c \int_{x_1}^{x_2} N_i N_j dx = A \rho c \int_{-1}^{+1} N_i N_j J dr
$$
 (2.36b)

$$
q_i^e = q^* \int_{x_1}^{x_2} N_i dx = q^* \int_{-1}^{+1} N_i J dr
$$
 (2.36c)

where:

- $A = the area available for heat transfer$
- k  $=k_x$ ; the element conductivity
- $J = dx/dr = d/dr \{N\} \{x\}$ ; the *Jacobian* of the coordinate transformation.

It is convenient to evaluate these integrals numerically. Gauss quadrature may be used to exactly evaluate these integrals, but the resulting equations will tend to be "stiff" and, as a result, will tend to demonstrate artificial oscillatory behavior [12,13]. Hughes has shown that this problem can be mitigated through approximate evaluation of the capacitance matrix using appropriate quadrature rules [6]. A diagonal or lumped capacitance matrix, which tends to inhibit artificial oscillatory behavior at the expense of accuracy, will result if quadrature points for the evaluation of the capacitance matrix, (2.36b), are selected to be equal to the element nodal coordinates in the local coordinate system.

For the two-node element the element matrices include:

- the element conductance transfer matrix:

$$
\begin{bmatrix} \mathbf{k}^e \end{bmatrix} = (\mathbf{A}\mathbf{k}/\mathbf{L}) \begin{bmatrix} 1 & -1 \\ -1 & 1 \end{bmatrix} \tag{2.37}
$$

- the element thermal capacitance matrix:

$$
[c^{e}] = (Apcl) \begin{bmatrix} (1/2 - r) & r \\ r & (1/2 - r) \end{bmatrix}
$$
  
(2.38)

where:

 $r = 0$  corresponds to a *lumped* capacitance model that results from using the quadrature points (-1 , +1)

= 1/12 corresponds to a higher order capacitance model that results from using the quadrature points  $\left(-\sqrt{2/3}\right)$ ,  $+\sqrt{2/3}$ )

 $= 1/6$  corresponds to a *consistent* capacitance model that results from using Gauss quadrature (i.e., quadrature points  $-1/\sqrt{3}$ ,  $+1/\sqrt{3}$ ) to exactly evaluate equation (2.36b)

and

 $-$  the element internally generated heat flow rate vector (e.g., a radiant floor) is:

$$
\left\{ \mathbf{q}^{\mathbf{\theta}} \right\} = \mathbf{q}^{\ast} \mathsf{L} / 2 \left\{ \begin{array}{c} 1 \\ 1 \end{array} \right\}
$$
 (2.39)

It may be shown that the higher order capacitance matrix will minimize error in the evaluation of temperature [6].

$$
\begin{array}{cccc}\n\tau_1^e & A, L, k & \tau_2^e \\
\bullet & & \rightarrow & \\
q_1^e & \rho, c, q^* & q_2^e\n\end{array}
$$

#### Fia. 9 One-Dimensional Two-Node Conduction Finite Element

When used with the implicit numerical integration scheme provided in the program

DTAM1, the higher order capacitance model,  $r = 1/12$ , results in the greatest accuracy for a given time step. The choice of r=0 results in equations identical to those associated with the finite difference method solutions.

#### Four-Node Two-Dimensional Isoparametric Element

Element matrices for a four-node two-dimensional isoparametric element may be evaluated in a similar manner as that presented above for the one-dimensional isoparametric element. The program DTAM1 provides planar and axisymmetric elements that are evaluated using Gauss integration of integral expressions corresponding to equations (2.33). As Gauss integration results in the exact evaluation of these integrals these elements will result in "stiff" equations, which tend to demonstrate artificial oscillatory behavior in regions where the temperature field has rapidly changing and pronounced gradients.

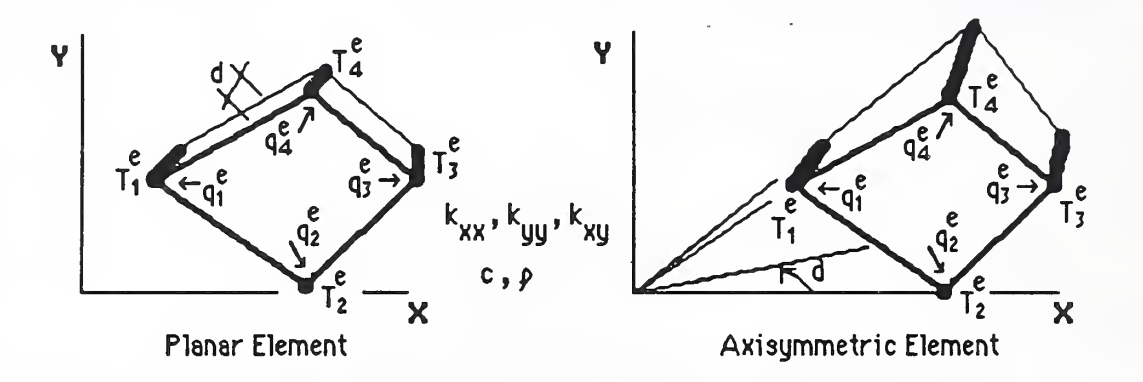

Fig. 10 Four-Node Isoparametric Finite Element

#### 2.7.5 Variable Node Mean Radiant Temperature Elements

A variable node nonlinear radiative element may be derived directly from Joseph Carroll's mean radiant temperature network method [14, 15, 16] that has a single node for each surface considered and an additional node:

"The fictitious Mean Radiant Temperature node in the center of the network [that] acts as a clearinghouse for all radiative interchanges."

The surface nodes are linked to the MRT node by simple resistance elements whose resistances are defined, nonlinearly, by Carroll's method. The element conductance transfer matrix for this variable node radiative element will have the form:

$$
[\kappa^e] = h_b \begin{bmatrix} \sum (A_i F^i) (-A_1 F^i) (-A_2 F^i) & \cdots & (-A_n F^i) \\ (-A_1 F^i) (A_1 F^i) & 0 & \cdots & 0 \\ (-A_2 F^i) & 0 & (A_2 F^i) & \cdots & 0 \\ \cdots & \cdots & \cdots & \cdots & \cdots \\ (-A_n F^i) & 0 & 0 & \cdots & (A_n F^i) \end{bmatrix}
$$
(2.40)

where:

The element DOF are numbered  $i=0, 1, 2, 3, \ldots$  n with DOF  $i=0$  corresponding to the MRT node.

 $h_b$  =  $4\sigma T^3$  $\sigma$  = Stefan-Boltzmann Constant  $T =$  the average absolute temperature of surface  $A_i$  = area available for radiative exchange from surface i  $F'_i$  = radiant interchange factor between surface i and the MRT node  $= 1/(1/F_{i} + (1-\epsilon_{i})/\epsilon_{i})$  $F_i = 1/(1 - A_i F_i / \sum (A_i F_i))$ ; determined iteratively

$$
\varepsilon_{\mathsf{i}}
$$
 = emissivity of surface **i**

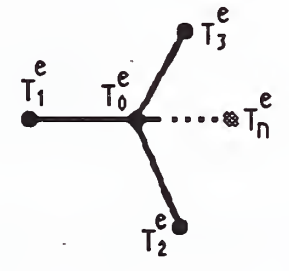

Fia. <sup>11</sup> Variable Node MRT Element

#### 3. Summary and Conclusions

An approach to building energy simulation has been presented that is based upon discrete analysis techniques used in other fields of physical system simulation wherein system behavior is governed by an overriding equilibrium principle (e.g., mass, momentum, or energy conservation) that is used to define an assembly process that allows the formation of system equations from individual element equations. The element equations are developed to model the behavior of discrete regions (e.g., finite elements) or discrete processes within the system. In the present context the governing equilibrium principle is the conservation of energy and element equations have been presented that model conductive, convective, and radiative energy transport and that account for thermal storage processes in building systems.

The discrete thermal analysis theory and its practical implementation in the program DTAM1 has been presented to provide a first demonstration of this very general approach. It has been shown that element equations may be developed from very basic considerations (e.g., the ID thermal resistance element and the simple capacitance element), from Finite Element approximations to governing partial differential equations (e.g., the ID and 2D isoparametric conduction Finite Elements), and from more heuristic, ad hoc physical arguments (i.e., the variable-node MRT element). Although the discussion was limited to element formulations with constant thermal properties the extension to nonconstant and nonlinear thermal properties is straightforward. Consequently, a practically unlimited variety of elements could, conceivably be developed following the examples presented in this report. In particular the nonsymmetric flow element discussed in section 2.7.3 should lead, quite naturally, to the development of a variety of HVAC component elements.

One may also approach the formation of system equations based upon either conduction response function theory or transmission matrix theory from an element assembly approach and, thus, consider the development of response function elements and/or transmission matrix elements. In these cases, however, the system equations that result will be algebraic, rather than differential, the extension to nonlinear situations is not so straightforward, and mixed assemblies of elements based upon the approach presented here with those based upon these heat transfer theories will only be possible in special cases. Nevertheless, by taking this approach to the formulation of these approaches one is able to bring the full range of building energy simulation possibilities under one unifying theory.

Steady state, steady periodic, and transient analysis options for thermal systems with constant thermal properties (i.e., linear thermal systems) have been discussed. Additional solution options may also be considered for linear thermal systems and a variety of techniques exists for the analysis of thermal system with nonconstant and/or nonlinear thermal properties; Table 1 outlines some of these possibilities.

From a theoretical point of view the discrete thermal analysis method serves to unify existing building energy simulation theory and place it on a rigorous base. In so doing the building energy simulation community will be in a better position to:

- compare advantages and disadvantages of existing building energy simulation

methods,

- make use of the enormous volume of research literature presently available in the general area of discrete analysis techniques (e.g., the Finite Element and related numerical methods), and
- move on to the more demanding task of simulating coupled thermal, flow, and HVAC system behavior for indoor air quality analysis.

From a computational point of view the discrete thermal analysis method, being based upon distinct formal operations (e.g., formation of element matrices, assembly of element matrices, solution of system equations, & post evaluation of element results) using a library of thermal elements, leads to highly modular program structures and could be the basis of a higher level programming language for building energy simulation program development.

From a practical point of view the discrete thermal analysis method allows an analyst to make use of all the "tools" that have emerged from building energy simulation research community, to create detailed or simple idealization  $-$  as suits the purpose  $-$  that may readily be modified as design evolves (i.e., through the addition, modification, or deletion of elements), and, for a given idealization, to consider simple to complex models of excitation idealization as appropriate to the stage of design or level of analytical inquiry.

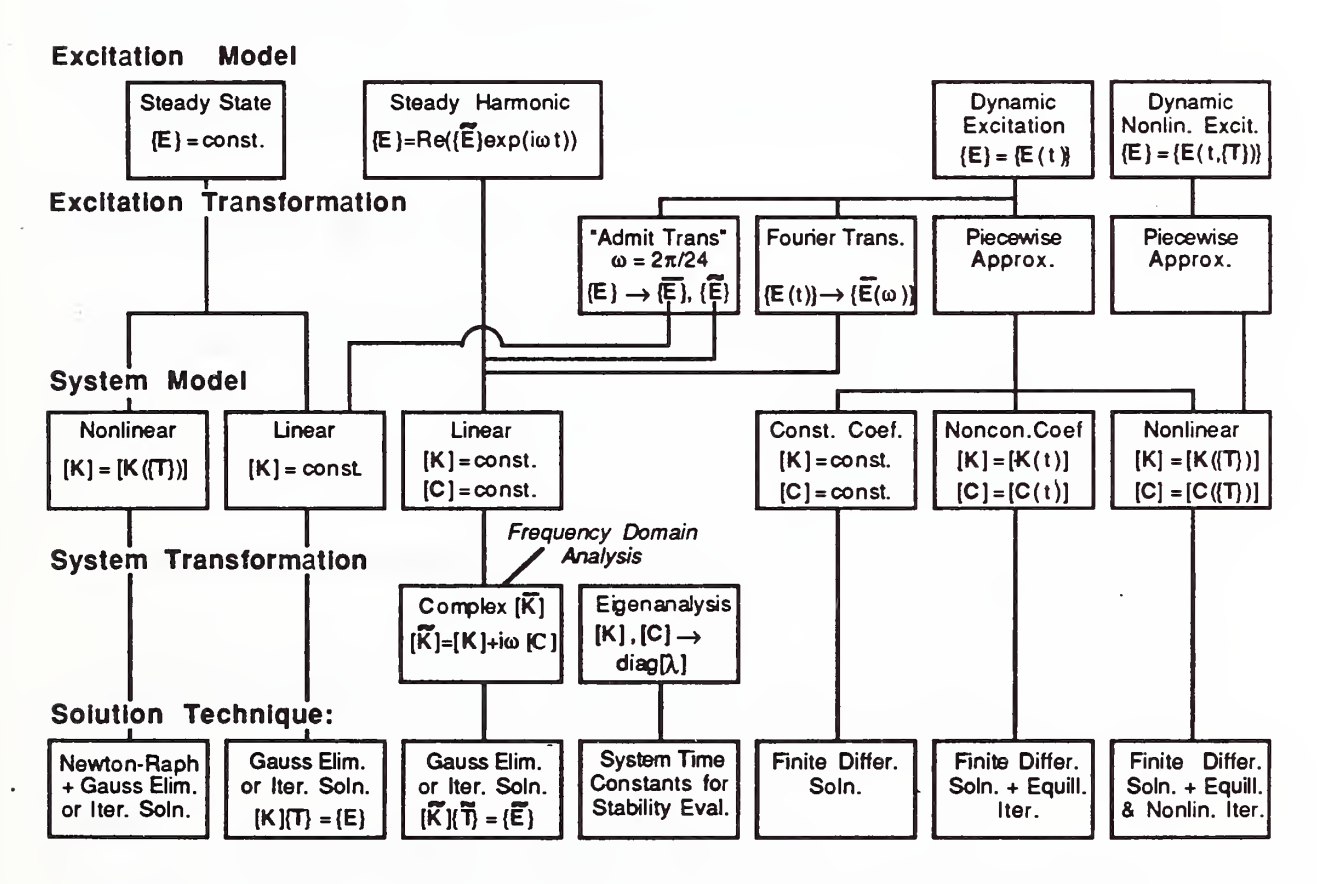

Table <sup>1</sup> Solution Options for The Governing Discrete Thermal Analysis System Equations  $[K]{T} + [C]{dT/dt} = {E}$ 

#### 4. References

- [1] Taylor, Robert L., "HEAT\*, A Finite Element Computer Program for Heat-Conduction Analysis, Report 75-1, Prepared for: Civil Engineering Laboratory, Naval Construction Battalion Center, Port Hueneme, California, May 1975
- [2] Wilson, E. L. & Hoit, M. I., "A Computer Adaptive Language for the Development of Structural Analysis Programs", Computers & Structures Vol.19, No.3, pp 321-338, 1984
- [3] Bathe, K.J., *Einite Element Procedures in Engineering Analysis*, Prentice-Hall, Inc. Englewood Cliffs, New Jersey, 1982
- [4] Parlett, B., "Roundoff Error in the Solution of Finite Element Systems," Proceeding, U.S. -Germany Symposium, Formulation and Computational Procedure in Finite Element Analysis, M.I.T., August, 1976
- [5] Huebner, K. H., The Finite Element for Engineers. Second Edition. John Wiley & Sons, New York, 1982
- [6] Hughes, T.J., "Analysis of Some Fully-Discrete Algorithms for the One-Dimensional Heat Equation," International Journal for Numerical Methods in Engineering, Vol. 21, 1985
- [7] Zienkiewicz, O.C., The Finite Element Method. Third Edition. McGraw-Hill Book Co., London, 1977
- [8] Zienkiewicz, O.C. & Morgan, K., Einite Elements and Approximation, John Wiley & Sons, New York, 1983
- [9] Cook, R. D., Concepts and Applications of Finite Element Analysis. Second Edition. John Wiley & Sons, New York
- [10] Desai, C.S., Elementary Finite Element Method, Prentice-Hall, Englewood Cliffs, New Jersey, 1979; pp. 108-120
- [11] Akin, J.E., Application and Implementation of Finite Element Methods, Academic Press, London, 1982
- [12] Emery, A.F. & Sugihara, K. "A Comparison of Some of the Thermal Characteristics of Finite-Element and Finite Difference Calculations of Transient Problems," Numerical Heat Transfer, Vol 2, pp.97-113, 1979
- [13] Schreyer, Howard L., "Nonlinear Finite-Element Heat Conduction Analysis with Direct Implicit Time Integration," Numerical Heat Transfer, Vol 4, pp.377-391, 1981
- [14] Carroll, J.A., "An MRT Method of Computing Radiant Energy Exchange in Rooms," Proceedings of the 2nd Systems Simulation & Economic Analysis Conference, San

Diego, 1980, pp. 343-348

- [15] Carroll, J.A., "A Comparison of Radiant Interchange Algorithms", Proceedings of 3rd Systems Simulation and Economic Analysis Conference, Reno, 1981
- [16] Carroll, J.A. & Clinton, J.R., "A Thermal Network of a Passive Solar House", Proceedings of 5th National Passive Solar Conference, Amherst, 1980
- [17] Hoit, M.I., "New Computer Programming Techniques for Structural Engineering," Ph.D. Dissertation, SESM, Dept, of Civil Engineering, Univ.Ca., Berkeley, 1983

#### DTAM1 USERS MANUAL

#### I. General Instructions

Thermal analysis of a building system, using DTAM1, involves three basic steps:

Step 1: Idealization of the Building System and Excitation

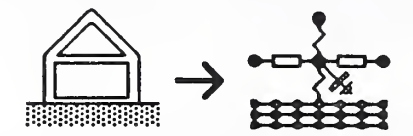

Fig. 1.1 Idealization of the Building System and Excitation

Idealization of the building thermal system involves definition of a coordinate system, discretization of the system as an assemblage of appropriate thermal elements connected at system nodes, identification of boundary conditions, numbering of system nodes optimally (i.e., to minimize the bandwidth of system equations), and estimation of the bandwidth of the system equations (i.e., the largest coupled DOF number difference plus 1). Selection of appropriate thermal elements involves some skill and considerable knowledge of the characteristics of building thermal behavior and the numerical and behavioral characteristics of specific thermal elements.

The excitation - specified temperatures, direct nodal heat flow rates, and external environmental temperatures associated with convection - may be modeled to be steady, to vary harmonically, or defined in terms of arbitrary piecewise-linear time histories. For the latter case initial conditions of nodal temperatures will have to also be specified. (For those problems where these initial conditions are not known apriori the analyst may use a false start-up period to attempt to determine initial conditions.)

Step 2: Preparation of Input Command/Data File

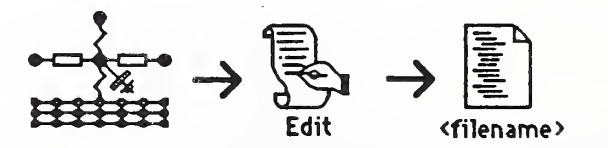

#### Fig. 1.2 Preparation of Input Command/Data File

The program DTAM1 is, in essence, a command processor. The program reads an ASCII text file that contains commands and associated data, collected together in distinct data groups, that define the thermal idealization. The command/data input file may be prepared with any available ASCII text editing program and given a file name, <filename>, specified by the user. The <filename> must, however, consist of 8 or less alphanumeric characters and
can not include an extension (i.e., characters separated from the filename by a period, ".").

 $0010$ <sup>t</sup> 01100 00011 oo10F <filename>.DBS 01100 00011 <filename >.TMP 0010 01100 00011 DTAM1.ap1 <filename> <filename>.SYS 0010 01100 00011 <filename>.ELM <filename>.OUT

# Step 3: Execution of DTAM1

# Fio. 1.3 Execution of DTAM1

DTAM1 is then executed. It will request the name of the command/data input file and proceed to form element and system arrays and compute the solution to the posed problem. DTAM1 reads the ASCII input file and creates a single ASCII (i.e., printable) output file and up to four binary files:

# Files Read

<filename> an ASCII input file specified by the user that contains problem data,

#### Files Created

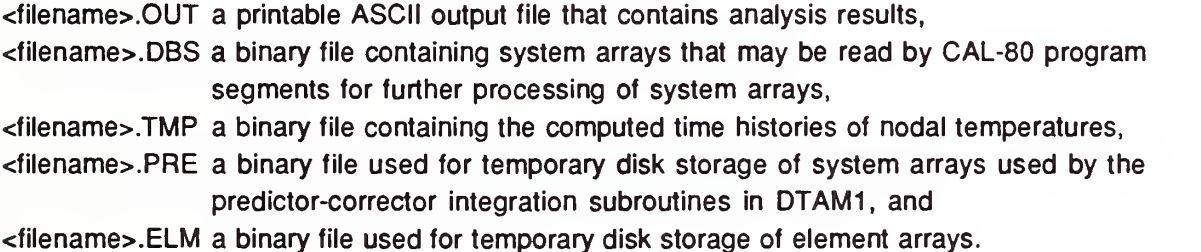

The results of an analysis, <filename>.OUT, may be conveniently reviewed using an ASCII editor and, from the editor, portions or all of the results may be printed out.

# II. Preparation of Input File

Input data is defined in terms of data groups that are delimited by a data group separator label, that may be thought to be a command, and an end flag. With the exception of the problem initiation data group, data groups may be ordered as the user sees fit. Command/data input files follow the free-field input conventions of the CAL-SAP software development system (see Appendix A).

The specific data groups needed to be included in a command/data input file will depend upon the details of the thermal idealization, the nature of the excitation, and the type of analysis to be computed. For the dynamic analysis, using the predictor-corrector integration option, an input file will have the following general form (where nn is a data value):

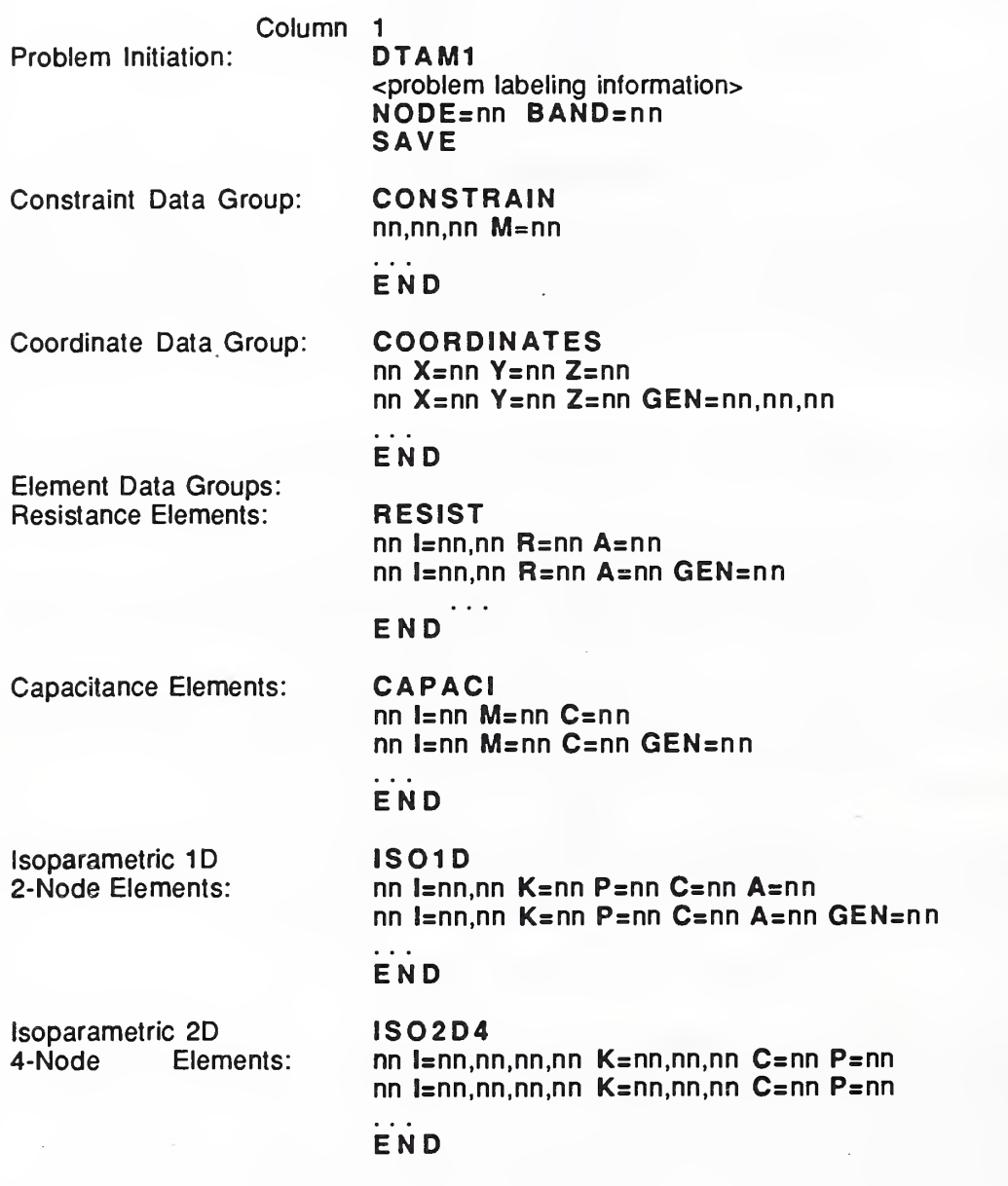

Boundary Conditions Group: BOUNDARY COND

# nn.nn.nn BC=nn nn,nn,nn BC=nn

# END

Convection Boundary Conditions Group:

CONVECTION nn l=nn,nn H=nn nn l=nn,nn H=nn GEN=nn

# ...<br>End

Solution Control - Predict-Correct. Integ. Solution Control Data:

PREDICT TIME=nn,nn,nn ALPHA=nn NEFN <sup>=</sup> nn nn.nn.nn T=nn Q=nn TEX=nn nn.nn.nn T=nn Q=nn TEX=nn

## END

 $\ldots$ 

Initial Conditions Group: INITIAL COND

nn.nn.nn T=nn nn.nn.nn T=nn

# END

Excitation Function Data:

**EXCITATION**  $T=nn EFN=nn,nn,nn, ...$  $T=nn$   $EFN=nn,nn,nn,$ ...

Report Control Data: END

REPORT WRITE PINT=nn nn.nn.nn

...<br>End

Details are given on the following pages for each data group.

#### A. Problem Initiation

An analysis problem must be initiated by the following lines of data:

```
DTAM1
<problem labeling information> : NODE=11 BAND=12[SAVE]
```
where:

- $11 =$  the number of nodes
- <sup>12</sup> = the (half) bandwidth; the largest DOF number difference between coupled nodes plus <sup>1</sup>

If the keyword SAVE is found at the beginning of the fourth line, system arrays will be written to the binary file <filename>.DBS that may be read by CAL-80 program segments for further processing. CAL-80 |16] is a high-level language developed to be used as an educational/research tool that facilitates basic matrix algebraic operations and numerical analysis methods (e.g., equation solving, eigenanalysis, fast fourier transformation, etc.). CAL-80 may be obtained from the National Information Service for Earthquake Engineering, NISEE/Computer Applications, Davis Hall, University of California, Berkeley, California 94720, (415) 642-5113.

# **B. Constraint Data Group**

System temperature DOFs may be constrained to be equal (e.g., see Fig. 1) by the following lines of data:

**CONSTRAIN**  $11,12,13$  M= $14$  $\ddotsc$ 

END

where:

- 11,  $|2, 13|$  = first node, last node, node number increment of a group of slave nodes constrained to be equal to the same *master* node; I3=1 default
- $14$  = the *master* node to which the other, slave, nodes are constrained

Constraining system temperature DOF provides one means of using one-dimensional elements in conjunction with two-dimensional elements. If not done with care, constraining may have the effect of destroying the compactness of system arrays and thus result in unnecessary computational effort in solving the system equations.

# C. Coordinate Data Group

Coordinate data is required for some, but not all, elements. It is defined by the following lines of data:

```
COORDINATES
II X=R1 Y=R2 Z=R3 GEN=I2,I3,I4
\ddotscEND
where;
    I1 = the node number
```
 $R1$  = the x coordinate  $R2 =$  the y coordinate  $R3$  = the z coordinate  $12,13,14$  = first node, last node, node number increment;  $14=1$  default

If the generation data is given, nodal coordinates are generated at equal intervals along a straight line between the first and last nodes, <sup>12</sup> & 13, incrementing node numbers by the generation increment, 14. Nodal coordinates not given will be assumed to be zero. Coordinate data is not needed for all elements; see specific element input description below for details.

Either rectangular and cylindrical coordinate data may be defined but right hand coordinate systems must be used:

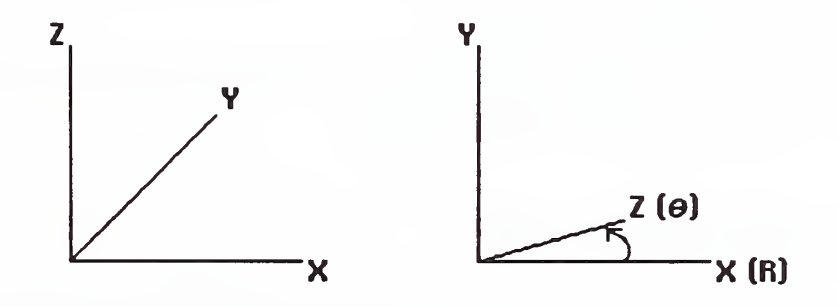

# D. Element Data Groups

Element data is entered by element type. Details for each element type is given below. Each element type follows, however, the general form:

```
<element name>
II 1=12,13, ... GEN=I4 <element properties> [0=C1]
\sim \sim \simEND
```
where:

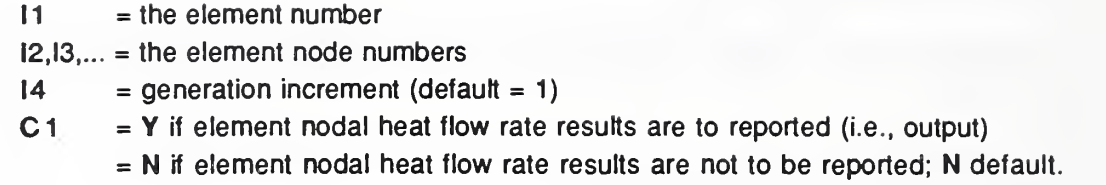

Element data must be supplied in numerical order. Omitted element data is automatically generated by incrementing the preceding node numbers by the current generation increment. Properties of generated elements will be set equal to that of the current element.

\*\*\* The O=Y option is presently not implemented. \*\*\*

#### 1) Resistance Elements

Conventional 2-node resistance element equations may be added to the system equations with the following lines of data:

RESIST II 1=12,13 GEN=I4 R=R1 A=R2  $\bullet$   $\bullet$   $\bullet$ END

where:

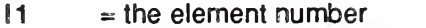

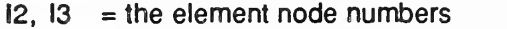

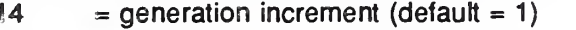

R1  $=$  the element resistance

R2  $=$  the area available for heat transfer

# 2} Lumped Capacitance Elements

Conventional 1-node capacitance element equations (i.e., lumped capacitance) may be added to the system equations with the following lines of data:

```
CAPAC!
I1 I=I2 GEN=13 M=R1 C=R2
متأمل
END
```
where;

- $11 =$  the element number
- $12 =$  the element node number
- $13 =$  generation increment (default = 1)

 $R1 =$  the thermal mass

 $R2$  = the specific heat capacity of the thermal mass

# 3) Fluid Flow Loop Elements

Elements equations that model heat transfer via a fluid flow loop between any two nodes may be added to the system equations with the following lines of data:

# FLOWLOOP II 1=12,13 GEN=I4 W=R1 C=R2  $\cdots$ END

where:

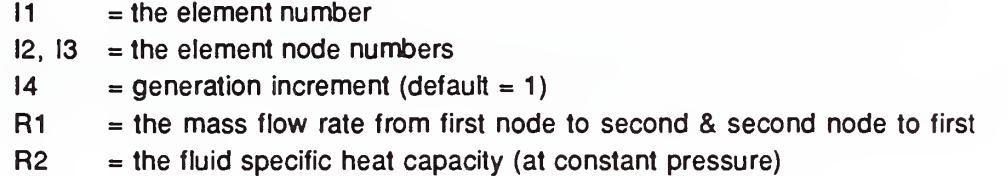

4) Isoparametric ID Two to Four-node Conduction Finite Elements

Isoparametric ID two to four-node conduction finite element equations may be added to the system equations with the following lines of data:

# ISOID

II 1=12, 13, [14, 15] GEN=I6 X=R1 ,R2,[R3,R4] K=R5 P=R6 C=R7 A=R8 [Q=R9]  $[R = ...]$ 

# . . . END

where:

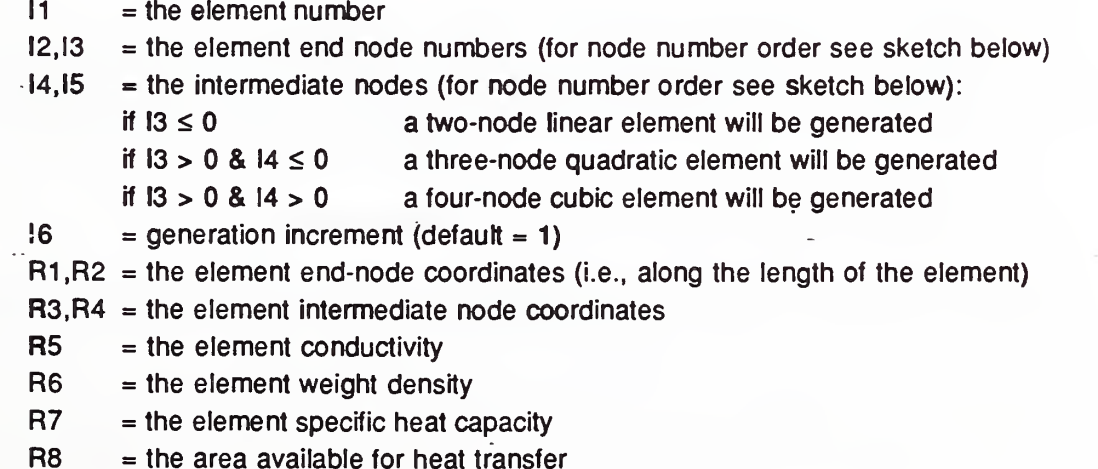

35

R9 = the internal heat generation rate per unit length of element

 $R=... = GAUSS$  or = R10, R11,  $[R12,R13]$ 

- if GAUSS Gauss quadrature will be used to evaluate the element capacitance matrix
- RIO, R11, [R12.R13] are quadrature points to be used to evaluate element capacitance matrix; the number of quadrature points used will be equal to the number of element nodes (this assures exact integration when Gauss quadrature points are used); the following quadrature points will result in a lumped capacitance modeling:

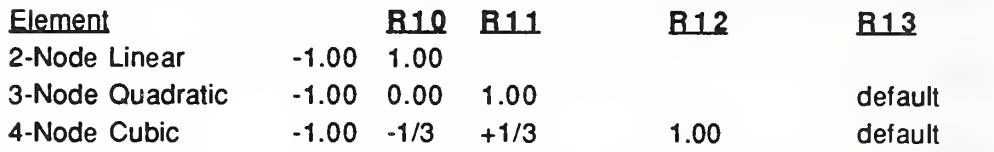

for 2-node linear elements the quadrature points R =  $-\sqrt{2/3}$ , +  $\sqrt{2/3}$  will minimize error; these quadrature points are the default quadrature points for the 2-node linear element.

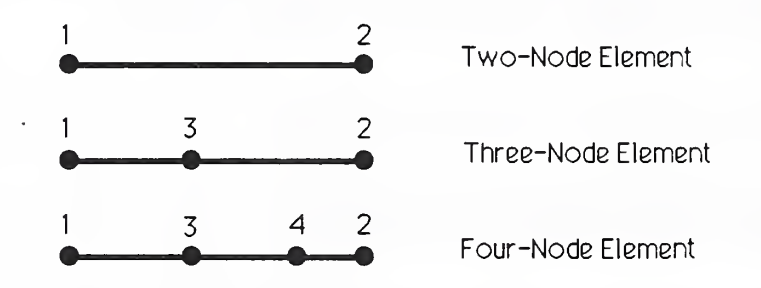

# Fia. 11.2 One-Dimensional Isoparametric Element Node Numbering

- NOTE:
	- a) One may implement, in effect, a ID finite difference model, corresponding to a linear difference approximation over the interval of the element length, by using lumped capacitance two-node elements.
	- b) When using 3-node quadratic and 4-node cubic elements lumped capacitance modeling may provide more reliable results than Gauss quadrature capacitance modeling (see Example B1 discussed in Appendix B).

# 5) Isoparametric 2D Four-node Conduction Finite Elements

Isoparametric 2D 4-node conduction finite element equations may be added to the system equations with the following lines of data:

IS02D4

II 1=12,13,14,15 GEN=I6 K=R1,R2,R3 C=R4 P=R5 [Q=R6] [D=R7] [REG=C1]

 $\alpha$  ,  $\alpha$  ,  $\alpha$ 

# **END**

where;

- $I1$  = the element number
- 12,13,14,15 = the element node numbers ordered counterclockwise around the element
- R1,R2,R3 = the components of the conductivity tensor,  $K_{xx}$ ,  $K_{yy}$ ,  $K_{xy}$ ; for homogeneous, isotropic materials  $K_{xx}=K_{yy}=k$ ,  $K_{xy}=0$ ; for anisotropic materials aligned to the chosen coordinate system  $\rm k_{\rm XX}$  =  $\rm k_{\rm X}$  ,  $\rm k_{\rm yy}$  =  $\rm k_{\rm X}$  ,  $\rm k_{\rm xy}$  = 0
- $R4$  = the specific heat capacity
- $RS \rightarrow$  = the weight density
- $R6$  = the internal heat generation per unit volume:  $R6=0.0$  default
- R7 = the thickness (planar regions) or subtended angle (axisymmetric regions) of the element: R7=1 .0 default
- $C1 = PLN$  for planar regions or AXI for axisymmetric regions: PLN default.

Triangular elements are possible: they are identified by repeating any two nodal point numbers (e.g., I,J,K,K).

# E. Boundary Conditions Data Group

Boundary condition flags are established with the following lines of data:

BOUNDARY CONDITIONS 11,12,13 BC=C1

#### $\ddot{\phantom{a}}$ END

where:

- $11,12,13$  = the first node, last node, node number increment of a series of nodes with identical boundary conditions
- $C1 = Q$  for heat flow rate prescribed boundaries; T for temperature prescribed boundaries; Q default

The heat flow rate or the temperature - but not both - may be specified at each node to establish boundary conditions of prescribed temperature or heat flow rate. These conditions are specified with as many lines as needed.

If this data group is omitted all nodes will be assumed to be heat flow rate DOF.

# F. Convection Boundary Conditions Data Group

Convection boundary conditions are established by the following lines of data:

# CONVECTION BOUNDARY CONDITIONS II 1=12,13 GEN=I4 H=R1 [D=R2] [REG=C1]  $\ddot{\phantom{a}}$ **END**

where:

- II $=$  the convective surface segment number
- 12,13 = the surface segment end nodes
- 14 $=$  the generation increment:  $14=1$  default
- R1  $=$  the convective transfer coefficient
- R2  $=$  the the thickness (planar regions) or subtended angle (axisymmetric regions) of the element: R2=1.0 default
- $C1$ = PLN for planar regions or AXI for axisymmetric regions: PLN default.

Convective boundary conditions may be specified for surface segments defined by pairs of nodes that have been specified to be part of the Q boundary. For these nodes, then, it is possible to account for both general direct heat flow excitation and convective excitation (e.g., direct solar-to-surface gain and convective air-to-surface gain). These conditions are specified with as many lines as needed.

(Convective boundary conditions would reasonably only be associated with subassemblages of two-dimesional conduction elements. Furthermore, one would reasonably only specify plane convective transport for subassemblages of plane elements and axisymmetric convective transport for subassemblages of axisymmetric elements. No attempt is made, however, to check the consistency of the model.)

## G. Solution Control

Data groups needed to control the solution procedure and define the excitation are explained below.

# 1) Steady State Excitation/Response

The response of the system to steady excitation may be computed by including the following lines of data:

#### **STEADY**

# 11,12,13 T=R1 Q=R2 TEX=R3

#### $\ddot{\phantom{0}}$ END

where:

- $11,12,13$  = the first node number, last node number, and node number increment of a series of nodes with identical excitation conditions
- $R1$  = the specified temperature:  $R1=0.0$  default
- $R2$  = the specified heat flow rate:  $R2=0.0$  default
- $R3$  = the specified convective fluid temperature:  $R3=0.0$  default.

# 2) Harmonic Excitation/Response

The response of the system to steady harmonic excitation may be computed by including the following lines of data:

```
HARMONIC
```

```
F = R111,12,13 T=R2,R3 Q=R4,R5 TEX=R6,R7
\cdotsEND
where: 1/12R1 = the frequency of the harmonic excitation [=] cycles/time
     11, 12, 13 = the first node number, last node number, and node number increment of a
```
series of nodes with identical excitation conditions

Harmonic Temperature Excitation:

R2 = Amplitude of Excitation: R2 = 0.0 default

 $R3$  = Time Lag:  $R3$  = 0.0 default

Harmonic Direct (External) Flow Rate Excitation:

 $R4$  = Amplitude of Excitation:  $R4$  = 0.0 default

 $R5$  = Time Lag:  $R5$  = 0.0 default

Harmonic External (Convective Fluid) Temperature Excitation:

R6 = Amplitude of Excitation: R6 = 0.0 default

 $R7$  = Time Lag:  $R7$  = 0.0 default

note; Frequency = (circular frequency)/ $2\pi$ 

Lag is defined in terms of the phase angle or argument of the complex representations of both excitation components and response as: Lag =  $\langle$ -argument)/ $\langle 2\pi$  (frequency) )

(See discussion in section 2.6.2 of the REPORT, above, for clarification.)

# 3) General Excitation/Response • Predictor-Corrector Integration

The response of the system, including transients, to a general dynamic excitation that is defined in terms of piecewise linear functions may be computed by including the following lines of data:

Solution Control Data:

PREDICTOR-CORRECTOR TIME=R1,R2,R3 ALPHA=R4 NEFN=11  $12,13,14$  T=15 Q=16 TEX=17

. . . END

where:

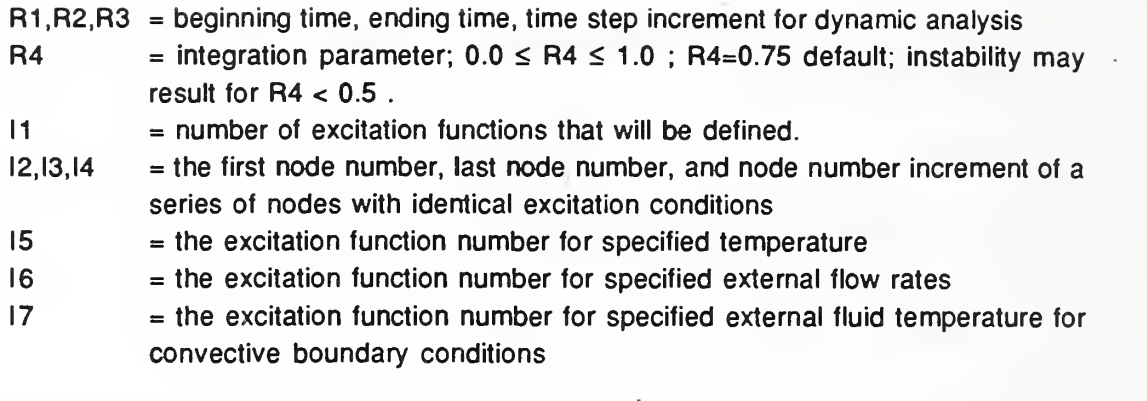

Initial Conditions Data:

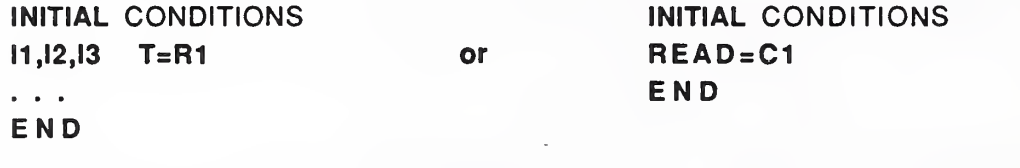

where:

- $11,12,13$  = the first node, last node, node number increment of a series of nodes with identical initial temperature conditions
- $R1$  = the initial temperature condition:  $R1=0.0$  default
- $C1 =$  the filename of file to read initial conditions from.

Initial temperature conditions are specified by as many lines as needed. If this data group is omitted initial conditions of temperature at all nodes will be assumed to be zero.

If the READ=C1 option is used instead, initial conditions will be read from the last record of  $\le$  filename>.TMP in the form (TIME, (T(N), N=1,NNOD)) where NNOD is the number of nodes in the system and the value TIME is ignored (see REPORT below). This option facilitates restarting a problem to continue computation or as a means to get an estimate of initial conditions that are not known apriori.

Excitation Function Data:

EXCITATION T=R1 EFN=R2,R3,R4, ... END where:  $R1$  = time R1,R2,R3, ... = excitation function values for time=R1 for excitation functions 1, 2, 3,

... respectively

# H. Output Report Control

The following lines of data control output reporting:

# REPORT

```
[WRITE] PINT=11
12 , 13,14
```
#### $\mathbf{r}$  . The set END

# where:

If the keyword WRITE is included the time and computed temperature solution for all nodes will be written to a binary file <filename>.TMP as a series of records of the form (TIME, (T(N),N=1,NNOD)), where NNOD is the number of nodes in the system

- $I1$  = the temperature solution "print" output interval (the solution will be written to a printable ASCII file <filename>.OUT; used by predictor-corrector integration procedure only - otherwise ignored
- $12,13,14$  = the first node number, last node number, and node number increment of a series of nodes selected for printable output.

The WRITE option is useful, when used with the READ option used to specify initial conditions (above) to restart analysis.

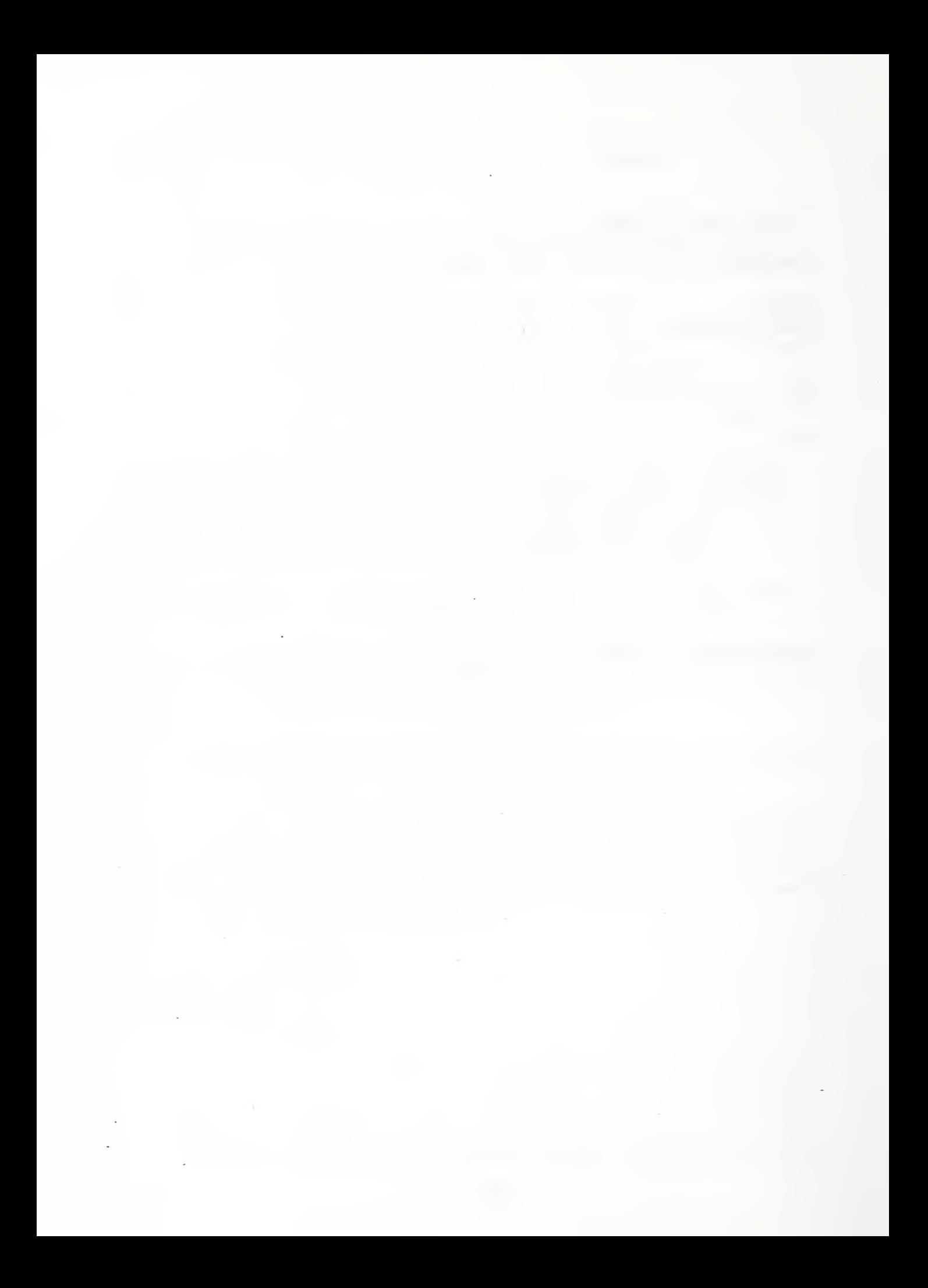

# Appendix A - Free-Fleld Input Conventions of the CAL-SAP Software Development System

A "C" in column <sup>1</sup> of any line will cause the line to be echoed as a comment on the console.

A backslash  $\mathbb{N}^*$  at the end of information on the first line will allow the next line to be interpreted as a continuation of the first line: therefore, a 160 character record is possible.

A colon ":" indicates the end of information on any line. Information entered to the right of the colon is ignored by the program. Therefore, it can be used to annotate an input file.

Data may be identified by an identifier of the form "<identifier=" (e.g. NUM=). Data not identified by an identifier must be placed first in a line. If fewer data items are supplied than required the missing data will be assumed to be zero or blank as appropriate.

Decimal points are not needed for real data. Scientific notation formats of the form E± nn (e.g. 5.5 E-15) may be used. Simple arithmetic expressions may be used using the standard operators +, \*, \*, and / .The order of evaluation is sequential from left to right - unlike FORTRAN.

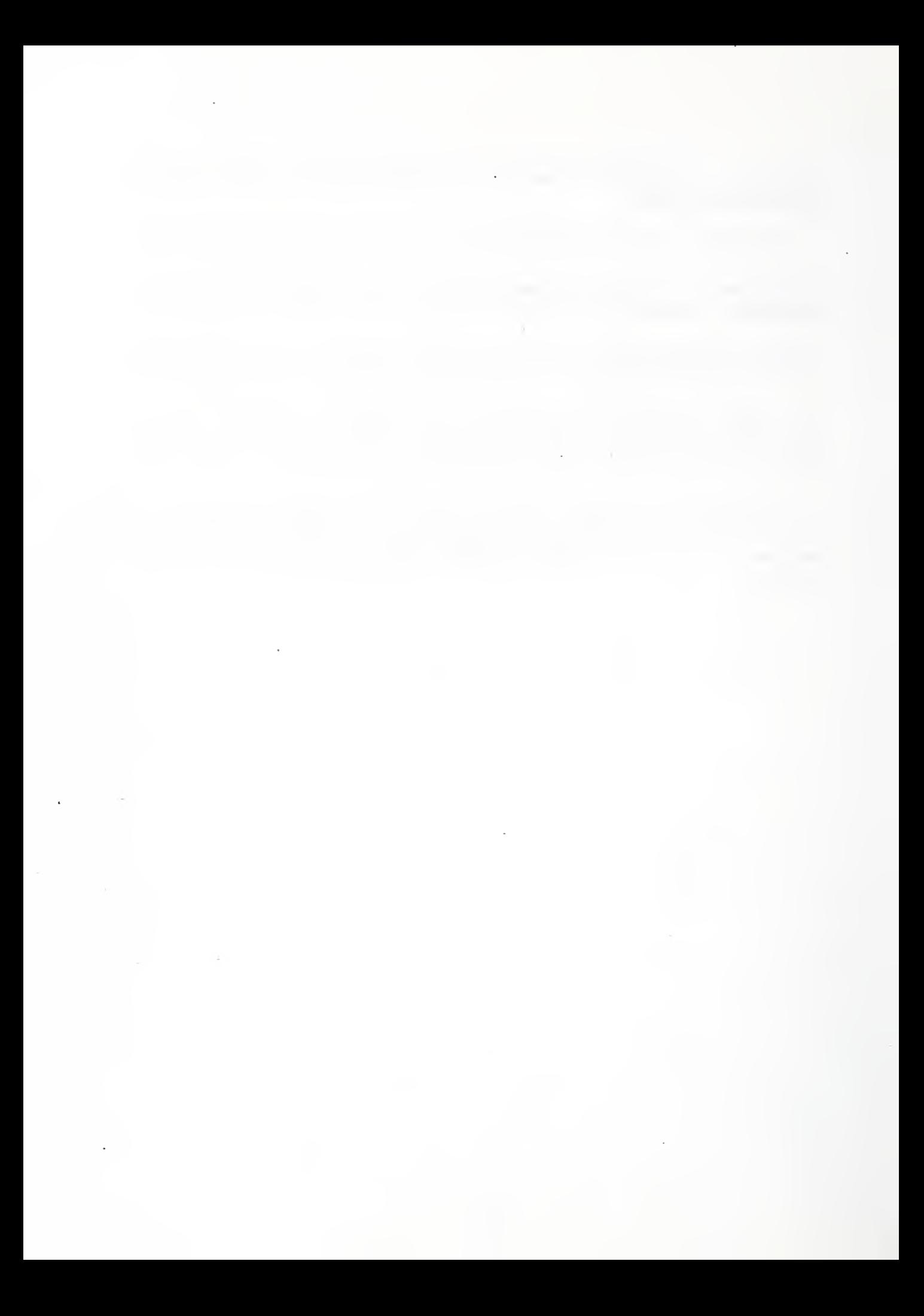

#### Bl Response of a Seml-Inflnlte Slab to a Step Change of Surface Heat Flux 2

To demonstrate the use and characteristics of the one- and two-dimensional isoparametric conduction finite elements the temperature response of a semi-infinite slab,  $T(x,t)$ , to a step change of surface flux,  $Q(0,t) = 10.0$  Btu/sec ; for  $t > 0$ , was considered. All material properties were assigned unit values;

> Conductivity =  $k = 1.0$  Btu/sec-in- $\degree$ F Specific Heat = c = 1.0 Btu-in/sec<sup>2</sup>-lb-°F Mass Density =  $p = 1.0$  sec<sup>2</sup>-lb/in<sup>4</sup>

and initial conditions were assumed to be zero,  $T(x,0) = 0.0$ .

The exact solution to this problem is given by  $\cdot$ ;

$$
T(x,t) = \frac{20}{k} \left\{ \left( \frac{\kappa t}{\pi} \right)^{1/2} \exp(-x^2/4\kappa t) - \left( \frac{x}{2} \right) \text{erfc}(x/2\sqrt{\kappa t}) \right\}
$$

where;

 $\kappa$  =  $k/pc$ 

Four different models of this problem were considered, each representing a 6 inch deep solid with a perfectly insulated boundary at the 6 inch depth. These models are illustrated below in Figure Bl. It may be seen that these models are similar in that an even spacial discretization at 0.5" intervals is used in all models. Variants of each of the three models employing one-dimensional isoparametric element assemblages based on different capacity modeling strategies were also investigated bringing the total number of models studied to eight;

- Model A1: 12 Two-node 1D isoparametric elements with "consistent" (i.e., exact evaluation of the element capacitance matrices using two-point Gauss quadrature),
- Model A2; 12 Two-node ID isoparametric elements with "lumped" element capacitance matrices (i.e., using two-point quadrature with quadrature points of (-1.0, +1.0)),
- Model A3: 12 Two-node ID isoparametric elements with "optimal" evaluation of the  $\cdot$  element capacitance matrices (i.e., using two-point quadrature with quadrature points of  $(-\sqrt{2/3}, +\sqrt{2/3})$ ,

Model Bl: 6 Three-node ID isoparametric elements with "consistent" (i.e., exact)

<sup>&</sup>lt;sup>1</sup> Carslaw, H.S. & Jaeger, J.C., Conduction of Heat in Solids, 2nd Ed. Oxford University Press, 1969.

evaluation of the element capacitance matrices (i.e., using three-point Gauss quadrature),

- Model B2: 6 Three-node ID isoparametric elements with "lumped" element capacitance matrices (i.e., using two-point quadrature with quadrature points of (-1.0, 0.0, +1.0)),
- Model Cl: 4 Four-node ID isoparametric elements with "consistent" (i.e., exact) evaluation of the element capacitance matrices (i.e., using four-point Gauss quadrature),
- Model C2: 4 Four-node ID isoparametric elements with "lumped" element capacitance matrices (i.e., using two-point quadrature with quadrature points of (-1.0, -1/3, +1/3,  $+1.0$ )),
- Model D: 12 Four-node 2D isoparametric elements with "consistent" (i.e., exact evaluation of the element capacitance matrices using four-point Gauss quadrature).

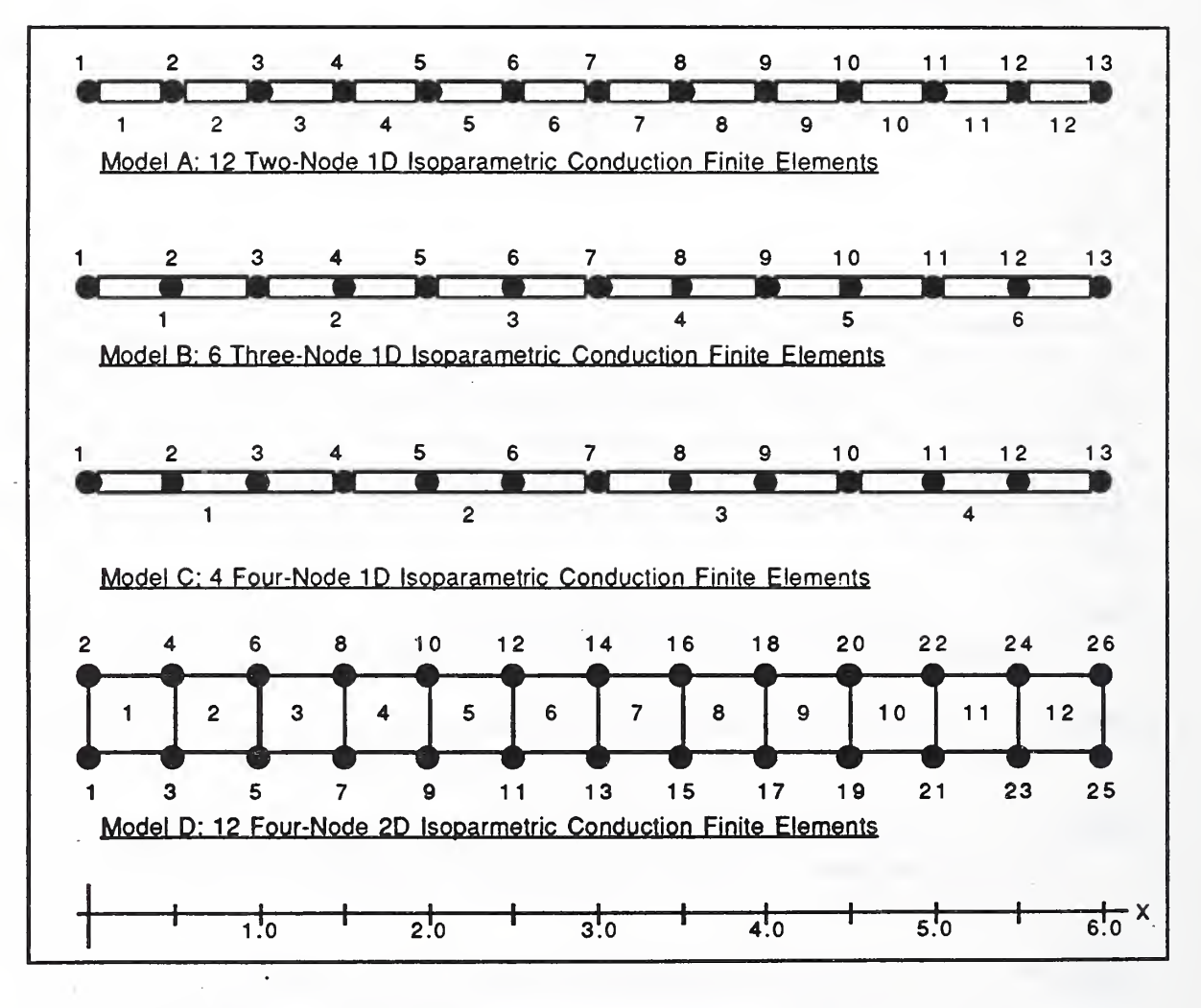

Fig. B1 Thermal Models Used to Study The Response of a Semi-Infinite Slab

Temperature distributions were computed for t=0.02 sec and t=0.10 sec. The results of Model A1 and Model D , the consistent ID and 2D isoparametric elements repectively, were practically identical in this case of 1D heat transfer. This is to be expected since identical shape functions and numerical integration schemes were used for these cases. Results of analysis for the seven one-dimensional element assemblages are plotted below.

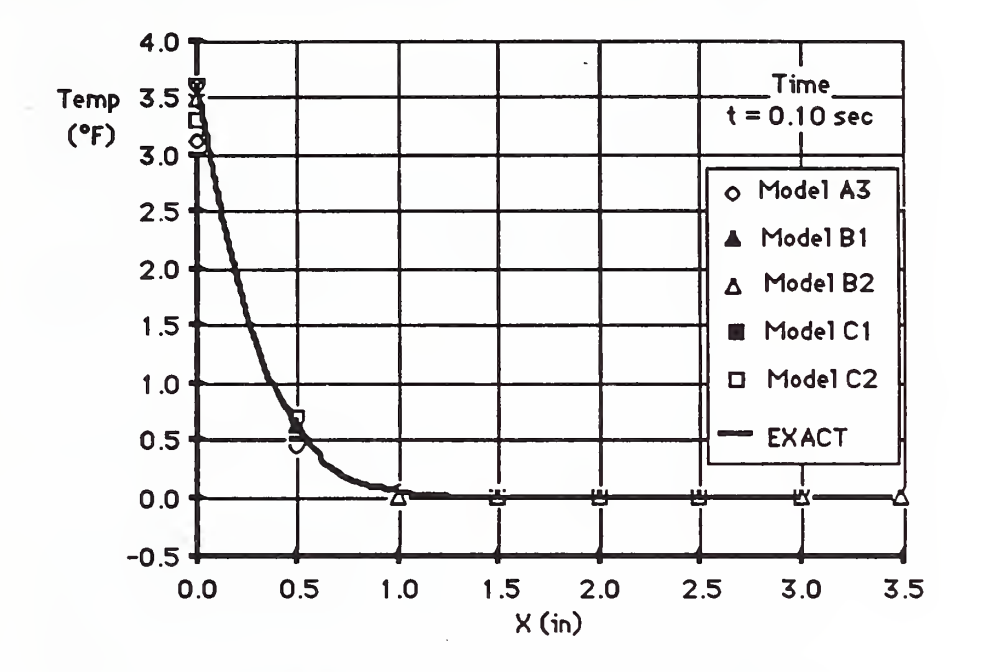

Fia. B2 Temperature Profiles After a Long Time Interval

The results of all modelings are very close after long time intervals, converging to the exact solution. It may be seen, however, that the higher order elements (i.e., the four-node and three-node elements) provide marginally better approximations of the temperature profiles. Although it appears that the use of "consistent" capacitance modeling for these higher order elements provides slightly better approximations of the temperature profiles than the "lumped" approximations the difference is slight and the "lumped" capacitance modeling results in a diagonal system capacitance matrix, a fact that can be used to advantage in transient solution algorithms.

For short time intervals the two-node element assemblages, Models A1-A3, tend to predict results that overshoot the exact solution, as may be seen in Fig. B3. Comparing the results of the three capacitance modeling alternatives reveals that the "consistent" capacitance modeling provides the best estimation of surface temperature but overshoots at the second node the most, the "optimal" capacitance modeling provides minimal overall error in the estimation of temperature but reveals a slight overshoot at the second node, and the "lumped" capacitance modeling suffers no overshoot at the second node but proves least accurate in modeling the surface temperature. The lumped capacitance modeling results in a model that is mathematically equivalent to a finite difference model and as such provides a useful comparison between finite-element and finite-difference analysis of this particular problem.

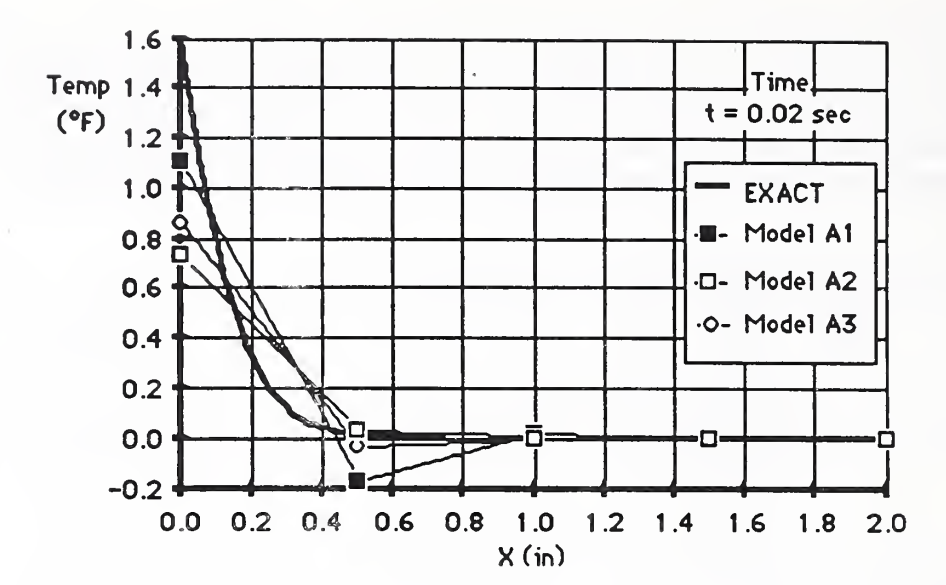

Fia. B3 Temperature Profiles After a Short Time Interval for Models A1-A3

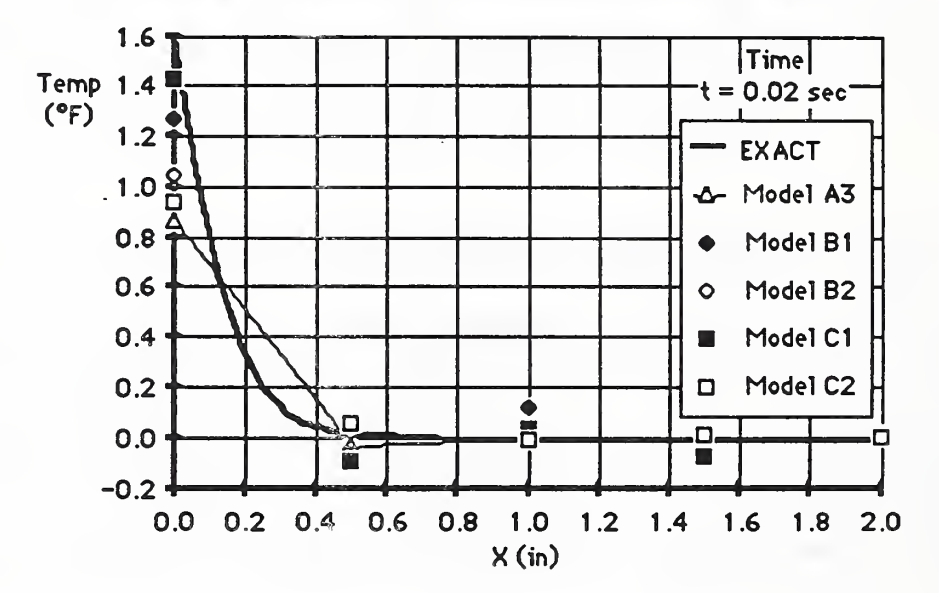

Fta. B4 Temperature Profiles After a Short Time Interval for Model A and Models B & C

Finally, Fig. B4 provides a comparison of the "optimal" two-node element assemblage with the three-node assemblages, Models B1 & B2, and the four-node assemblages, Models Cl & C2. The higher order elements, again, provide better estimates of surface temperature than the lower order elements with the "consistent" higher order elements out-performing the "lumped" higher order elements. The "lumped" higher order elements. Models B2 and C2, on the other hand, tend to exhibit less overshoot and again lead to diagonal system capacitance matrices that can result in substantial savings in memory and solution time.

The command/data input file for Model B, using Gauss quadrature for capacitance modeling is listed below. The output results file for this problem is also listed.

# Model B-Gauss Command/Data Input File

```
DTAMl
Semi Infinite Slab: MODEL B-Gauss
NODE=13 BAND=3:
ISOID
1 1=1, 3, 2 X=0 . 0, 1 . 0, 0 . 5 K=1 . 0 P=1 . 0 C=1 . 0 A=1.0 R=GAUSS
6 I=11,13,12 GEN=2 X=0.0,1.0,0.5 K=1.0 P=1.0 C=1.0 A=1.0 R=GAUSS:
END:
PREDICT:
TIME=0, 0.1, 0.005 ALPHA=0 . 75 NEFN=1
1 \quad Q=1:
END:
EXCITATION:
T=0 EFN=10.0:
T=1 . 0 EFN=10 . 0
END:
REPORT:
PINT=4:
lr 7,1
END:
```
# Model B-Gauss Output Results File

```
| DTAMl: Building Energy Simulation for Linear Systems I Ver-6-86--
                                        Jim Axley - Cornell & NBS
                                               MTOT: 50000
=== PROBLEM LABEL
SEMI INFINITE SLAB
===== PROBLEM CONTROL VARIABLES
     Number of nodes .............. 13
    Maximum probable bandwidth ... 3
==== EQUALITY CONSTRAINT CONDITIONS
  -- NOTE: Constraint condition data not found.
         No DOFs will be constrained to be equal.
==== NODAL COORDINATES
  -- NOTE: Coordinate data not found.
=== ELEMENT DATA
  == ISOPARAMETRIC ID 2 TO 4-NODE CONDUCTION ELEMENTS
    Kx = Conductivity P = Density C = Capacity
    A = Area Q = Int. Heat
```
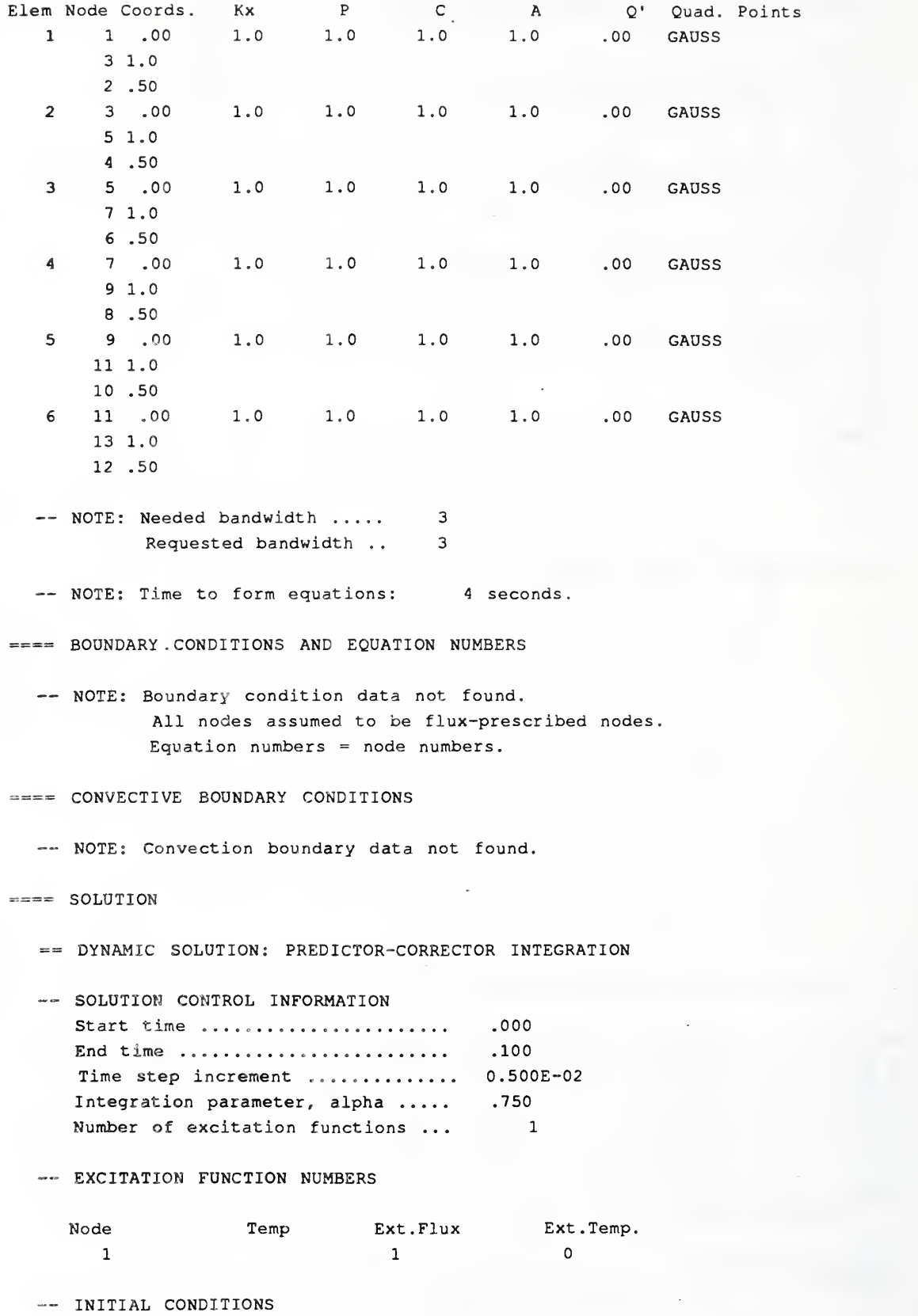

 $\bullet$ 

•— NOTE: Initial condition data not found.

B - 6

— TIME STEP -- NOTE: Estimated time step to limit error to approx. 5.00% is: 0.277E-02 Specified time step is: 0.500E-02 — RESPONSE Time: 0.200E-01 Node Temp. Node Temp. Node Temp. Node Temp. Node Temp <sup>1</sup> 1.27 2 6 -0.101E-03 <sup>7</sup> 0.48 6E-03 Time: 0.400E-01 Node Temp. Node Temp. Node Temp. Node Temp. Node Temp <sup>1</sup> 2.09 2 0 . <sup>1</sup> 67E-01 3 .102 <sup>4</sup> 0 . 905E-02 5 -0 . 131E-03 6 0 . 142E-02 <sup>7</sup> -0 . 863E-03 -0 . <sup>7</sup> 60E-01 3 .117 <sup>4</sup> -0.51 6E-02 5 0. 932E-02 Time: 0.600E-01 Node Temp. Node Temp. Node Temp. Node Temp. Node Temp. <sup>1</sup> 2.68 2 .178 <sup>3</sup> 0 . 678E-01 <sup>4</sup> 0 . 188E-01 <sup>5</sup> -0.44 7E-02 6 0.126E-02 <sup>7</sup> -0.641E-03 Time: 0.800E-01 Node Temp. Node Temp. Node Temp. Node Temp. Node Temp <sup>1</sup> 3.16 2 . 366 3 0 . 472E-01 <sup>4</sup> 0.221E-01 5 -0. 313E-02 6 0 . <sup>4</sup> 12E-03 <sup>7</sup> 0 . 101E-03 Time: .100

Initial temperatures assumed to be zero.

Node Temp. Node Temp. Node Temp. Node Temp. Node Temp <sup>1</sup> 3.56 2 .564 3 0.47 6E-01 <sup>4</sup> 0.216E-01 5 0 . 853E-03 6 -0.21 IE-03 <sup>7</sup> 0. 611E-03

-- NOTE: Solution time: 9 seconds.

 $B - 7$ 

## B2 Residential Building Example

A section of a hypothetical town house and a corresponding thermal idealization is illustrated below.

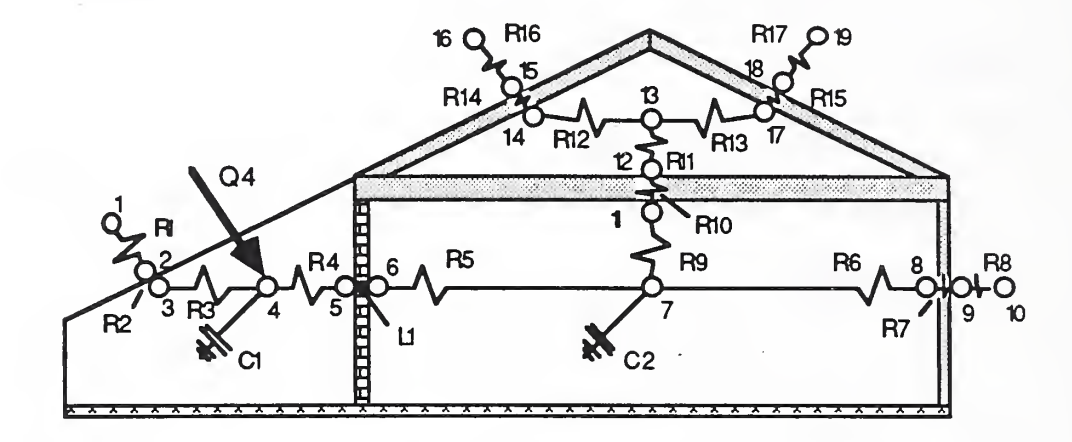

Fig B5 Hypothetical Town House and Thermal Idealization

It may be seen that the model is primarily a R/C network model with a single linear one dimensional two-node isoparametric finite element, LI, used to model the dynamics of the mass wall.

The command/input file to compute both steady and harmonic indoor air temperature responses for specified conditions of outside air temperature and solar gain is listed below;

```
DTAMl
Townhouse Model:
NODE=19 BAND=5:
RESIST: Consistant Units of Btu, ft, hr
1 I=1,2 A=17 R=1/1.5 :R1 Air Film at Sunspace
2 I=2,3 A=17 R=0.9R2 Sunspace Glass
3 I=3, 4 A=17 R=1/1.5 :R3 Air Film at Sunspace
1=4,5 A=8 R=1/1.5 : R4
                             Air Film at Mass Wall
5 I=6,7 A=8 R=1/1.5R5 Air Film at Mass Wall
6 I=7, 8 A=8 R=1/1.5 : R6 Air Film at N. Wall
7 1=8, 9 A=8 R=ll R7 N. Wall
8 1=9,10 A=8 R=1/1.5 :R8 Air Film at N. Wall
9 I=7,11 A=24 R=1/1.1 :R9
                             Air Film at Ceiling
10 I=11, 12 A=24 R=11RIO Ceiling
11 \tI=12, 13 \tA=24 R=1/1.6Rll Air Film at Ceiling
12 1=13, 14 A=13 R=1/1.3 : R12 Air Film at Roof
13 1=13,17 A=13 R=1/1.3
                        R13 Air Film at Roof
14 1=14, 15 A=13 R=1
                        R14 Roof
15 1=17, 18 A=13 R=1
                        R15 Roof
16 1=15, 16 A=13 R=1/1.6 : R16
                            Air Film at Roof
17 I=18,19 A=13 R=1/1.6R17 Air Film at Roof
END
CAPACI: Consistant Units of Btu, ft, hr
```
B-8

```
1 1=4 M=150*12/3 C=0.16 :C1 Sunspace Quickmass (4" cone, floor)
2 1=7 M=150*24/3 C=0.16 :C1 Room Quickmass (4" cone, floor)
END:
IS01D: Consistant Units of Btu, ft, hr
1 1=5,6 X=0. 0,8.0/12.0 K=1 . 0 P=150 C=0.2 A=8 :L1 8" Concrete Wall
END:
BOUNDARY
1 BC=T
10 BC=T
16 BC=T
19 BC=T
END:
             :Outside air temp to be specified
            :Outside air temp to be specified
             :Outside air temp to be specified
            :Outside air temp to be specified
STEADY:
1 \t T=7.510 \t T=7.516 T=7.5
19 T=7.5
4 Q=200*13/3.1416
: Sunspace Solar Gain - Steady Component
END
HARMONIC:
                     : Out side air temp - Steady Component
                     : Outside air temp - Steady Component
                     : Outside air temp - Steady Component
                     : Outside air temp - Steady Component
F=1.0/241 \t T=10, 1010 T=10, 10
16 T=10, 10
19 T=10, 104 Q=200*13*0.5,6
: Sunspace Solar Gain
END
REPORT
P INT=1:
1, 19, 1: Outside air temp - Harmonic Component
                     : Outside air temp - Harmonic Component
                     : Outside air temp - Harmonic Component
                     : Outside air temp - Harmonic Component
END:
```
# B3 Analysis of the Huron Building Thermal Bridge

In this example, assemblages of two-dimensional isoparametric conduction elements and simple resistance elements are used to model the details of heat transfer in an exterior masonry wall section, at the intersection of a concrete floor slab, Figure B6, of a recently constructed federal office building in Huron, South Dakota, studied earlier by Grot et. al .

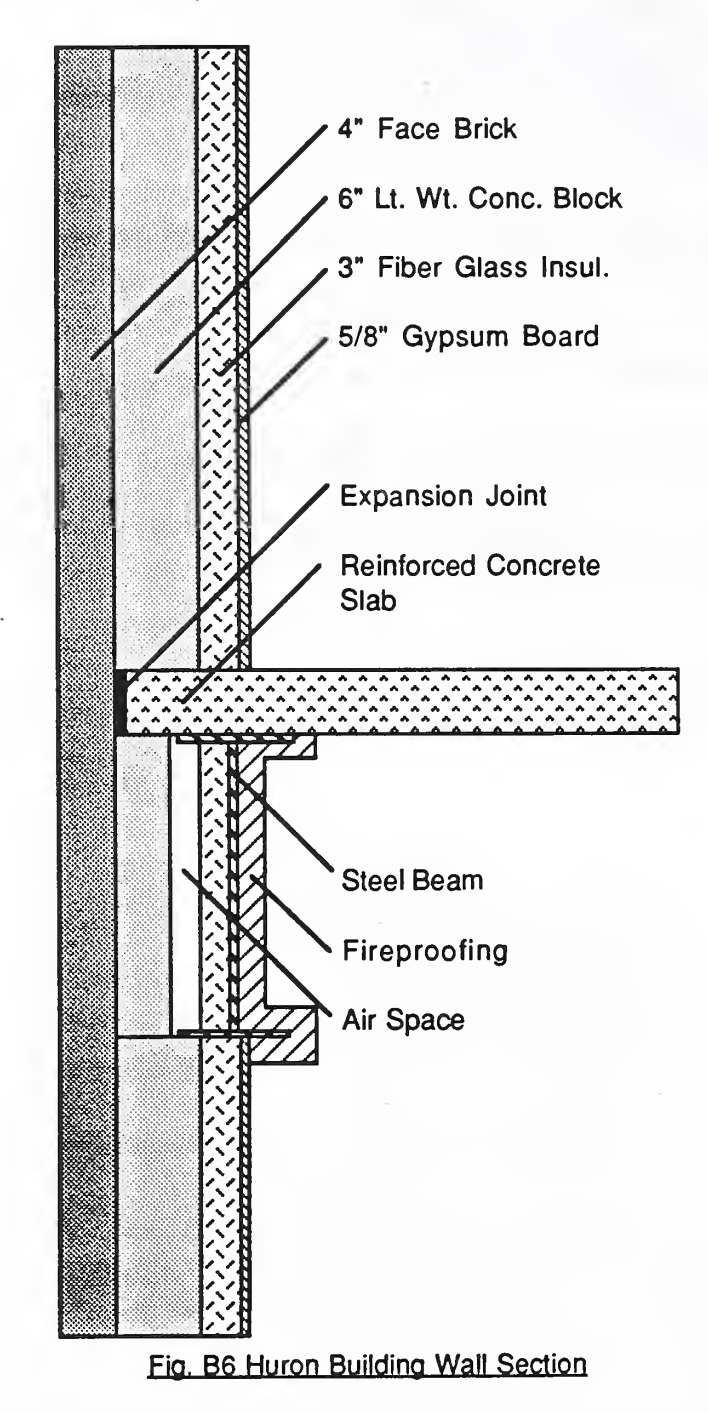

<sup>2</sup> Grot, R.A., Childs, K.W., Fang, J.B., & Courville, G.E., "The Measurement and Quantification of Thermal Bridges in Four Office Buildings", ASHRAE Trans. 1985, V. 91, Pt. 1, CH-85-11 No. 4

Field thermographic measurements of this building revealed a thermal bridge (i.e., highly conductive path through the wall construction) due, evidently, to the penetration of the floor slab that acted to significantly increase building heat loss. Analysis of heat transfer in the vicinty of this thermal bridge is complicated by the complex two-dimensional nature of the geometry and the air space between the steel beam and the outer wall.

Two models of the wall section were considered. In the first model, Model 1, an assemblage of two-dimensional isoparametric elements was used to model the simpler construction from the center of the concrete slab upward, Fig. B8; heat transfer was assumed to be symmetric about the slab centerline. In the second model, Model 2, an assemblage of two-dimensional isoparametric elements were used to model, in detail, the geometry and discontinuous material properties of the actual construction and a subassembly of simple resistance elements was used to model convective/radiative heat transfer in the air space adjacent to the steel beam, Fig. B9. The response of both models to a steady state temperature drop of 30.5°F, from inside-air to outside-air, and a steady excitation of a harmonic variation of outside air of a 12.5°F amplitude and 24 hour period were computed.

The response of both models was similar. Representative results, for the temperature field through the construction, are shown in Fig. B7. It is seen that the steady state response dominates the behavior of the construction and the thermal path provided by the slab is evident. Surface fluxes, calculated from the computed results closely agreed with measured behavior and other analytical results.

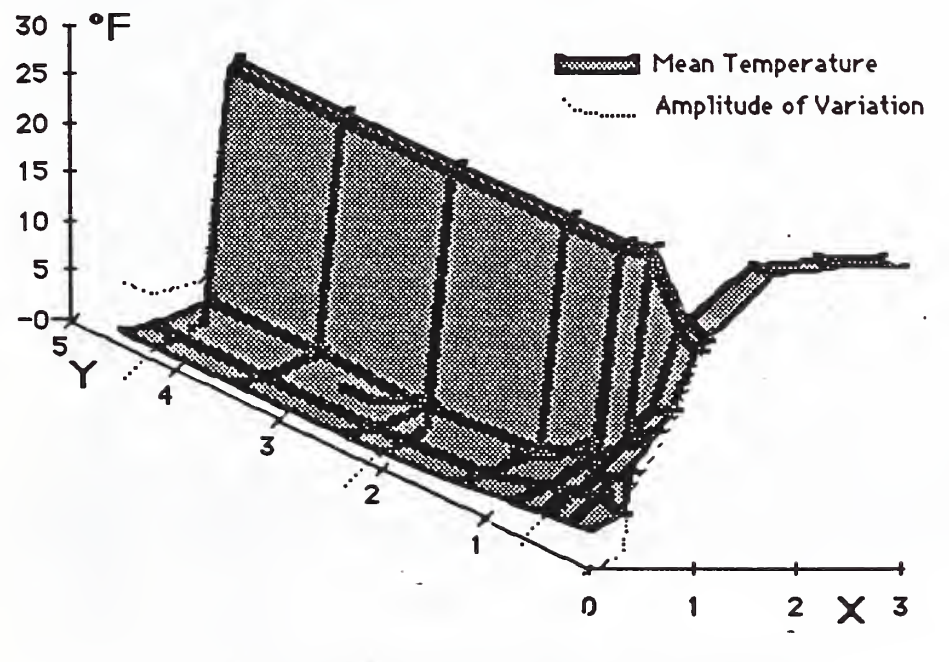

Fig. B7 Computed Temperature Field for Model 1

Model <sup>1</sup> employed 34 elements connected at 46 nodes and Model 2 employed 105 elements connected at 139 nodes. Computation to form and assemble the element equations for Model 2 took 73 seconds and solution for both the steady state and steady

harmonic excitation took an additional 48 seconds using a Macintosh microcomputer with <sup>a</sup> MC 68000 microprocessor and 512K of central memory.

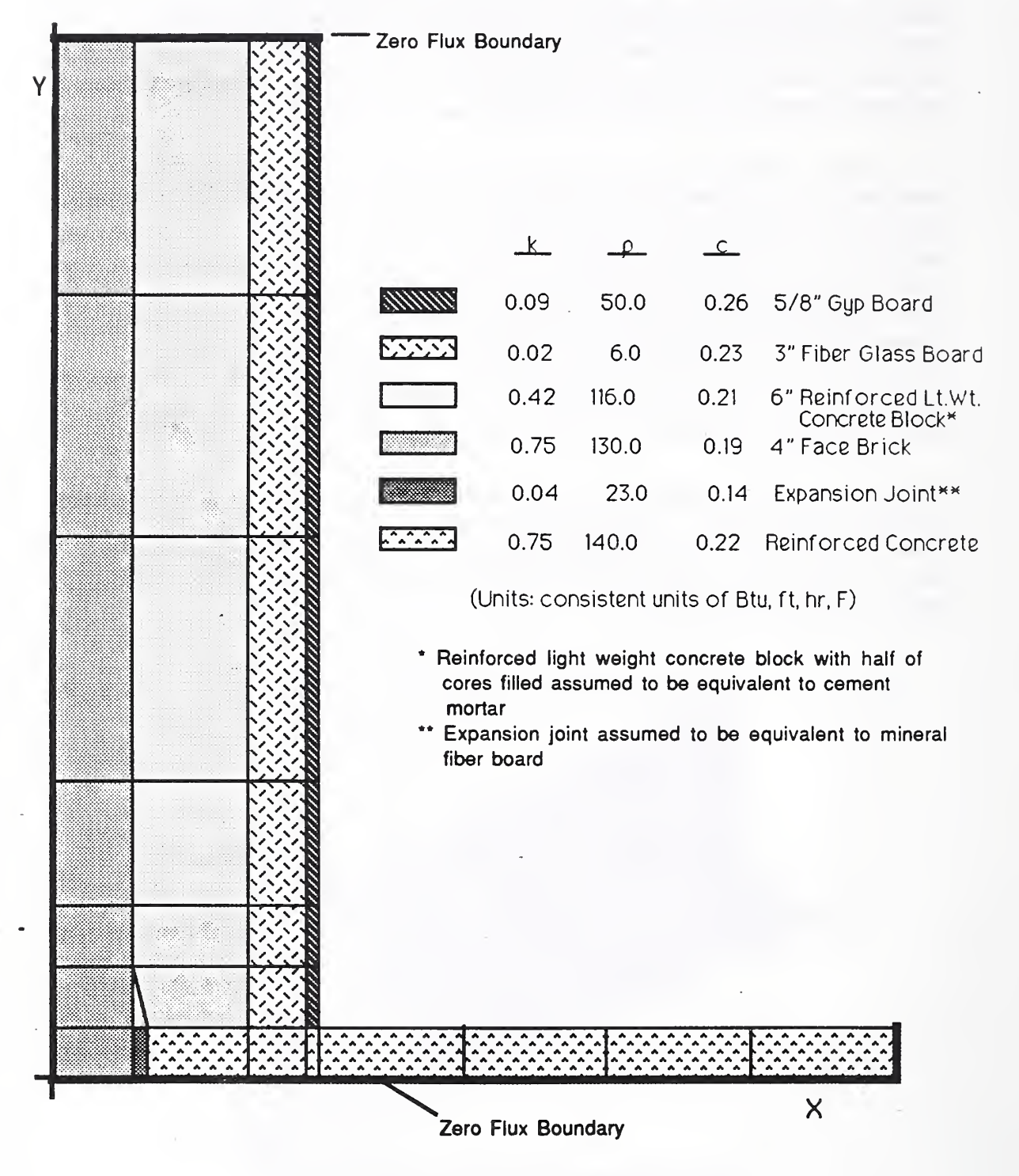

Fig. B8 Huron Building Wall Section Model 1

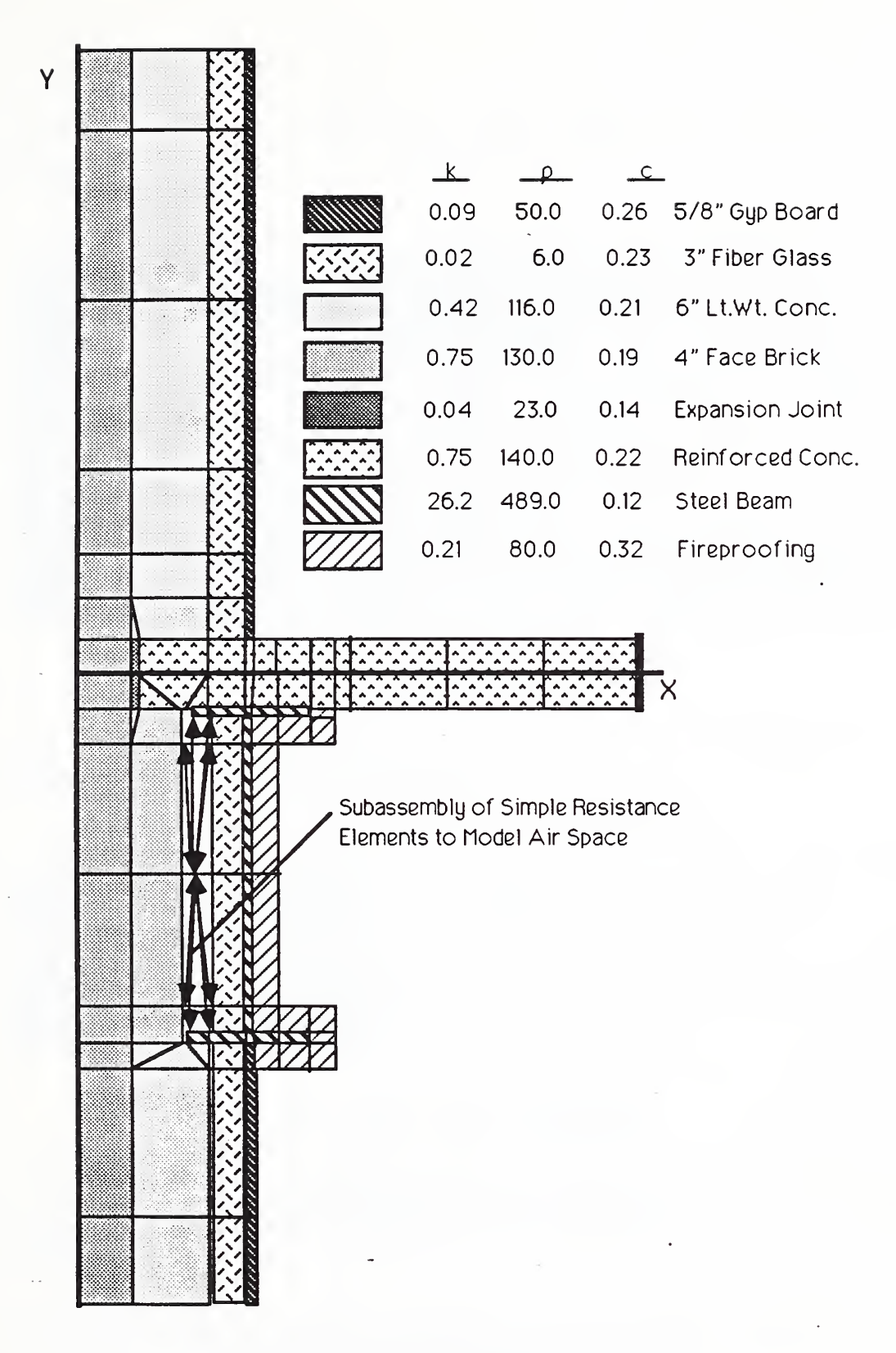

Eia B9 Huron Building Wall Section Model 2

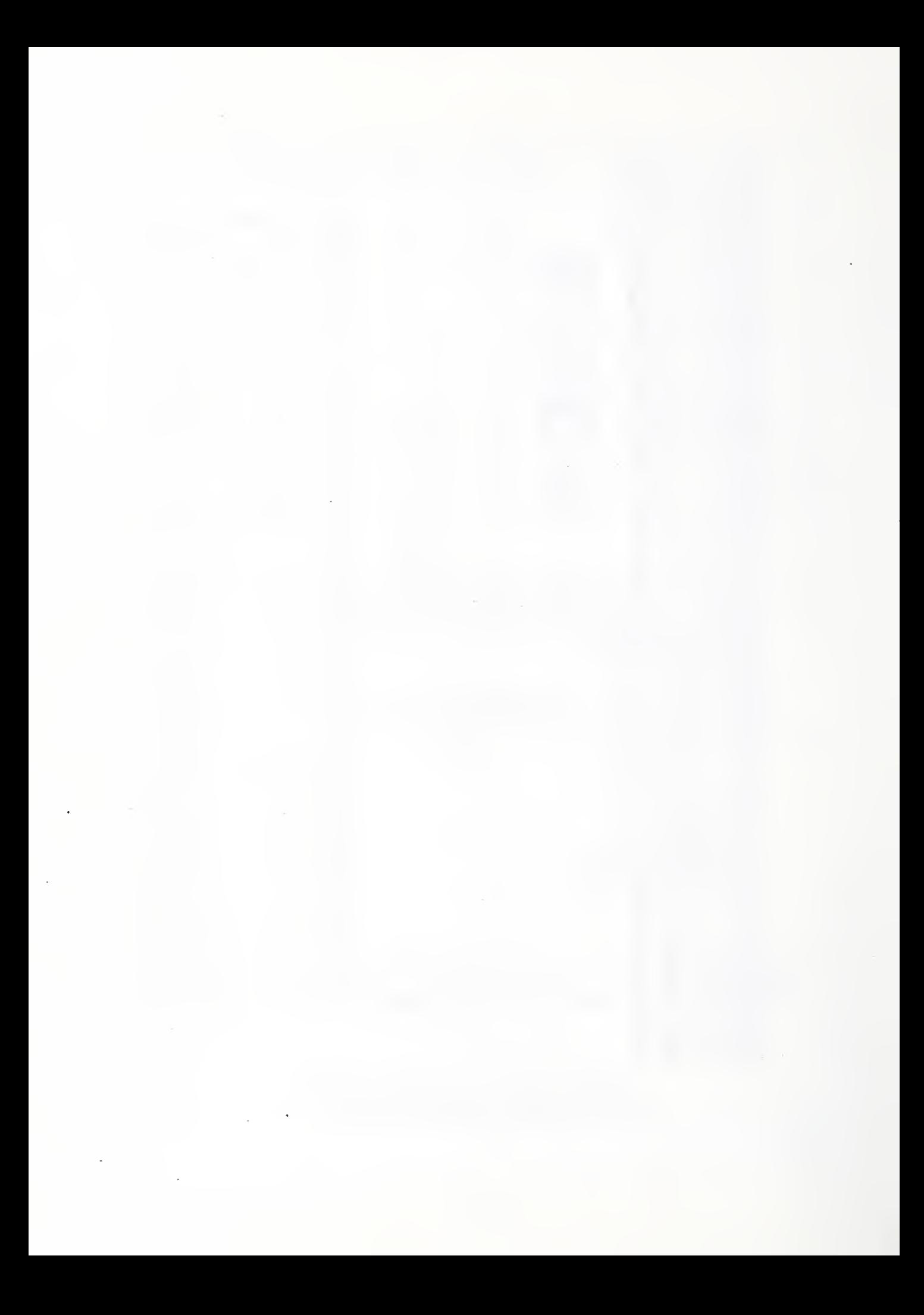

# Appendix C - Program Structure

The program DTAM1 is structured in a manner similar to a command processor. Structurally it was developed as a collection of trees of subroutines linked to the main program through roots.

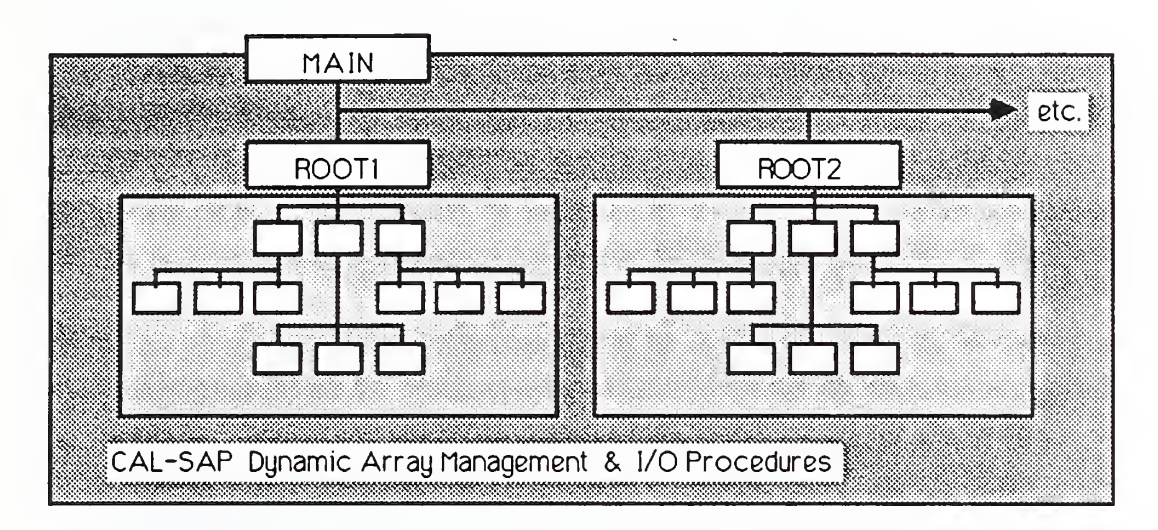

# Fig. C1 Generic Trees Structure

Each tree was developed to be largely independent, dynamically defining arrays and seeking only the input data that it alone requires.

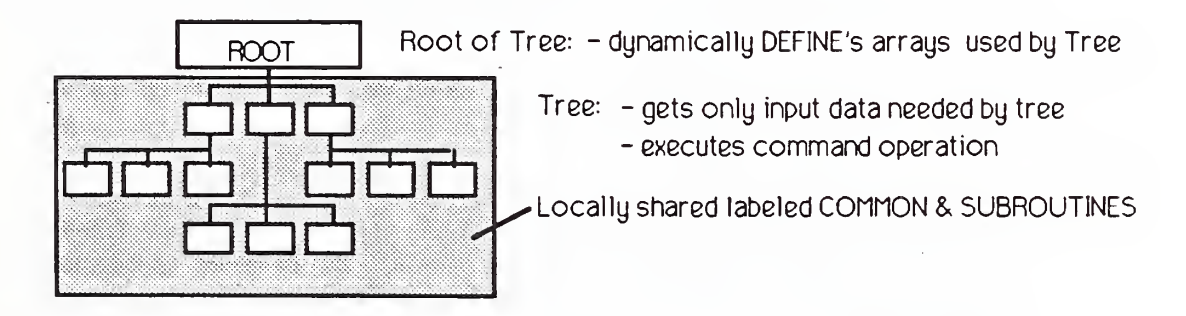

# Fig. C2 Generic Tree of Subroutines

This independence allows incremental processing of input data and reporting of results so that a single error in the command/data input data file will not result in program termination. It is also hoped that the hierarchical structure will help to facilitate future program development efforts.

The CAL-SAP development software subroutines [2] are used by all trees for dynamic array management and input data interpretation. The CAL-SAP dynamic array management is accomplished by storing array values and a directory to those values in a single blank common vector IA(MTOT) as indicated below in Fig. C3. One may change the array capacity of the program by simply resetting the variable MTOT and redimensioning IA(MTOT) in the main program declaration.

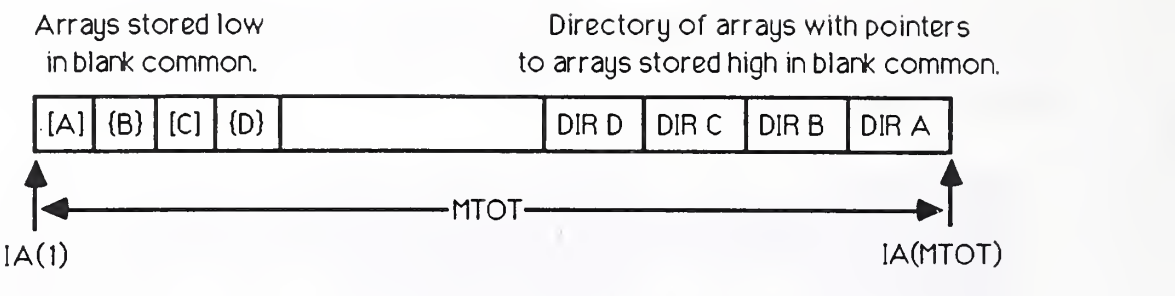

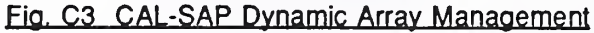

Specifically, the main program DTAM1 calls six trees of subroutines;

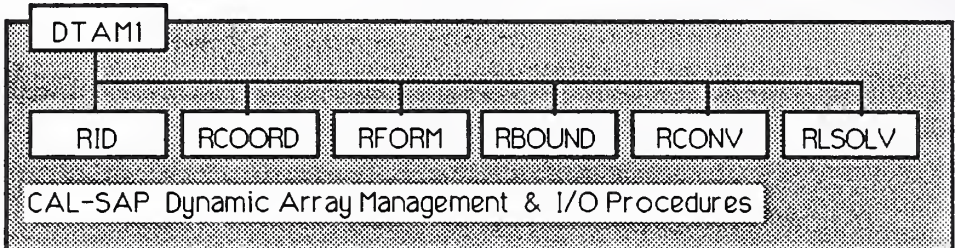

# Fia. C4 Structure of DTAM1

- RID is the root to the ID Tree that establishes node-number to equation-number correspondance, accounting for any constraint input; it creates an ID array.
- RCOORD is the root to the Coordinate Tree that inteprets coordinate input data and generates nodal coordinates; it forms the XYZ array.
- RFORM is the root to the FORM Tree that forms element arrays and assembles them to form system arrays; it forms the system conductance matrix, K(NEQN.MBAND), the system capacitance matrix, C(NEQN,MBAND), and the internal generation heat flow rate vector, EO(NEQN) - where NEQN=the number of equations and MBAND=the system (half) bandwidth.
- RBOUND is the root to the BOUND Tree that establishes boundary conditions by modifying the ID array.
- RCONV is the root to the CONV Tree that establishes convective boundary conditions by modifying the system conductance matrix and stores convective coefficients in array CH(NNOD), where NNOD  $=$  the number of nodes in the system.
- RLSOLV is the root to the LSOLV Tree that interprets solution specification and excitation data and implements solution by calling STEADY, HARMON, and/or PREDIC to affect steady state, steady harmonic, or predictor-corrector solution options.

## APPENDIX D FORTRAN 77 SOURCE CODE

## The FORTRAN77 source code for DTAM1 is listed below.

ND1 « 12  $MD2 = 13$  $ND3 = 14$  $NDA = 15$ PROGRAM DTAM1 C LINEAR: INTERNAL VARIABLES ERR=. FALSE. C--PRO: DTAM1 - A BUILDING ENERGY SIMULATION PROGRAM BASED ON A C<br>C C DISCRETE THERMAL ANALYSIS METHOD FOR LINEAR IDEALIZATIONS C  $C$  --2.0 WRITE BANNER  $\epsilon$  open input and output data files c<sub>o</sub> control de la control de la control de la control de la control de la control de la control de la control de c----- DEVELOPED BY JAMES AXLEY, CORNELL UNIVERSITY WRITE (NTM, 2200) MTOT<br>C WELL IFILE NEW MES BUILDING PHYSICS DIV, 1985-86<br>C USING: CALL POPEN ('CUT ') C NBS BUILDING PHYSICS DIV, 1985-86<br>C USING:<br>C A) CAL-SAP LIBRARY OF SUBROUTINES DEVELOPED I C USING; CALL POPEN('OUT ') CALL POPEN('OUT ')<br>C A) CAL-SAP LIBRARY OF SUBROUTINES DEVELOPED BY ED WILSON, WRITE (NOT, 2200) MTOT C U.C. BERKELEY<br>C B) MacFortran V2<br>C ANSI FORTRAN B) MacFortran V2.0 6 Microsoft Fortran V2.1 COMPILERS 2200 FORMAT(//<br>and fortran V2.0 6 Microsoft Fortran V2.1 COMPILERS 2200 FORMAT(// C ANSI FORTRAN 77 STANDARD .\* .............................. 1. USE OF SAVE / commonname/ TO RETAIN DEFINITION OF C 1. USE OF SAVE INCORPORAGING AND THE STRAIN DEFINITION OF LINEAR Systems.<br>The continuum of the continuum of the continuum of the continuum of the continuum of the continuum of the continuum of the continuum of the contin LOCAL, SUBROUTINE VARIABLES AND SOME NAMELIST VARIABLES C 'EXCEPT; . \* C 1. TYPE MacFort ran EXTENSION "TYPE" USED FOR . Ver-6-86— •/ C PROMPTS TO ALLOW IN-LINE RESPONSES .55X,'Jlm Ax ley - Cornell <sup>4</sup> NBS\*/ C\*« •••\*••\*•••••••••••\*••• . 65X, 'MTOT: '110) c contracts and contracts of the contracts of the contracts of the contracts of the contracts of contracts of the contracts of the contracts of the contracts of the contracts of the contracts of the contracts of the contra IMPLICIT REAL\*8 (A-H.O-Z) C--3.0 WHILE ERR=. FALSE. C C C\*\*\*\* CAL-SAP: DATA <sup>4</sup> COMMON STORAGE \*\*•\*•\*•\*•\*••\*•\*\*••\*•\*\*\*\*•••••••\*\* C 3.1 GET PROB LABEL <sup>4</sup> CONTROL INFORMATION c<sub>c</sub> contract the contract of the contract of the contract of the contract of the contract of the contract of the contract of the contract of the contract of the contract of the contract of the contract of the contract of CHARACTER FIN\*1.EXT\*1 CALL FINDN('DTAM1', 5, KEY) COMMON MTOT. NP. IA (50000) IF (KEY. EO. 1) THEN WRITE (NTM. 2310) COMMON /DBSYS/ NUMA,NEXT,IDIR,IP(3)<br>COMMON /IOLIST/ NTM,NTR,NIN,NOT,ND1,ND2,ND3,ND4<br>COMMON /PARC/ FIN(12),EXT(80) WRITE (NOT, 2310) C.<br>C---- DICTIONARY OF VARIABLES -------------------------- GO TO 999 c<br>c ENDIF C VARIABLE<br>C MTOT DESCRIPTION 2310 FORMAT (' \*\*\*\* ERROR: Separator "DTAM1" not. found.') SIZE OF BLANK COMMON VECTOR IA C MTOT<br>C NP<br>C IA(MT<br>C NUMA<br>C NEXT<br>C IDIR C NP CALL FREETY CURRENT DATA TYPE: 1=INTEGER; 2=REAL; 3=LOGICAL<br>BLANK COMMON VECTOR C IA (MTOT) WRITE (NTM. 2312) C NUMA NUMBER OF ARRAYS IN BLANK COMMON DATA BASE WRITE (NOT. 2312) **NEXT** 2312 FORMAT  $($ / $'$   $\leftarrow$  PROBLEM LABEL'/ $)$ <br>CALL FREE NEXT AVAILABLE STORAGE LOCATION IN BLANK COMMON<br>START OF DIRECTORY IN BLANK COMMON C IDIR<br>C IP(3<br>C NTM C IP (3) NUMBER OF LOGICALS IN EACH DATA TYPE CALL FREEPT C NTM<br>C NTR<br>C NIN LOGICAL UNIT NUMBER FOR TERMINAL/SCREEN<br>LOGICAL UNIT NUMBER FOR TERMINAL/KEYBOARD C NTR WRITE (NTM. 2316) C NIN<br>C NOT LOGICAL UNIT NUMBER FOR INPUT DATA FILE WRITE (NOT, 2316)<br>2316 FORMAT (/' ==== PROBLEM CONTROL VARIABLES') LOGICAL UNIT NUMBER FOR OUTPUT DATA FILE C NOT<br>C ND1<br>C FIN NNOD=0 C ND1 thru ND4 LOGICAL UNIT NUMBERS FOR GENERAL USE<br>C FIN(12) INPUT DATA FILE NAME MBAN=0  $C$  EXT $(80)$ FILE EXTENSION NAME FOR GENERAL USE<br>FILE EXTENSION NAME FOR GENERAL USE CALL FREE CALL FREETY c \*\*..»\*\*»\*t..t\*t\*«i CCALL FREEI ('E' .NNOD. 1) C\*\*\*\* LINEAR: DATA <sup>4</sup> COMMON STORAGE C IF (NNOD. LE. 0) THEN LOGICAL\*l ERR WRITE (NTM, 2314) CHARACTER YESNO\*l . SAVE \*4 .<br>C---- D I C T I O N A R Y O F V A R I A B L E S --------------------- WRITE (NOT, 2314)  $\frac{c}{c}$ VARIABLE DESCRIPTION----------<br>ERR DO-WHILE TERMINATOR E ERR= . TRUE ERR DO-WHILE TERMINATOR FLAG<br>YESNO CONTINUATION FLAG ENDIF YESNO CONTINUATION FLAG<br>NNOD NUMBER OF NODES II 2314 FORMAT (' \*\*\*\* ERROR: Number of nodes must be greater than 0.')  $\frac{c}{c}$ NNOD NUMBER OF NODES IN SYSTEM NEON NUMBER OF (SYSTEM) EQUATIONS CALL FREEI ('D' . MBAN. 1) IF (MBAN.LE.0) MBAN =  $5 + INT(SQRT (REAL (NNDO))$ )  $\frac{c}{c}$ MBAN (HALF) BANDWIDTH OF SYSTEM EQUATIONS  $\frac{\mathsf{c}}{\mathsf{c}}$ POINTERS TO BLANK COMMON LOCATIONS WRITE (NOT. 2318) NNOD, MBAN C MPXYZ<br>C MPC XYZ (NNOD , 3) : COORDINATE ARRAY 2318 FORMAT (/ C MPC C(NEQN.MBAN) : CAPACITY MATRIX .\* Nurcber of nodes \*,I5./ C MPK K (NEON. MBAN) : CONDUCTANCE MATRIX<br>EO (NNOD) : INTERNALLY GENERATI .' Maximum probable bandwidth ...\*,15) C MPEO : INTERNALLY GENERATED EXCITATION VECTOR<br>C C MPT<br>C MPTI T (NEQN) NODAL TEMPERATURE VECTOR CALL FREE MP<sub>TD</sub> ID (NNOD) NODAL EQUATION NUMBERS B. C. FLAG CALL FREEH (' '.SAVE, 4.1) ARRAY EQTN NO. « ABS (ID) IF (ERR) OO TO 999 C<br>C : MEG. ID = TEMPERATURE PRESCRIBED C NODE C---3.2 ESTABLISH EQUATION NUMBERS C : POS. ID = FLUX PRESCRIBED NODE C C MPCH CH (NNOD) CALL RID (MPID, NNGD, NEQN, ERR) COEFS TO COMPUTE EFFECT. CONVECT. FLUX IF (ERR) OO TO 999 C MPNPR NPR (NNOD) OUTPUT PRINT CONTROL ARRAY CC---3.3 GET 4 GENERATE MODAL COORDINATES c i C CALL RCOORD (MPXYZ. NNOD, ERR) IF (ERR) OO TO 999 C<br>C--1.0 INITIALIZE INTERNAL VARIABLES CC 3.4 FORM ELEMENT ARRAYS AND ADD TO SYSTEM ARRAYS C C----CAL-SAP: DATABASE  $10$  MTOT = 50000 CALL TIME (ITIME1 CALL RFORM (MPID, MPXYZ . MPC , MPK. MPEO, NNOD. NEQN . MBAN . ERR)  $NUMA = 0$ CALL TIME (ITIME2)  $NEXT = 1$ IDIR = MTOT WRITE (NTM. 2340) (ITIME2-ITIME1  $IP(1) = 4$  $IP(2) = 8$ WRITE (NOT. 2340) (ITIME2-ITIME1)<br>2340 FORMAT(/' -- NOTE: Ti  $IP(3) = 1$ -- NOTE: Time to form equations: ', I5, ' seconds.')

C----CAL-SAP: LOGICAL UNIT NUMBERS

 $NTH = 9$  $NTR = 9$ NIN = 10<br>NOT = 11

```
IF (ERR) GO TO 999 C<br>C---3.5 GET BOUNDARY CONDITION FLAGS
C CALL RBCOND (MPID. NNOD. ERR) IF (ERR) GO TO 999 CC --- 3.6 MODIFY K (NEQN, MBAN) FOR CONVECTIVE TRANSFER
C CALL RCONV (MPID. MPXYZ. HPK, MPCH . NNOD, NEQN , MBAN . ERR) IF (ERR) GO TO 999 C<br>C---3.7 SAVE SYSTEM ARRAY DATABASE
C
       IF (SAVE. EQ. 'SAVE' ) CALL SAVE
C
C 3.8 SOLVE SYSTEM OF EQUATIONS C CALL RLSOLV (MPID, MPK. MPC, MPEO. MPCH, NNOD. NEQN, MBAN, ERR)
C<br>C--4.0 CLOSE INPUT AND OUTPUT DATA FILES<br>C
 C
999 CALL FCLOSE (NOT) CALL FCLOSE (NIN) C<br>C--5.0 SOLICIT ANOTHER PROBLEM
C TYPE 2500 READ (NTM, 2510) YESNO<br>IF (YESNO.EQ.'Y').OR. (YESNO.EQ.'y')) GO TO 10<br>2500 FORMAT (/'  ** Do you want to consider another problem? (Y/N) ')
 2510 FORMAT (LAI)
       STOP END
C *M*t****t**..M«t****.t«t****t*tt*t*«**««*l.**M*t*«t*M**Mtt*.**.*
C TREE: ID - TREE OF SUBROUTINES TO ESTABLISH EQUATION NUMBERS
C RID C--SUB:RID - ROOT TO ESTABLISH THE NODE NUMBER-EQUATION NUMBER<br>C CORRESPONDANCE
              CORRESPONDANCE
C PRESENTLY IMPOSES EQUALITY CONSTRAINTS AND NUMBERS EQUATIONS
C *•• IN NODE NUMBER ORDER
C *** TO BE USED SUBSEQUENTLY TO;<br>C *** 1. OPTIMIZE EQUATION
C *** 1. OPTIMIZE EQUATION NUMBERING TO MINIMIZE BANDWIDTH
             C 2. ALLOW USER REDEFINITION OF NUMBERING
C<br>C---- CAL-SAP: DATA & COMMON STORAGE
C COMMON MTOT.NP, IA (1) COMMON /DBSYS/ NUMA,NEXT,IDIR,IP(3)<br>COMMON /IOLIST/ NTM,NTR,NIN,NOT,ND1,ND2,ND3,ND4
c i
C ---- COORD: DATA & COMMON STORAGE
C LOGICAL* 1 ERR
       SAVE /DBSYS/. /IOLIST/
C<br>C--0.0 WRITE HEADER
C WRITE (NTM, 2000) WRITE (NOT. 2000) 2000 FORMAT (/' = EQUALITY CONSTRAINT CONDITIONS'/)
CC—1.0 DEFINE ID ARRAY & INITIALIZE
C CALL DELETE('ID ')<br>CALL DEFINI('ID ',MPID,NNOD,1)
       CALL ZEROI (IA (MPID) , NNOD. 1) C<br>C---2.0 FIND SEPARATOR <CONSTR>AIN; NUMBER IN NODE ORDER IF NOT FOUND 1
c i
       CALL FINDN ( 'CONSTR* , 6, KEY) IF (KEY . EQ. 1) THEN WRITE (NTM, 21 00) WRITE (NOT. 2100)
                                                                                \mathbf cIMPLICIT REAL*8 (A-B.O-Z)
                                                                                 C
                                                                                 C ---- CAL-SAP: DATA & COMMON STORAGE
                                                                                 C COMMON /IOLIST/ NTM. NTR. NIN , NOT . ND1 . ND2 , ND3 . ND4 C
                                                                                 C ---- ID: DATA 4 COMMON STORAGE
                                                                                 C INTEGER MSTR, MNODE. MDOF CHARACTER ENDFLAG* 3, BC*1 DIMENSION ID (NNOD), IJK(3) LOGICAL* 1 ERR
                                                                                        SAVE /IOLIST/
                                                                                 C
C—1.0 READ CONSTRAINT DATA AND GENERATE CONSTRAINT FLAGS
                                                                                 c i
                                                                                    10 CALL FREE
                                                                                        CALL FREETY
                                                                                 C ---- CHECK FOR "END"
                                                                                        CALL FREEH (
'
' .ENDFLAG. 3.1) IF (ENDFLAG.EQ.'END') GO TO 20<br>C---- GET MASTER NODE
                                                                                        CALL FREEI ('M', MSTR, 1)
                                                                                        IF (MSTR. LE.O. OR. MSTR. GT. NNOD) THEN WRITE (NTM. 2100) MSTR
                                                                                 WRITE (NOT. 2100) MSTR
                                                                                 ERR - .TRUE. ENDIF
                                                                                  2100 FORMAT (' **** ERROR: Master node', I5,' is out of range.')
                                                                                 C---- GET SLAVE NODE GENERATION DATA<br>CALL FREEI (' ',IJK(1),3)
                                                                                        IF (IJK (2).EQ. 0) IJK (2)=IJK (1)<br>IF (IJK (3).EQ. 0) IJK (3)=1<br>WRITE (NOT, 2110) MSTR,IJK
                                                                                   2110 FORMAT(' Master Node = ',13,' Slave Nodes = ',13,' to ',13,<br>+' step ',13)
                                                                                        DO 12 N-IJK(l) ,IJK(2).IJK(3)
                                                                                          IF (N .LE . 0 .OR. N .GT . NNOD) THEN WRITE (NTM. 2120) N WRITE (NOT, 2120) N
                                                                                            ERR=.TRUE.
                                                                                            GO TO 10 ENDIF
                                                                                    12 ID (N) = -MSTRGO TO 10 2120 FORMAT (' *•*• ERROR: (Generated) Node '.15.' is out of range.')
                                                                                 CC--2.0 NUMBER UNCONSTRAINED DOF (ID=0) C
                                                                                    20 IF (ERR) RETURN
                                                                                        NEQN = 0DO 22 N*=l,NNOD
                                                                                        IF (ID (N) . EQ. 0) THEN NEQN = NEQN + 1ID(N) = NEQNENDIF
                                                                                    22 CONTINUE
                                                                                 CC--3.0 NUMBER CONSTRAINED DOF (ID=NEG) TO MASTER NODE (WODE) DOF
                                                                                 (MDOF) \ddot{c}DO 30 N=1 , NNOD
                                                                                        IF (ID (N) .LT. 0) THEN MNODEeABS (ID (N)
                                                                                 MDOF = ID(MNODE)IF (MDOF.LT. O) THEN
                                                                                   WRITE (NTM. 2300) N. MNODE
                                                                                   WRITE (NOT. 2300) N, MNODE
                                                                                   ERR « .TRUE. NECN = NNODDO 20 N-MPID. MPID^NNOO
        IA(N) = N-MPID+1RETURN
 ENDIF<br>2100 FORMAT (*
                   -- NOTE: Constraint condition data not found.'/
                    . No DOFs will be constrained to be equal.')
       CALL FREETY
C<br>C--3.0 CALL ID TO DO THE WORK
c i
       CALL ID (IA (MPID) .NNOD. NEQN. ERR)
                                                                                 ELSE
                                                                                   ID(N) = MDOFENDIF
                                                                                       ENDIF
                                                                                    30 CONTINUE
                                                                                  2300 FORMAT ( ' **•* ERROR: Slave node ',15.' Is constrained to + slave node ', 15, /\ddot{+} Multilevel constraints are not permitted.')
                                                                                       RETURN
                                                                                        END
       RETURN
       END
C ID SUBROUTINE ID (ID. NNOO, NEQN . ERR) C-SUB : ID - READS AND GENERATES EQUALITY CONSTRAINT DATA
C AND NUMBERS DOFS VIA NODE ID ARRAY
                                                                                                   C*********************************************************************
                                                                                 C TREE: COORD - TREE OF SUBROUTINES TO FORM XYZ COORDINATE ARRAY C****ttt«t***M*.****tM*t«*MMM»*ttt**t*M*t*tMt***t*Mt*.tt.ttt*.
                                                                                       C RCOORD SUBROUTINE RCOORD (MPXYZ, NNOD, ERR)<br>C--SUB: RCOORD - ROOT SUBROUTINE TO COORD<br>C - COORD - READS COORDINATE INFORMATION AND FORMS X 6 Y ARRAYS
                                                                                 C
```

```
c dictionary of variables
                                                                                                N2 = NN(2)N3 = NN(3)C VARIABLE DESCRIPTION-----------------------------------
                                                                                                  IF (N1 . EQ . N2) GO TO 300
                                                                                                  IF (N2 . EQ . 0 ) GO TO 300
C VARIABLES PASSED TO SUBROUTINE
C ERR DO-WHILE TERMINATOR FLAG
                                                                                                   IF (N2 . EQ.N1) GO TO 300
C NNOD NUMBER OF NODES IN SYSTEM
C MPXYZ POINTER TO XYZ (NNOD) IN BLANK COMMON
                                                                                                   IF (N3 . EQ. 0) N3 = 1 IF (N1 .GT.NNOD) N1 = NNOD
C XYZ (NNOD) COORDINATE ARRAY (ORDERED BY NODE NUMBER)
                                                                                                  IF (N2.GT.NNOD) N2 = NNODC--NDIF = (N2-N1)/N3DIF = DBLE(NDIF)C---- CAL-SAP: DATA & COMMON STORAGE
C XDIF - ( XYZ (N2 , 1 ) - XYZ(Nl.l) ) /DIF YDIF « ( XYZ (N2, 2) - XYZ(N1,2) ) /DIF
ZDIF = ( XYZ (N2 , 3) - XYZ(N1,3) ) /DIF
       COMMON MTOT.NP. IA (1) COMMON /DBSYS / NUMA. NEXT. IDIR. IP (3
                                                                                    C ----- GENERATE ADDITIONAL COORDINATES ---
       COMMON /IOLIST/ NTM, NTR, NIN , NOT, ND1 . ND2 , ND3 , ND4
                                                                                                XX = XYZ(N1.1)C<br>C---- COORD: DATA & COMMON STORAGE<br>C
                                                                                                YY = XYZ(M1, 2)zz = XYZ(N1, 3)LOGICAL*l ERR
                                                                                                Nl = Nl + N3<br>N2 = N2 - N3
       SAVE /DBSYS/, /IOLIST/
                                                                                                  DO 200 J-N1.N2.N3
CXX = XX + XDIFC--0.0 WRITE HEADER
                                                                                                  XYZ (J, 1) = XXYY = YY + YDIFc i
                                                                                                  XYZ (J, 2) = YYWRITE (NTM, 2000) WRITE (NOT, 2000) zz = zz + zDIF2000 FORMAT (/' ==== NODAL COORDINATES')
                                                                                                  XYZ (J, 3) = ZZ200 CONTINUE<br>300 CONTINUE
                                                                                             CONTINUE
                                                                                    C-----PRINT FINAL COORDINATES -----
CC—1.0 FIND SEPARATOR <COOR>DINATES
                                                                                       400 DO 500 I-l.NNOD
X - XYZ (1,1)
c i
       CALL FINDN ( 'COORD '
, 5, KEY) Y = XYZ(I, 2)IF (KEY . EQ. 1) THEN WRITE (NTM. 2100)
                                                                                           Z = XYZ(1,3)WRITE (NOT. 2000) I.X.Y.Z
WRITE (NOT. 2100)
                                                                                      500 CONTINUE
                                                                                    C
RETURN
                                                                                    900 RETURN<br>-----------
       ENDIF ----------- FORMAT SPECIFICATIONS -------------
      CALL FREETY
                                                                                    C 1000 FORMAT (/
C<br>C--2.0 DEFINE ARRAY
                                                                                          1 5X, ' NODE X-COORD. Y-COORD. Z-COORD.')
C C2000 FORMAT (7X, 13, 9X, G10.3, 4X, G10.3, 4X, G10.3)
       CALL DELETE ('XYZ ')<br>CALL DEFINE ('XYZ ',MPXYZ,NNOD,3)
                                                                                    C
C
                                                                                           END
C—3 . 0 INITIALIZE ARRAYS
                                                                                    C TREE: FORM - TREE OF SUBROUTINES TO FORM AND ASSEMBLE ELEMENT EQTNS
      CALL ZEROR (IA (MPXYZ) .NNOO, 3) C<br>C--4.0 CALL COORD TO DO THE WORK
                                                                                    C---
                                                                                                                        RFORM C SUBROUTINE RFORM (MPID. MPXYZ, MPC, MPK, MPEO, NNOD. NEON. MBAN. ERR)
                                                                                    C--SUB: RFORM - ROOT SUBROUTINE TO ALL ELEMENT SUBOUTINES THAT
      CALL COORD (IA (MPXYZ) .NNOD, ERR)
                                                                                                        FORM 4 ASSEMBLES ELEMENT ARRAYS c
      RETURN
                                                                                    C---- DICTIONARY OF VARIABLES ------------------
 2100 FORMAT (/* — NOTE: Coordinate data not found.')
                                                                                    c
                                                                                           VARIABLE
                                                                                                           DESCRIPTION
                                                                                    c
      END
                                                                                       VARIABLES PASSED
ERR TO SUBROUTINE DO-WHILE TERMINATOR FLAG
                        CCOORD
                                                                                    \mathbf cNNOD
                                                                                                            NUMBER OF NOOES IN SYSTEM NUMBER OF (SYSTEM) EQUATIONS
(HALF) BANDWIDTH OF SYSTEM EQUATIONS SUBROUTINE COORD (XYZ. NNOD. ERR) \mathbf{c}NEON
c<br>c
                                                                                    \mathbf cMBAN SUBROUTINE TO READ AND GENERATE COORDINATES
                                                                                    c
                                                                                                            POINTER TO EO (NNOD) IN BLANK COMMON MPEO
C DEVELOPED BY MARC HOIT - U.C. BERKELEY
                                                                                    \frac{c}{c}MPK
                                                                                                            POINTER TO K (NEQN. MBAN) IN BLANK COMMON POINTER TO C (NEQN. MBAN) IN BLANK COMMON CMPC C _{\rm c}^{\rm c}MPXYZ POINTER TO XYZ (NNOD. 3) IN BLANK COMMON POINTER TO ID (NNOD) IN BLANK COMMON IMPLICIT REAL* 8(A-H.O-Z)
                                                                                           MPID
C c
                                                                                           EO (NNOD) INITIAL EXCITATION VECTOR CHARACTER ENDFLAG*3
                                                                                    ¢
                                                                                           C (NEQN. MBAN) SYSTEM CAPACITY MATRIX (COMPACT FORM) DIMENSION XYZ (NNOD. 3) .NN (3) K(NEQN. MBAN)
                                                                                                           SYSTEM CONDUCTANCE TRANSFER MATRIX (COMPACT FORM)
                                                                                    ¢
                                                                                           ID (NNOD)
       COMMON /IOLIST/ NTM, NTR , NIN . NOT, ND1 , ND2 . ND3 . ND4 c
                                                                                                            EQUATION NUMBER/B.C. FLAG ARRAY;<br>ABS (ID (N)) = EQUATION NUMBER OF NODE N<br>SIGN (ID (N)) = -1 = TEMPERATURE PRESCRIBED NODE<br>SIGN (ID (N)) = -1 = TEMPERATURE PRESCRIBED NODE<br>COORDINATE ARRAY (ORDERED BY NODE NUMBER)
       SAVE /IOLIST/
                                                                                    c
C WRITE (NOT, 1000) c
      -INITIALIZATION -----
                                                                                    c
                                                                                           XYZ (NNOD. 3)
                                                                                    C -X - 0.0
Y - 0.0
       Z = 0.0CAL-SAP: DATA 4 COMMON STORAGE
                                                                                    c
       NODE = 0c
   ---READ LINE OF COORDINATE INFORMATION -----
                                                                                           COMMON MTOT.NP, IA(1) DO 300 I-l.NNOD COMMON /DBSYS/ NUMA,NEXT,IDIR,IP(3)<br>COMMON /IOLIST/ NTM,NTR,NIN,NOT,ND1,ND2,ND3,ND4
         CALL FREE
                                                                                    C<br>C---- RFORM: DATA & COMMON STORAGE
CALL FREETY
                                                                                     c i
CALL FREEH (' ' , ENDFLAG, 3 ,1)
                                                                                           LOGICAL*! ERR. NOELEM
                                                                                           SAVE /DBSYS/, /IOLIST/
IF (ENDFLAG. EQ. 'END') OO TO 400 CALL FREEK' '.NODE.l)
           IF (NODE.EQ. 0) GO TO 400 CC—0.0 WRITE HEADER
         CALL FREER ('X', X, 1)
                                                                                    C CALL FREER ('Y'.Y.l) WRITE (NTM. 2000) CALL FREER ('Z',Z,1)WRITE (NOT. 2000) 2000 FORMAT (/' -= ELEMENT DATA*)
C-----STORE COORDINATES ---
         XYZ (NODE, 1) = XXYZ NODE. 21 = YC--1.0 DEFINE ARRAYS
         XYZ (NODE, 3) = ZC C-----READ AND SET GENERATION PARAMETERS -----
                                                                                           CALL DELETE ('C *) NN (1) = 0CALL DELETE ('K
           NN(3) = 0CALL DELETE ('EO ')<br>CALL DEFINE ('EO ', MPEO, NNOD, 1)
            CALL FREEI('N',NN,3)
           N1 = NN(1)CALL DEFINE ('K ', MPK, NEQN, MBAN)<br>CALL DEFINE ('C ', MPC, NEQN, MBAN)
                                                                                                              ', MPC, NEQN, MBAN)
             IF(Nl.EQ.O) GO TO 300
```
 $D - 3$ 

```
C<br>C--2.0 INITIALIZE ARRAYS
\mathcal{C}CALL ZEROR (IA (MPEO), NNOD, 1)
       CALL ZEROR (IA (MPK) , NEON , MEAN) CALL ZEROR (IA (KPC) , NEQN , MBAN
C--3.0 FIND ELEMENTS
 c i
       NOELEM -.TRUE. MAXBAN = 0C<br>C--3.1 FIND SEPARATOR "RESIST"
C CALL FINDN ( 'RESIST' , 6, KEY) IF (KEY . EQ. 0) THEN WQRLEM- . FALSE
CALL FREETY
CALL RES IST (IA (HP ID) . IA (MPK) . NNOD, NEQN . MBAN, MAXBAN. 'RES' , ERR) ENDIF c i
C--3.2 FIND SEPARATOR "FLOWLO"
C CALL FINDN ( 'FLOWLO* , 6, KEY) IF (KEY . EQ. 0) THEN
          JKDELEN= . FALSE
CALL FREETY
CALL RESIST (IA(MPID) . IA (MPK) , NNOD. NEQN . MBAN . MAXBAN . 'FLO' .ERR) END IF
C--3.3 FIND SEPARATOR "CAPACI"
C CALL FINDN ('CAPACI ' .6. KEY) IF(KET.EQ.O) THEN GELEM= . FALSE
CALL FREETY
CALL CAPACI (IA (MPID) , IA (MPC) , NNOD. NEQN. MBAN. ERR)
       ENDIF
C<br>C--3.4 FIND SEPARATOR "ISOID"
C CALL FINDN (* ISOID' .5, KEY) IF (KEY . EQ. 0) THEN NGELEM=.FALSE.
CALL FREETY
CALL ISOLD (IA (MPID) , IA (MPXYZ) , IA (MPC) , IA (MPK) , IA (MPEO) ,
         . NNOD. NEQN. MBAN, MAXBAN, ERR) ENDIF
C<br>C--3.5 FIND SEPARATOR "ISO2D4"
C CALL FINDN ( 'IS02D4 '
, 6. KEY) IF (KEY.EQ.O) THEN<br>WORLEM=.FALSE.
CALL FREETY
CALL IS02D4 (IA (MPID) . IA (MPXYZ) . IA (MPC) , IA (MPK) , IA (MPEO) .
         . NNOO. NEQN. MBAN. MAXBAN. ERR) ENDIF
C<br>C--3.6 FIND SEPARATOR "VNMRT"
C CALL FINDN ('VNMRT' .5, KEY) IF (KEY .EQ. 0) THEN ROELEM=. FALSE.
CALL FREETY
CALL VNMRT (IA (MPID) , IA (MPK) , NNOD, NEQN, MBAN, MAXBAN, ERR)
       ENDIF
c<br>c
   -4.0 IF BO ELEMENTS \ldotsC IF (NOELEN) THEN
          WRITE (NTH. 2400)
WRITE (BOT, 2400)
ERR-.TRDE. ENDIF
C<br>C--5.0 REPORT BANDWIDTH NEEDED
C WRITE (NTM. 2500) MAXBAN, MBAN
       WRITE (NOT, 2500) MAXBAN. MBAN
       RETURN
 2400 FORMAT (' **** ERROR: No element data found.')
 2500 FORMAT (* * * * ERRON: NO EXEMENT data found. * )<br>2500 FORMAT (* * – NOTE: Needed bandwidth ...,15)<br>Requested bandwidth ..',15)
       END
```
......................

 $C$ ---------

```
RESIST<br>SUBROUTINE RESIST (ID, K, NNOD, NEQN, MBAN, MAXBAN, TYPE, ERR)
C-SUB: RESIST - FORMS & ASSEMBLES RESISTANCE OR FLOWLOOP ELEMENTS
C IMPLICIT REAL* 8 (A-H.O-Z)
C
 C<br>C---- CAL-SAP: DATA & COMMON STORAGE<br>C
        COMMON /IOLIST/ NTM. NTR, NIN . NOT . ND1 . ND2 , ND3 . ND4
CC ---- RESIST: DATA & COMMON STORAGE
C REAL *8 K (NEQN, MBAN) INTEGER ID (NNOD) , LMNEN (2) , LMOLD (2) LOGICAL* 1 ERR CHARACTER ENDFLAG* 3 . TYPE*3
        SAVE KNEW, NOLD, LMNEM, LMOLD. R. A, /IOLIST/
        MDOF = 2CC—1.0 WRITE ELEMENT HEADER
 c i
        IF (TYPE. EQ. 'RES' ) THEN WRITE (NOT, 2100) ELSEIF (TYPE.EQ. 'FLO') THEN
         WRITE (NOT. 2110) ENDIF
  2100 FORMAT
       . /' — RESISTANCE ELEMENTS'//
.' Elern I-Node J-Node Resist. Area') 2110 FORMAT \begin{array}{ccc} \cdot & \cdot & \cdot \\ \cdot & \cdot & \cdot \\ \cdot & \cdot & \cdot \end{array}./' == FLOW-LOOP ELEMENTS'//<br>.' Elem I-Node J-Node Flow Rate Capac.')
 c i
C —2.0 GET FIRST ELEMENT, FORM 4 ADD ELEMENT TO SYS
 c.
        INCR = 0R = 0.0<br>A = 0.0CALL FREE
        CALL FREETY CALL FREEI (* ' .NOLD. 1) CALL FREEI (
' I
' , LMOLD (1 ), 2) IF (TYPE. EQ. 'RES' ) THEN CALL FREER('R',R,1)<br>CALL FREER('A',A,1)
         ELSEIF (TYPE. EQ. 'FLO' ) THEN CALL FREER ('W' ,R, 1) CALL FREER ('C',A,1)
        ENDIF
        CALL RESIS0 (ID. NOLD. LMOLD . K .R . A , NNOD . NEQN . MBAN . MAXBAN. TYPE. ERR)
C--3.0 GET NEXT LINE OF DATA
c
    30 CALL FREE
        CALL FREETY
 C---- CHECK FOR "END"<br>CALL FREEH (' ', ENDFLAG, 3, 1)
        IF (ENDFLAG. EQ. 'END' ) THEN RETURN ENDIF
 C---- GET NEW ELEMENT INFORMATION<br>CALL FREEI (* ', NNEW, 1)<br>CALL FREEI ('I', LMNEW(1), 2)
        CALL FREEI ('N' . INCR. 1) IF (INCR. EQ. 0) INCR=1
         IF (TYPE. EQ. 'RES' ) THEN CALL FREER ('R' ,R. 1) CALL FREER ('A' , A. 1) ELSEIF (TYPE. EQ. 'FLO') THEN CALL FREER <'W' ,R, 1) CALL FREER ('C' , A, 1) ENDIF
C---- CHECK NUMERICAL ORDER
         IF (NNEW . LE . NOLD) THEN WRITE (NTM. 2300) NNEW
WRITE (MOT. 2300) NNEW
ERR- . TRUE
RETURN
       ENDIF C ---- GENERATE MISSING ELEMENTS
        IF (NNEW.GT. NOLD+1) THEN
          DO 34 N=NOLD+1, NNEW-1, 1
           DO 32 I-l.NDOF
    32 LMOLD (I) = LMOLD (I) + INCR
    34 CALL RESIS0 (ID. N. LMOLD. K.R. A, NNOD. NEQN. MBAN. MAXBAN, TYPE. ERR) ENDIF
C ---- DO NEW ELEMENT
       NOLD = NNEWDO 36 I -1, NDOF
36 LMOLD (I) - LWEW(I)
        CALL RESIS0 (ID. NOLD. LMOLD. K. R. A. NNOD. NEQN. MBAN. MAXBAN. TYPE. ERR)
```

```
D - 4
```
----------------------
2300 FORMAT (' \*•\*\* ERROR: Element number '.IS,\* Is out of order.\*) END

-------------------------------------RESISO  $C - - - - -$ 2100 FORMAT SUBROUTTNE. RESISO (ID, NELM. LM. K. R. A. NNOD, NEQN. MBAN, MAXBAN, TYPE, ERR) C-SUB : RESISO - REPORTS ELEM INFORMATION. CHECKS BANDWIDTH, C FORMS ELEM ARRAYS <sup>4</sup> ADDS THEM TO SYS ARRAYS c i  $\overline{c}$ IMPLICIT REAL \*8 (A-H.O-Z) c i C  $INCR = 0$ CC---- CAL-SAP: DATA & COMMON STORAGE C COMMON /IOLIST/ NTM, NTR, NIN . NOT, ND1 , ND2 , ND3 , ND4 CC ---- RESISO: DATA & COMMON STORAGE C REAL\* 8 K (NEQN . MBAN ) . S (2, 2) INTEGER ID (NNOD), LM(2) LOGICAL\*1 ERR<br>CHARACTER TYPE\*3 SAVE /IOLIST/ c i C ---- REPORT ELEMENT INFORMATION TO OUTPUT DATA FILE C C WRITE (NOT. 2000) NELM.LM(l) ,LM(2) ,R.A CC---- NODE ERROR TRAP C DO 200 N=1,2 RETURN ENDIF NN\*LM(N) IF (NN.LE. O.OR.NN.GT.NNOD) THEN WRITE (NTM. 2010) NN WRITE (NOT. 2010) NN ERR= . TRUE RETURN 200 ENDIF C C ---- DETERMINE ELEMENT BANDWIDTH C CALL MBAND (ID, LM, 2. NNOD. MBAN, MAXBAN, ERR) C<br>C---- FORM ELEMENT ARRAYS ERR= . TRUE C IF (TYPE. EQ. 'FLO\*) THEN RETURN ENDIF  $A = R^*A$  $R = 1.0$ ENDIF CALL RESIS (S, R. A) ENDIF C -- ADD ELEMENT CONTRIBUTION TO SYSTEM ARRAYS C CALL ADDCM (ID. LM. S ,K, 2 , 2 . NNOD, NEQN , MBAN) RETURN GO TO 30 2000 FORMAT(3(5X,I5),4X,2G10.3)<br>2010 FORMAT(' \*\*\*\* ERROR: (Generated) Node ',I5,' is out of range.') END END C RESIS SUBROUTINE RESIS (XK, R, A) C---SUB:RESIS - 2-NODE CONVENTIONAL RESISTANCE ELEM C  $\mathbf{c}$ IMPLICIT REAL \*8 (A-H.O-Z) C C DIMENSION XK (2,2)<br>C----- FORM 2X2 CONDUCTANCE MATRIX<br>XK (1,1) = A/R<br>XK (2,1) = -A/R<br>XK (2,1) = -A/R C C C  $XK(2,2) = A/R$ RETURN C END -----------------------CAPACI SUBROUTINE CAPACI (ID. C. NNOD. NEQN . MBAN. ERR) C-SUB: CAPACI - FORMS 4 ASSEMBLES CAPACITANCE ELEMENTS C IMPLICIT REAL\*8 (A-H.O-Z) C C • c C C---- CAL-SAP: DATA & COMMON STORAGE C---- NODE ERROR TRAP C C COMMON /IOLIST/ NTM. NTR. NIN . NOT. ND1 . ND2 . ND3 . ND4 NN-LM c<br>c---- CAPACI: DATA & COMMON STORAGE C REAL\* 8 C (NEQN, MBAN), MASS, CAP<br>INTEGER ID (NNOD), LMNEW, LMOLD LOGICAL\*1 ERR CHARACTER ENDFLAG\* RETURNSAVE NNEW, NOLD, LMNEW, LMOLD, MASS. CAP. /IDLIST/ ENDIF

<sup>C</sup>C—1.0 WRITE ELEMENT HEADER C WRITE (NOT, 2100) ...<br>... CAPACITANCE ELEMENTS'//<br>... Elem I-Node Mass Elem I-Node Mass Cspac.') <sup>C</sup>—2.0 GET FIRST ELEMENT. FORM <sup>4</sup> ADD ELEMENT TO SYS  $MASS = 0.0$  $CAP = 0.0$ CALL FREE CALL FREETY CALL FREEI(' ', NOLD, 1) CALL FREEI ('I', LMOLD, 1)<br>CALL FREER ('M', MASS, 1) CALL FREER ('C', CAP, 1) CALL CAPAC<sup>0</sup> (ID. NOLD. LMOLD. C, MASS. CAP. NNOD. NEQN, MBAN, ERR) C--3.0 GET NEXT LINE DF DATA 30 CALL FREE CALL FREETY -- CHECK FOR "END" CALL FREEH (' ' .ENDFLAG. 3. 1) IF (ENDFLAG.EQ. 'END' ) THEN C---- GET NEW ELEMENT INFORMATION CALL FREEI(' ',NNEW,1)<br>CALL FREEI('I',LMNEW,1) CALL FREEI('N',INCR,1)<br>IF(INCR.EQ.0) INCR=1 CALL FREER ('M', MASS, 1)<br>CALL FREER ('C', CAP, 1)<br>C---- CHECK NUMERICAL ORDER IF (NNEW.LE.NOLD) THEN WRITE (NTM. 2300) NNEW WRITE (NDT. 2300) NNEW C---- GENERATE MISSING ELEMENTS IF (NNEW . GT . NOLD+1) THEN DO 34 N=NOLD+1,NNEW-1,1<br>LMOLD = LMOLD + INCR 34 CALL CAPAC0 (ID,N. LMOLD. C. MASS. CAP. NNOD, NEQN. MBAN. ERR)  $C---$  DO NEW ELEMENT NOLD = NNEW<br>LMOLD = LMNEW CALL CAPAC<sup>0</sup> ( ID. NOLD, LMOLD. C , MASS . CAP , NNOD , NEQN. MBAN . ERR) 2300 FORMAT ( ' •••• ERROR: Element number '.15. \* Is out of order.') C -CAPAC0 SUBROUTINE CAPAC0 (ID . NELM. LM, C. MASS . CAP . NNOD. NEQN , MBAN. ERR) C-SUB :CAPAC0 - REPORTS ELEM INFORMATION. C FORMS ELEM ARRAYS 4 ADDS THEM TO SYS ARRAYS IMPLICIT REAL\* <sup>8</sup> (A-H.O-Z) C---- CAL-SAP: DATA & COMMON STORAGE COMMON /IOLIST/ NTM. NTR . NIN , NOT. ND1 , ND2 . ND3 . ND4 C ---- FORM: DATA & COMMON STORAGE REAL \*8 C (NEQN, MBAN) , HASS, CAP, HC INTEGER ID (NNOD). LM .NELM LOGICAL\*1 ERR SAVE /IOLIST/ C<br>C---- REPDRT ELEMENT INFORMATION TO OUTPUT DATA FILE WRITE (NOT. 2000) NELM, LM, MASS, CAP

> IF (NN.LE. O.OR.NN.GT.NNOD) THEN WRITE (NTM, 2010) NN

WRITE (NOT, 2010) NN ERR\*. TRUE.

 $NDOF = 1$ 

```
C---- FORM ELEMENT ARRAY
 \bar{c}MC = 80.55 + CAP\mathbf{C}-- ADD ELEMENT CONTRIBUTION TO SYSTEM ARRAYS
 \mathbf cCALL ADDCH (ID. LM. HC.C. 1.1, NNOD, NEQN, MBAN)
        RETURN
  2000 FORMAT (2(5X, 15), 4X, 2G10.3)
  2010 FORMAT (' **** ERROR: (Generated) Node '.15.' is out of range.')
 c--1501D
        SUBROUTINE ISOID (ID, XYZ, C, K, EO, NNOD, NEQN, MBAN, MAXBAN, ERR)
 C-SUB:ISOID - FORMS & ASSEMBLES ISOPARAM. 1D 2-4-NODE FINITE ELEMENTS
\mathbf cIMPLICIT REAL*8 (A-H.O-Z)
 \mathbf{c}c
C---- CAL-SAP: DATA & COMMON STORAGE
        COMMON /IOLIST/ NTM.NTR.NIN.NOT.ND1.ND2.ND3.ND4
 \mathbf{c}C---- ISOID: DATA & CONNON STORAGE
 ċ
     -- DICTIONARY OF VARIABLES ---
\mathbf{c}¢
\frac{c}{c}VARIABLE
                          ELEMENT CONDUCTIVITY
        PK
_{\rm c}^{\rm c}PA
                           AREA AVAILABLE FOR HEAT TRANSFER
                           ELEMENT DENSITY
        PP
 \tilde{c}ELEMENT CAPACITY
        PC
                           ELEMENT INTERNAL HEAT GENERATION RATE/LENGTH
 c
        PO
                           ELEMENT NODE LOCAL COORDINATES
        PX(4)¢
 c
       PR(4) CUAD POINTS -1.0 TO 1.0
 C^*REAL*8 X (NEON, MBAN), C (NEON, MBAN), XYZ (NNOD, 3), EO (NNOD),
       + PK, PA, PP, PC, PQ, PX (4), PR (4)
        INTEGER ID (NNOD), LIMIEN(4), LIMOLD(4)<br>LOGICAL<sup>®1</sup> ERR, GAUSS<br>CHARACTER ENDFLAG<sup>®</sup>3, QUADFLAG<sup>®</sup>5
        SAVE MMEW. NOLD. LMNEW. LHOLD. PK. PA. PP. PC. PQ. PX. PR. GAUSS. / IOLIST/
 C--1.0 WRITE ELEMENT HEADER
        WRITE (WOT. 2100)
  2100 FORMAT (
           EXERCISE FOR ARREST AND THE SOPARAMETRIC 1D 2 TO 4-NODE CONDUCTION ELEMENTS'//<br>
EX = Conductivity P = Density C = Capacity'/<br>
A = Area Q = Int. Beat'//
      \cdot.
       Ψ,
       . A = Area<br>.' Elem Mode Coords. Kx
                                                                               \mathbf{o}^*\mathbf{P}\lambda\mathbf{c}Quad. Points')
C--2.0 GET FIRST ELEMENT, FORM & ADD ELEMENT TO SYS
        INCR = 0DO 10 I=1,410 PX(I) = 0.0PR = 0.0<br>PP = 0.0PC = 0.0PA = 0.0PQ = 0.0CALL FREE
        CALL FREETY
        CALL FREEI (' ', NOLD, 1)
        DO 15 I=1.4
    15 LWOLD (I) = 0CALL FREEI('I', LEOLD(1), 4)
        NDOF = 4IF (LHOLD (4) .LE.0) NDOF=3
        EF (LHOLD (3).LE.0) HDOF=2
        CALL FREER ('X', PX(1), 4)
        CALL FREER ('K', PK. 1)<br>CALL FREER ('P', FP. 1)
        CALL FREER('C', PC, 1)<br>CALL FREER('C', PC, 1)<br>CALL FREER('G', PC, 1)<br>CALL FREER('G', PC, 1)<br>QUADFLAG = '12345'<br>CALL FREER('R', QUADFLAG, 5, 1)
        GAUSS = . FALSE.<br>IF(CUADFLAG.EQ.'GAUSS') GAUSS = . TRUE.
        IF (.WOT.GAUSS) THEN
\inSET DEFAULT CUAD POINTS
IF (NDOF.EQ.2) THEN
   PR(1) = -SQRT(2.0D0/3.0D0)PR(2) = - PR(1)ELSEIF (NDOF.EQ.3) THEN
   P(R/1) = -1.000
```

```
PR(3) = 1.0D0ELSEIF (NDOF.EQ.4) THEN
   PR(1) = -1.000PR(2) = -1.0D0/3.0D0PR(3) = 1.0D0/3.0D0PR(4) = 1.0D0ENDIF
       GET QUAD POINTS FOR EVALUATION OF [C]<br>CALL FREER('R', PR(1), NDOF)
DO 20 I=1.NDOF
IF (ABS (PR(I)).GT.1.0D0) THEN
   WRITE (NTM, 2200)
   WRITE (NOT, 2200)
    20 ENDIF
  2200 FORMAT (' **** WARNING: Quadrature points should normally
       + be in the range of -1.0 to +1.0')
        CALL ISO1DO (ID, NOLD, LMOLD, C, K, EO, PX, PK, PA, PP, PC, PQ, PR,
       +NDOF, GAUSS, NNOD, NEON, MBAN, MAXBAN, ERR)
\mathbf cC--3.0 GET NEXT LINE OF DATA
\mathbf c30 CALL FREE
        CALL FREETY
C---- CRECK FOR "END"<br>CALL FREER (' ', ENDFLAG, 3, 1)<br>IF (ENDFLAG. EQ. 'END') THEN
          RETURN
        ENDIF
C---- GET NEW ELEMENT INFORMATION
        CALL FREEI (' ', NNEW, 1)
        DO 35 I=1.4
     35 LMNEW(I) = 0CALL FREEI ('I', LMNEW(1), 4)
        NDOF = 4IF (LMNEW (4). LE. 0) NDOF=3
        IF (LMNEW (3). LE. 0) NDOF=2<br>CALL FREEI ('N', INCR, 1)
        IF(INCR.EQ.0) INCR=1<br>CALL FREER('X', PX(1), 4)
        CALL FREER ('K', PK, 1)
        CALL FREER ('P', PP, 1)<br>CALL FREER ('C', PC, 1)
        CALL FREER ('A', PA, 1)
        CALL FREER ('A', PA, 1)<br>CALL FREER ('A', PQ, 1)<br>CADELAG = '12345'<br>CALL FREER ('R', QUADFLAG, 5, 1)<br>GAUSS = .FALSE.
        IF(QUADFLAG.EQ.'GAUSS') GAUSS = .TRUE.<br>IF(.NOT.GAUSS) THEN
\mathbf{c}SET DEFAULT QUAD POINTS
1F (NDOF.EQ.2) THEN
   PR(1) = -SORT(2, 0D0/3, 0D0)PR(2) = - PR(1)ELSEIF (NDOF.EQ.3) THEN
   PR(1) = -1.0D0PR(2) = 0.000PR(3) = 1.0D0ELSEIF (NDOF.EQ.4) THEN
   PR(1) = -1.000PR(2) = -1.0D0/3.0D0PR(3) = 1.0D0/3.0D0PR(4) = 1.000ENDIF
        GET QUAD POINTS FOR EVALUATION OF [C]
\mathbf{c}CALL FREER ('R', PR(1), NDOF)
DO 40 I=1.NDOF
IF (ABS(PR(I)).GT.1.0D0) THEN
   WRITE (NTM, 2200)
   WRITE (NOT, 2200)
```
 $PR(2) = 0.000$ 

40 ENDIF

C C---- CHECK NUMERICAL ORDER IF (NNEW.LE.NOLD) THEN<br>WRITE (NTM, 2300) NNEW SUBROUTINE IS02 41 (KE. CE. EE. PK, PA. PP. PC. PQ. PX , NELNOO, RPT, GAUSS C--SUB : IS0241 - <sup>2</sup> TO <sup>4</sup> NODE ISOPARAMETRIC CONDUCTION FINITE ELEMENT NODE NUMBERING WRITE (NOT. 2300) NNEW  $\mathbf{c}$ C<br>C---- DICTIONARY OF VARIABLES ------------------<br>C ERR= . TRUE C VARIABLE DESCRIPTION RETURN ENDIF C DUMMY VARIABLES<br>C NELNOD C---- GENERATE MISSING ELEMENTS NELNOO<br>NTP NUMBER OF ELEMENT NODES (2 TO 4] IF (NNEW .GT . NOLD+1 ) THEN NUMBER OF INTEGRATION POINTS C NIP C KE (NELNOD. NELNOD) ELEMENT CONDUCTANCE MATRIX DO 50 N-NOLD+l.NNEW-1,1 DO 45 I-l.NDOF C CE (NELNOD, NELNOD)<br>C EE (NELNOD) ELEMENT CAPACITANCE MATRIX  $45$  LMOLD(I) = LMOLD(I) + INCR C **EE** (NELNOD)<br>C PK ELEMENT INTERNAL GENERATION RATE VECTOR 50 CALL ISOIDO (ID. N. LMOLD, C. K. EO, PX, PK, PA, PP, PC, PQ, PR, CONDUCTIVITY PK + NDOF. GAUSS. NNOD. NEON. MBAN. MAXBAN. ERR) PA AREA AVAILABLE FOR HEAT TRANSFER c c PPWEIGHT DENSITY ENDIF C---- DO NEW ELEMENT  $\mathbf c$ PCHEAT CAPACITY  $\mathbf c$ INTERNAL GENERATION RATE PER UNIT VOL. NOLD = NNEW<br>DO 55 I=1,NDOF PQ PX (NELNOD) (GLOBAL) COORDINATES OF ELEM. NODAL POINTS  $\mathbf{c}$ RPT ( <sup>4</sup> 55 LMOLD (I) = LMNEW(I)<br>CALL ISO1D0 (ID. NOLD, LMOLD.C. K, EO. PX, PK, PA, PP, PC, PQ. PR, NDOF, GAUSS, NNOD.NEQN. MBAN, MAXBAN , ERR) QUAD. POINTS USED TO EVALUATE [C] **GAUSS** GO TO 30 2300 FORMAT (' \*\*\*\* ERROR: Element number ', I5, ' is out of order.') C<br>2300 FORMAT (' \*\*\*\* ERROR: Element number ', I5, ' is out of order.') C END E.TRUE. USE GAUSS QUADRATURE<br>--------ISOIDO C C ISO1D0 C SUBROUTINE ISO1D0 (ID . NELM. LM. C, K. EO. PX, PK. PA.PP. PC. PQ. PR. NDOF. GAUSS. NNOD.NEQN. MBAN. MAXBAN. ERR) C-SUB : ISO1D0 - REPORTS ELEM INFORMATION. CHECKS BANDWIDTH. - .FALSE. USE GIVEN QUAD POINTS FORMS ELEM ARRAYS & ADDS THEM TO SYS ARRAYS C INTERNAL VARIABLES<br>C QPT(4) c<br>c  $QPT(4)$ IMPLICIT REAL\*8 (A-H.O-Z) GAUSS QUAD. POINTS C C QWT (4) GAUSS QUAD. WEIGHTS C<br>C---- CAL-SAP: DATA & COMMON STORAGE<br>C  $B(4)$ ELEMENT SHAPE FUNCTION VALUES COMMON /IOLIST/ NTM, NTR, NIN , NOT, ND1 , ND2 . ND3 , ND4 DEL (4) ELEMENT LOCAL DERIVATIVE VALUES C<br>C----ISO1D0: DATA & COMMON STORAGE C R LOCAL COORDINATE JACOB JAN c i REAL\* 8 C (NEQN, MBAN), K (NEQN, MBAN), EO (NNOD), CE  $(4, 4)$ , KE  $(4, 4)$ , C EE (4) . PX ( <sup>4</sup> ) .PR (4) INTEGER ID (NNOD). LM(4) IMPLICIT REAL\*8 (A-H.O-Z)<br>REAL\*8 KE(4,4),CE(4,4),EE(4),PX(4), RPT(4) LOGICAL\*1 ERR. GAUSS REAL\*8 JACOB, QPT(4), QWT(4), H(4), DEL(4) SAVE /IOLIST/ LOGICAL\*1 GAUSS C<br>C---- REPORT ELEMENT INFORMATION TO OUTPUT DATA FILE C-1.0 ZERO ELEMENT ARRAYS C IF (GAUSS) THEN DO 10 1=1.4 WRITE (NOT. 2000) NELM, LM (1 ) ,PX(1) , PK, PP . PC. PA. PQ  $EE(I) = 0.0D0$ <br>DO 10 J=1,4 WRITE (NOT. 2005) (LM(I).PX(I) ,1-2. NDOF) KE(I.J) = 0.0D0 CE(I.J) = 0.0D0 ELSE WRITE (NOT. 2010) NELM, LM(1), PX(1), PK. PP. PC. PA. PQ. 10 CONTINUE  $+$  (PR(I). I=1. NDOF) C-2.0 EVALUATE CONDUCTANCE MATRIX AND INTERNAL GENERATION RATE VECTOR WRITE (NOT. 2005) (LM (I), PX (I),  $I=2$ , NDOF) C-2.1 GET GAUSS QUAD POINTS AND WEIGHTS<br>C NOTE: USE NIP=NELNOD-1 FOR EXACT ENDIF NOTE: USE NIP=NELNOD-1 FOR EXACT INTEGRATION OF [KE] & {EE} 2000 FORMAT (215. 6G8.2E1. 'GAUSS')  $NIP = NELNOD - 1$ CALL GAUSCO (NIP, QPT, QWT) 2005 FORMAT (5X.I5.G6.2) 2010 FORMAT (215, 6G8 . 2E1 . 4F6. 3) DO 30 IP-1, NIP C-2.2 GET SHAPE FUNCTION VALUES AT QUAD POINT C C ---- NODE ERROR TRAP CALL SHP241 (QPT (IP) ,H. NELNOO) C-2.3 GET LOCAL DERIVATIVE VALUES AT QUAD POINT c i DO 200 N-l.NDOF CALL DER241 (QPT (IP) .DEL, NELNOD) C-2.4 COMPUTE JACOBIAN AT THE POINT (NOTE: FOR ID JACOBIAN IS 1X1) NN-LM (N) IF (NN.LE. O.OR.NN.GT.NNOD) THEN CALL JACOB1 (NELNOD. DEL, PX, JACOB) C-2.5 ACCUMULATE QUADRATURE CONTRIBUTION TO ELEMENT MATRICES WRITE (NTM. 2020) NN DO 20 1-1 . NELNOO WRITE (NOT, 2020) NN C ELEMENT INTERNAL GENERATION RATE VECTOR<br>EE(I) = EE(I) + QWT(IP) \*PQ\*H(I) \*JACOB ERR-. TRUE. DO 20 J-l, NELNOO C ELEMENT CONDUCTANCE MATRIX RETURN 200 ENDIF  $KE(I,J) = KE(I,J) + QWT (IP) * DEL (I) * PK*DEL (J) / JACOB$ 20 CONTINUE 2020 FORMAT (' ERROR: (Generated) Node '.IS,' Is out of range.') 30 CONTINUE  $\epsilon$ C ---- DETERMINE ELEMENT BANDWIDTH C-3.0 EVALUATE CAPACITANCE MATRIX C C-3.1 GET QUAD POINTS AND WEIGHTS<br>C WOTE: USE NIP=NELNOD FOR EX CALL MBAND (ID. LM.NDOF, NNOD, MBAN. MAXBAN, ERR) C NOTE: USE NIP=NELNOD FOR EXACT INTEGRATION OF (C)<br>NIP = NELNOO C C---- FORM ELEMENT ARRAYS C USE GAUSS QUADRATURE IF SPECIFIED C C EVALUATE WEIGHT COEFFICIENTS IF QUAD POINTS ARE SPECIFIED IF (GAUSS) CALL GAUSCO (NIP, RPT, QWT) CALL IS0241 (KE, CE. EE, PK, PA.PP. PC, PQ.PX, NDOF, PR, GAUSS) IF (.NOT.GAUSS) CALL QUADCO (NIP, QWT, RPT) C<br>C---- ADD ELEMENT CONTRIBUTION TO SYSTEM ARRAYS DO 50 IP-1, NIP C-3.2 GET SHAPE FUNCTION VALUES AT QUAD POINT C CALL ADDCM (ID, LM, KE, K, NDOF. <sup>4</sup> . NNOD, NEQN . MBAN CALL SHP241 (RPT (IP) ,H, NELNOO) C-3.3 GET LOCAL DERIVATIVE VALUES AT QUAD POINT CALL ADDCM (ID, LM, CE, C, NDOF, 4, NNOD, NECK, MBAN) CALL DER241 (RPT (IP), DEL, NELNOD)<br>C-3.4 COMPUTE JACOBIAN AT THE POINT (NOTE: FOR 1D JACOBIAN IS 1X1) DO 300 N-l.NDOF 300 EO (LM (N) ) = EE (N) CALL JACOBI (NELNOD. DEL. PX. JACOB) C-3.5 ACCUMULATE QUADRATURE CONTRIBUTION TO ELEMENT MATRICES DO 40 <sup>I</sup> -1, NELNOD DO 40 J-l, NELNOD RETURN END CE (I, J) = CE(I, J) + QWT(IP) \*H(I)\*PP\*PC\*H(J)\*JACOB

ENDIF

```
40 CONTINUE
    50 CONTINUE
       RETURN
       END
Canan
SHP241 SUBROUTINE SHP241 (R.H, NELNOD) C-SUB:SHP24L - DETERMINES THE VALUE OF 2-4 NODE ISOPARAMETRIC 1D<br>C G SHAPE FUNCTIONS, H, AT LOCAL COORDINATE R
       WODE NUMBERING 1--3---4---2c
c
 .<br>C---- DICTIONARY OF VARIABLES -----
C
       VARIABLE DESCRIPTION
 C R LOCAL COORDINATE -1 TO +1<br>C H(2 TO 4) VALUE OF SHAPE FUNCTIONS
C WELNOD WUMBER OF ELEMENT NODES [2 \text{ TO } 4]IMPLICIT REAL* 8(A-H.O-Z) DIMENSION H (NELNOD)
         B(1) = 0.5*(1.0 - R)\beta(2) = 0.5* (1.0 + R)
       IF (NELNOD. GE. 3) THEN
         B(1) = B(1) - 0.5*(1.0 - R*R)H(2) = H(2) - 0.5*(1.0 - R*R)f(3) = (1.0 - R*R)ENDIF
       IF (NELNOD. EQ. 4) THEN
         B(1) = B(1) + (-9.0*R*R*R + R*R + 9.0*R - 1.0)/16.0\text{S}(2) = \text{S}(2) + (9.0^{\circ}R^{\circ}R^{\circ}R + R^{\circ}R - 9.0^{\circ}R - 1.0)/16.0H(3) = H(3) + (27.0*R*R*R + 7.0*R*R - 27.0*R - 7.0)/16.0R(4) = (-27.0 * R * R * R - 9.0 * R * R + 27.0 * R + 9.0) / 16.0ENDIF RETURN END
C \rightarrow + - - - -DER241
       SUBROUTINE DER241 (R. DEL, NELNOD)
C-SUB
:DER241 - DETERMINES THE VALUE OF LOCAL DERIVATIVES. DEL. OF
       2-4 NODE ISOPARAMETRIC ID SHAPE FUNCTIONS AT LOCAL COORDINATE R
C
c
c
       NODE NUMBERING 1---3---4---2cc~
DICTIONARY OF VARIABLES
c
       VARIABLE DESCRIPTION
                      LOCAL COORDINATE -1 TO +1
\mathbf{c}\frac{c}{c}DEL (2 TO 4) VALUE OF LOCAL DERIVATIVE OF SHAPE FUNCTIONS<br>NELNOD     NUMBER OF ELEMENT NODES [2 TO 4]
ċ
       IMPLICIT REAL* 8 (A-H.O-Z) DIMENSION DEL (NELNOD)
         DEL (1) = -0.5DEL (2) = 0.5IF (NELNOD. GE. 3) THEN
         DEL (1) = DEL (1) + R
DEFL(2) = DEL(2) + RDEI. (3) « -2 0*R ENDIF
       IF (NELNOD. EQ. 4) THEN DEL (1) = DEL (1) + (-27.0*R*R + 2.0*R + 9.0)/16.0
DEL (2) = DEL (2) + (27.0*R*R + 2.0*R - 9.0)/16.0
DEL(3) = DEL(3) + (81.0*R*R + 14.0*R - 27.0)/16.0DEL(4) = (-81*R+R - 18*R + 27.0)/16.0ENDIF
       RETURN
       END
JACCBlSUBROUTINE JACOBI (NELNOD . DEL . XCOORD , JACOB) e-SUS: JACOBI - COMPUTES THE JACOBIAN, JACOB, FOR 2-4 NODE ISOPARA. C ELJSK. USING VALUES OF LOCAL DERIVATIVES OF SHAPE FUNCTION IN DEL
c<br>C
        \beta * dx/dr = d/dr {H1 H2 H3 H4} {X1 X2 X3 X4}T ; dH1/dr = DEL1
eC = \text{KODE} NUMBERING 1--3---4---2C<br>C---- D X C T I O W A R Y O F V A R I A B L E S ----
\mathcal{C}C VARIABLE DESCRIPTION
C* NELNOD NUMBER OF ELEMENT NODES [2 TO 4]<br>C* DES (2 TO 4) VALUE OF LOCAL DERIVATIVE OF SHA
C DEL (2 TO 4) VALUE OF LOCAL DERIVATIVE OF SHAPE FUNCTIONS C = XCOCRD (2 TO 4) (GLOBAL) COORDINATES OF NODES C = 37AC
```
 $\partial$ AC

ILLICIT REAL\* <sup>8</sup>(A-a.O-Z)

C

```
REAL*0 JACOB DIMENSION DEL (NELNOD). XCOORD (NELNOD) JACOB = 0.0DO 10 N«l. NELNOD
   10 JACOB = JACOB + DEL (N) * XCOORD (N)
       RETURN
       END
C---------<br>GAUSCO
SUBROUTINE GAUSCO (N, A, W)<br>C--SUB:GAUSCO - GAUSS QUADRATURE ABSCISSAE AND WEIGHT COEFFICIENTS
CC---- DICTIONARY OF VARIABLES -------------------<br>C
c
      VARIABLE
                           DESCRIPTION
\tilde{c}NUMBER OF QUADRATURE POINTS N<br>A (N)
\mathbf{c}ABSCISSAE
\mathbf cM(N)
                            WEIGHTS
\mathbf cIMPLICIT REAL*0 (A-B.O-Z) DIMENSION A (N) . W(N) IF(N.EQ.l) THEN A(1) = 0.0D0W(1) = 2.000ELSEIF (N .EQ. 2) THEN
        A(1) = -1.000/SORT(3.000)A (2) = -A (1)W(1) = 1.000W(2) = 1.000ELSEIF (N.EQ.3) THEN
        A(1) = -SORT (3.0/5.0)A(2) = 0.000A(3) = -A(1)W(1) = 5.0D0/9.0D0W(2) = 8.0D0/9.0D0W(3) = W(1)ELSEIF (N.EQ. 4) THEN
        A(1) = -0.861136311594053D0A(2) = -0.33998104358485600A(3) = -A(2)A(4) = -A(1)W(1) = 0.347854845137454D0W(2) = 0.652145154862546D0W(3) = W(2)W(4) = W(1)ELSEPAUSE ' **** ERROR: SUB: GAUSCO: Gauss coefs. not available.'
       ENDIF
       RETURN
       END
C - -QUADCO
      SUBROUTINE QUADCO (N.W.R)
   -SUB:QUADCO - EVALUATES WEIGHT COEFS. GIVEN QUAD POINTS
\mathbf{C}C---- DICTIONARY OF VARIABLES ---------------
c<br>c
      VARIABLE DESCRIPTION
C INPUT<br>C N
C N NUMBER OF QUADRATURE POINTS
C R (N) SPECIFIED QUAD POINTS
C OUTPUT
                            WEIGHT COEFFICIENTS
C LOCAL
      C(4, 4)QUADRATURE RULE EQUATION COEFFICIENTS
C IMPLICIT REAL* 8(A-H.O-Z) DIMENSION W(4), R(4), C(4,4)
       DO 10 I-l.N
       W(I) = (1.0D0 - (-1.0D0) **I)/DBLE(I)<br>DO 10 J=1,N
   10 C(I, J) = R(J) * * (I-1)CALL CROUT (C,W,N,4,1,0)
      RETURN
      END
C IS02D4 SUBROUTINE IS02D4 (ID. XYZ, C, K. EO, NNOD , NEQN , MBAN , MAXBAN , ERR) C-SUB :IS02D4 - FORMS AND ASSEMBLES ISOPARAMETRIC 2D 4-NODE ELEMENTS
c i
```

```
D - 8
```
IMPLICIT REAL\* <sup>0</sup> (A-H.O-Z)

```
IMPLICIT REAL* 8 (A-H.O-Z) C---- CAL-SAP: DATA 4 COMMON STORAGE
C COMMON /IOLIST/ NTM. NTR. NIN , NOT. ND1 . ND2 . ND3 , ND4
C
C ---- RESIST: DATA 4 COMMON STORAGE
C REAL* 8 K (NEQN, MBAN) , C (NEQN, MBAN) , XYZ (NNOD, 3) , EO (NNOD) , PK (3)<br>INTEGER ID (NNOD) ,   LMNEW (4) ,   LMOLD (4)
         LOGICAL*1 ERR
        CHARACTER ENDFLAG*3, REG*3
        SAVE LMNEW, LMOLD, NNEW, NOLD. PK, PC, PP , PQ, PD, REG, /IOLIST/
        NDOF = 4CC—1.0 WRITE ELEMENT HEADER
c i
       WRITE (NOT, 2100) 2100 FORMAT
       ./' «* ISOPARAMETRIC 2D 4 -NODE CONDUCTION ELEMENTS'//
.' C = Capacity P * Density Q = Internal Heat Rate'/ C---<br>.' D = Thickness for REG=PLN; Subtended angle for REG=AXI'// C<br>.' Elem I J K L Kxx Kyy Kxy C<br>. P Q D REG')
C —2 . 0 GET FIRST ELEMENT. FORM 4 ADD ELEMENT TO SYS
c.
        PQ = 0.0PD = 1.0<br>REG = 'PLN'<br>INCR = 1
       CALL FREE CALL FREETY CALL FREEI(' ', NOLD, 1)
        CALL FREEI('I'.LMOLD(1), 4)
        CALL FREER ('K',PK(1),3)<br>CALL FREER ('C',PC,1)<br>CALL FREER ('P',PP,1)
        CALL FREER('Q',PQ,I)<br>CALL FREER('D',PD,1)
       CALL FREEH ('G'. REG, 3,1)
       CALL ISO2D0 (ID. XYZ . NOLD, LMOLD. K, C, EO. PK. PC. PP, PQ. PD. REG.
       . NNOD, NEQN . MBAN , MAXBAN , ERR
CC —3 . 0 GET NEXT LINE OF DATA
C 30 CALL FREE CALL FREETY
C---- CHECK FOR "END"<br>- CALL FREEH (' ', ENDFLAG, 3, I)<br>IF(ENDFLAG.EQ. 'END') THEN
       RETURN<br>ENDIF
ENDIF<br>C---- GET NEW ELEMENT INFORMATION<br>CALL FREEI ('I', LMNEW(1), 4)<br>CALL FREEI ('I', LMNEW(1), 4)
        CALL FREEI ('N', INCR, I)<br>IF (INCR. EQ. 0) INCR=1<br>CALL FREER ('K', PK (1), 3)<br>CALL FREER ('P', PP. I)<br>CALL FREER ('P', PP. I)
        CALL FREER('Q',PQ.1)<br>CALL FREER('D',PD.1)
        CALL FREEH ('G' .REG. 3, 1) C---- CHECK NUMERICAL ORDER
       IF (NNEW. LE. NOLD) THEN WRITE (NTM, 2300) NNEW
WRITE (NOT. 2300) NNEW
ERR- . TRUE
RETURNENDIF
C---- GENERATE MISSING ELEMENTS
        IF (NNEW .GT . NOLD+1 ) THEN DO 34 N=NOLD+1.NNEW-1.1<br>DO 32 I=1.NDOF
    32 LMOLD(I) = LMOLD(I) + INCR<br>34 CALL ISO2D0(ID,XYZ,N,LMOLD,K,C,EO,PK,PC,PP,PQ,PD,REG,
       . NNOD. NEQN , MBAN . MAXBAN . ERR
        ENDIF C---- DO NEW ELEMENT
        NOLD = NNEW<br>DO 36 I=1,NDOF
    36 LMOLD (1) = LMNEW(1)CALL ISO2D0 (ID, XYZ, NOLD, LMOLD, K, C, EO, PK, PC, PP, PQ, PD, REG,
       . NNOD , NEQN , MBAN , MAXBAN , ERR
        GO TO 30
 2300 FORMAT (' **** ERROR: Element number '.15.' Is out of order.')
        END
c ISO2D0 SUBROUTINE ISO2D0 (ID. XYZ . NELM, LM.K. C. EO. PK. PC, PP. PQ, PD. REG.
       . NNOD . NEQN . MBAN . MAXBAN , ERR
C-SUB: ISO2D0 - REPORTS ELEM INFORMATION, CHECKS BANDWIDTH,<br>C FORMS ELEM ARRAYS & ADDS THEM TO SYS ARRAYS
                   FORMS ELEM ARRAYS & ADDS THEM TO SYS ARRAYS
\epsilonc
                                                                                              C<br>C---- CAL-SAP: DATA & COMMON STORAGE
                                                                                             C COMMON /IOLIST/ NTM, NTR, NIN. NOT. ND1 . ND2 , ND3 . ND4 c i
                                                                                             C---- FORM: DATA 4 COMMON STORAGE
                                                                                              c.
                                                                                                     REAL*8 XY Z (NNOD. 3) , K (NEON. MBAN) , C (NEON. MBAN) , EO (NNOD).
                                                                                                     .PK<3) ,KE (4. 4) ,CE (4. 4) .EE (4) . XY (2. 4) INTEGER ID (NNOD). LM(4) LOGICAL* 1 ERR CHARACTER REG*
                                                                                                     SAVE /IOLIST/
                                                                                              C<br>C---- REPORT ELEMENT INFORMATION TO OUTPUT DATA FILE
                                                                                             C WRITE (NOT. 2000) NELM. LM. PK. PC, PP. PQ. PD. REG
                                                                                               2000 FORMAT (6X. 14, IX, 413, IX, 7G8 . 2, A3) CC---- NODE ERROR TRAP
                                                                                                     DO 200 N-1,4
                                                                                                     NN-LM(N)
                                                                                                     IF (NN. LE. 0. OR. NN. GT. NNOD) THEN
                                                                                                        WRITE (NTM, 2010) NN
                                                                                             WRITE (NOT. 2010) NN ERR= . TRUE.
                                                                                             RETURN
                                                                                                200 ENDIF
                                                                                             CC ---- DETERMINE ELEMENT BANDWIDTH
                                                                                              c i
                                                                                                     CALL MBAND (ID. LM. 4, NNOO. MBAN. MAXBAN. ERR)
                                                                                             C
                                                                                             C ---- FORM ELEMENT COORD SUB-ARRAY XY (2, 4)
                                                                                             C DO 300 1*1,2
                                                                                                     DO 300 J=1.4300 XY(I.J) = XYZ(LM(J).I)
                                                                                             c<br>c-
                                                                                                  -- FORM ELEMENT ARRAYS
                                                                                             C CALL IS02D (KE.CE, EE. PK. PC.PP, PQ. PD. REG. XY) C<br>C---- ADD ELEMENT CONTRIBUTION TO SYSTEM ARRAYS
                                                                                             C CALL ADDCM (ID. LM. KE, K. 4 , 4 .NNOD, NEQN. MBAN) CALL ADDCM (ID, LM, CE, C, 4 . 4 .NNOD. NEQN . MBAN)
                                                                                                     DO 400 N=1 ,
                                                                                                400 EO (LM (N) ) = EE (N)
                                                                                                     RETURN
                                                                                               2010 FORMAT ( ' **•* ERROR: (Generated) Node *.15,' Is out of range.')
                                                                                                     END
                                                                                              c IS02D SUBROUTINE IS02D (KE, CE. EE.PK. PC. PP. PQ, PD. REG. XY) C-SUB :IS02D - 2D ISOPARMETRIC 4-NODE CONDUCTION FINITE ELEMENT
C MODIFICATION OF SUBROUTINE DEVELOPED BY R. TAYLOR
                                                                                              C U.C. BERKELEY FOR PROGRAM *HEAT*
                                                                                              C<br>C---- DICTIONARY OF VARIABLES ------
                                                                                             _{\rm c}^{\rm c}C VARIABLE<br>C RE(4, 4)<br>C CE(4, 4)C RE(4,4)<br>C CE(4,4)
                                                                                             C E E (4)<br>C PK (3)<br>C PCC PK (3) {\bf P}{\bf C}C PP<br>C PQ<br>C PD<br>C RE
                                                                                                      C PQ
                                                                                                     C PD C REG<br>C XY
                                                                                                      C XY (2,4) \mathbf{C}IMPLICIT REAL* 8 (A-H.O-Z) CHARACTER REG*
                                                                                                      REAL* 8 SG (4), TG (4), KE (4, 4), CE (4, 4), EE (4), XY (2, 4), PK (3)
                                                                                                      COMMON / ISODAT/SH (3 , 4) , DV SAVE /ISODAT/
                                                                                                      DATA $G/1.,1.,-1.,-1./,TG/-1.,I.,1.,-1./
                                                                                                      G = 1.0/SORT(3.0)DO 100 1-1,4
                                                                                                      EL(I) = 0.0DO 100 J-1.4
CE(I.J) - 0.0
                                                                                                100 R E(I, J) = 0.0<br>PCPP=PC*PP
                                                                                                      DO 103 L—1 ,
                                                                                                     CALL ISOSHP (SG(L) *G, TG(L) *G, XY)
                                                                                                      RR = 0.0<br>DV = DV*PD
                                                                                                     DO 101 1-1.4
                                                                                               101 RR = RR + XY (1, I) * SH (3, I)
                                                                                                      IF(REG.EQ.'AXI') DV = DV*RR<br>DO 102 J=1,4
                                                                                                      SHJ = SH(3,J)*DVDESCRIPTION
                                                                                                                        ELEMENT CONDUCTANCE MATRIX<br>ELEMENT CAPACITANCE MATRIX
                                                                                                                        ELEMENT INTERNAL GENERATED FLUX VECTOR
ELEMENT CONDUCTIVITY TENSOR: Kxx, Kyy. Kxy ELEMENT SPECIFIC HEAT CAPACITY<br>ELEMENT DENSITY
                                                                                                                        VOLUMETRIC INTERNAL HEAT GENERATION RATE ELEMENT THICKNESS /SUBTENDED ANGLE ELEMENT TYPE: 'PLN' OR 'AXI' ELEMENT NOOAL COORDINATES
```
 $D - 10$ 

EE ( J) C TREE: BCOND - TREE OF SUBROUTINES TO ESTABLISH BOUNDARY CONDITIONS - EE(J) SHJ\*PQ  $SBJ = SHJ*PCPP$  $C***$ A1 = (PK(1) \*SB(1, J) + PK(3) \*SB(2, J)) \*DV<br>A2 = (PK(3) \*SH(1, J) + PK(2) \*SB(2, J)) \*DV <sup>C</sup> RBCOND SUBROUTINE RBCOND (MP ID, NNOO, ERR) C-SUB: RBCOND - ROOT SUBROUTINE TO BCOND C BCOND - ESTABLISHES BOUNDARY CONDITION FLAGS BY MODIFYING DO 102 1-1,4 KE(I,J) = KE(I,J) + A1\*SB(1,I) + A2\*SB(2,I)<br>102 CE(I,J) = CE(I,J) + SHJ\*SB(3,I) ID (NNOD) 103 CONTINUE c i RETURN C---- DICTIONARY OF VARIABLES -----------END c. C ISOSHP C VARIABLE DESCRIPTION-------------------SUBROUTINE ISOSHP (SS, TT, XY) C VARIABLES PASSED TO SUBROUTINE<br>C ERR DO-WBILE TERM C ERR DO-WHILE TERMINATOR FLAG<br>C NNOD NUMBER OF NODES IN SYSTE C-SUB: ISOSHP - SHAPE FUNCTION SUBROUTINE FOR IS02D IMPLICIT REAL\* <sup>8</sup>(A-H.O-Z) C NNOD NUMBER OF NODES IN SYSTEM C MBAN (HALF) BANDWIDTH OF SYSTEM EQUATIONS REAL\* <sup>8</sup>SX (2,2) ,XS (2. 2) ,R (4) ,T(4) ,XY (2. 4) COMMON /ISODAT/SB (3, 4), DV C MPID POINTER TO ID (NNOD) IN BLANK COMMON<br>C ID (NNOD) EQUATION NUMBER/B.C. FLAG ARRAY; SAVE /ISOOAT/ DATA R/-0.5, 0.5. 0.5. -0 . 5/. T/-0 . 5, -0 . 5. 0 . 5. 0 . 5/ C ABS (ID (N) ) = EQUATION NUMBER OF NODE N<br>C SIGN (ID (N) ) = -1 = TEMPERATURE PRESCRIBED NODE<br>C SIGN (ID (N) ) = +1 = FLUX PRESCRIBED NODE DO 100 1-1.4  $SB(3, 1) = (0.5+R(1)*SS)*(0.5+T(1)*TT)$  $SB(1, I) = R(I) * (0.5+T(I)*TT)$ <br>100  $SB(2, I) = T(I) * (0.5+R(I)*SS)$ DO 101 1-1,2 C DO 101 J-1.2 C---- CAL-SAP: DATA & COMMON STORAGE  $XS (I, J) = 0.0$ C DO 101 K-1,4 COMMON MTOT.NP. IA(1) COMMON /DBSYS/ NUMA, NEXT. IDIR. IP (3) 101  $XS(I,J) = XS(I,J) + XY(I,K) * SB (J,K)$ COMMON /IOLIST/ NTM, NTR, NIN , NOT . ND1 , ND2 . ND3 , ND4 DV = XS (1, 1) \*XS (2, 2) - XS (1, 2) \*XS (2, 1)<br>SX (1, 1) = XS (2, 2) /DV<br>SX (1, 2) = XS (2, 2) /DV<br>SX (1, 2) = -XS (1, 2) /DV<br>SX (2, 1) = -XS (2, 2) /DV<br>DO 102 K-1, 4 CC ---- RBCOND: DATA 4 COMMON STORAGE c i LOGICAL\*1 ERR SAVE /DBSYS/, /IOLIST/  $CC = SB(1, K)*SK(1,1) + SB(2, K)*SK(2,1)$ <br> $SR(2, K) = SB(1, K)*SX(1,2) + SB(2, K)*SX(2, 2)$ C<br>C--0.0 WRITE HEADER .  $102$  SB (1, K) = CC RETURN C END WRITE (NTM, 2000) WRITE (NOT, 2000) <sup>2000</sup> FORMAT (/' «== BOUNDARY CONDITIONS AND EQUATION NUMBERS') C VNMRT SUBROUTINE VNMRT (ID, K, NNCO, NEON . MBAN. MAX BAN, ERR) C-SUB: VNMRT - FORMS AND ASSEMBLES VARIABLE NODE MRT ELEMENTS C<br>C--1.0 FIND SEPARATOR "BOUNDARY" C ••\* PRESENTLY A STUB RETURN C CALL FINDN ('BOUNDARY', 8. KEY) END IF (KEY. EQ. 1) THEN C MBAND WRITE (NTM, 2100) SUBROUTINE MBAND (ID, LM , NDOF , NNOD . MBAN , MAXBAN , ERR) WRITE (NOT. 2100) C-SUB: MBAND - DETERMINES ELEMENT BAND WIDTH RETURN ENDIF c<br>c CALL FREETY ---- CAL-SAP: DATA & COMMON STORAGE C CCOMMON /IOLIST/ NTM, NTR, NIN, NOT, ND1 , ND2 , ND3 , ND4 C--2.0 CALL BCOND TO DO THE WORK cC CALL BCOND (IA (MPID) . NNOD, ERR) c MBAND: DATA c INTEGER ID (NNOD) . LM (NDOF) RETURN  $MBANEL = 0$ <sup>2100</sup> FORMAT (/' — NOTE: Boundary condition data not found.'/ All nodes assumed to be flux-prescribed nodes.'/ DO 10 I=1. NDOF ζ¥. II = ABS (ID (LM (I) ) ) Equation numbers = node numbers.') DO 10 J-l.NDOF JJ - ABS (ID (LM ( J) )) END 10 MBANEL = MAX (MBANEL, ABS  $(II-JJ+1)$ ) C--------<br>BCOND IF (MBANEL . GT . MBAN) THEN SUBROUTINE BCOND (ID, NNOD. ERR) WRITE (NTM, 2000) MBANEL, MBAN C-SUB: BCOND - READS AND GENERATES BOUNDARY CONDITION FLAGS C WRITE (NOT. 2000) MBANEL. MBAN IMPLICIT REAL\*8 (A-B.O-Z)  $\frac{c}{c}$ ERR-. TRUE. -- CAL-SAP: DATA & COMMON STORAGE ENDIF C COMMON /IOLIST/ NTM, NTR, NIN. NOT, ND1 , ND2 , ND3 , ND4 MAXBAN - MAX (MAXBAN, MBANEL) C<br>C---- BCOND: DATA & COMMON STORAGE **RETURN** c i CHARACTER ENDFLAG\*3. BC\*1 2000 FORMAT ( ' \*\*\*• ERROR: Bandwidth exceeded for current element.\*/ DIMENSION ID (NNOD). IJK (3) Bandwidth required :\*,I5/ LOGICAL\*1 ERR  $\ddot{\phantom{1}}$ Bandwidth available: ', 15) SAVE /IOLIST/ END <sup>C</sup>C—1.0 WRITE BOUNDARY CONDITIONS HEADER C ADDCM SUBROUTINE ADDCM (ID, LM. ELM. SYS . NDOF. NSI ZE. NNOD. NEQN . MBAN) C C-SUB: ADDCM - ADDS ELEMENT MATRIX TO WRITE (NOT. 2100) C COMPACT FORM OF SYSTEM MATRIX 2100 FORMAT (/ . SX' Negative Eqtn-# - part of tenperat ure-prescrlbed boundary.'/ ,6x 'Positive Eqtn-# - part of flux-prescribed boundary.\*// .SX. 'Node Eqtn-# Node Eqtn-# Node Eqtn-# Wode Eqtn-# Node Eqtn-# ' REAL\* 8 ELM (NSI ZE, NSIZE) , SYS (NEQN, MBAN) INTEGER ID (NNOD) .LM (NSIZE) DO 20 I -1. NDOF c i  $II = ABS(ID(LM(1)))$ <sup>C</sup>—2.0 INTERPRET LINE OF DATA DO 10 J-l.NDOF C  $JJ = ABS(ID(LM(J))) - II +1$ 20 CALL FREE IF (JJ.LE.0) GO TO 10 CALL FREETY  $sys (II, JJ) = sys (II, JJ) + ELM (I, J)$ C---- CHECK FOR "END" 10 CONTINUE CALL FREEH (' ' .ENDFLAG. 3.1) 20 CONTINUE IF (ENDFLAG. EQ. 'END') GO TO 30  $C---DO IT$ RETURN CALL FREEH  $(1, 1)$ END IF(BC.EQ. 'Q' .OR.BC.EQ.'T') THEN C'  $ISIGN = 1$ 

WRITE (NTM, 2300) IF (BC.EQ.'T') ISIGN = -I<br>CALL FREEI (' ',IJK(I),3) WRITE (NOT, 2300) RETURN IF (IJK(2).EQ.0) IJK(2)=IJK(1)<br>IF (IJK(3).EQ.0) IJK(3)=I<br>DO 24 N=IJK(1),IJK(2),IJK(3) ENDIF CALL FREETY IF(N.LE.O.OR.N.GT.NNOO) THEN WRITE (NTH. 2200) N <sup>C</sup>C—4.0 CALL CONV TO DO THE WORK WRITE (NOT, 2200) N c i CALL ERR=. TRUE. CONV (IA (MPID) , IA (MPXYZ) , IA (MPK) , IA (MPCH) , NNOO, NEQN, MBAN, ERR) GO TO 20 ENDIF RETURN  $NTOOF = ABS(ID(N))$ ......<br>C---- SET TDOF TO NEG. VALUE FOR ALL NODES CONSTRAINED EQUAL <sup>2300</sup> FORMAT (/' — NOTE: Convection boundary data not found.') C ---- TO AVOID PROBLEMS OF MULTIPLE BC SPECIFICATION USE ABS () C ---- SO LAST REDUNDANT BC SPECIFICATION GOVERNS END DO 24 NC-l.NNOD C CONV SUBROUTINE CONV (ID. XYZ. K, CH. NNOD, NEQN . MBAN. ERR) C-SUB : CONV - READS AND GENERATES CONVECTION BOUNDARY DATA NCDOF-ABS (ID (NC) C IF (NCDOF.EQ.NTDOF) ID (NC) = ISIGN\*NCDOF IMPLICIT REAL\*8 (A-H.O-Z) **CONTINUE** CELSEc i WRITE (NTM, 2210) BC C---- CAL-SAP: DATA & COMMON STORAGE WRITE (NOT, 2210) BC C ERR- . TRUE COMMON /IOLIST/ NTM, NTR. NIN, NOT. ND1 , ND2 , ND3 . ND4 ENDIF  $\frac{c}{c}$ . GO TO 20 -- CONV: DATA & COMMON STORAGE C <sup>C</sup>C—3.0 REPORT BOUNDARY CONDITIONS IF NO ERROR ENCOUNTERED REAL\* <sup>8</sup> K (NEQN. MBAN) . CH (NNOD) . XYZ(NNOO,3) INTEGER ID (NNOD) , LMNEW (2) . LMDLD (2) LOGICAL\* <sup>1</sup> ERR c i 30 IF (ERR) RETURN WRITE (NOT, 2300) (N . ID (N) , N-l . NNOD) CHARACTER ENDFLAG\*3. REG\*3 SAVE RETURN  $NDOF = 2$ 2200 FORMAT (' •••• ERROR: (Generated) Node', 15,' Is out of range.') 2210 FORMAT (' \*••• ERROR: Boundary condition '.Al,' not available.') 2300 FORMAT ((4X, 5(16, IX, 16, 2X) ) C--I.0 WRITE CONVECTION B.C. READER END c i WRITE (NOT, 2100) 2100 FORMAT (/ C TREE: CONV - TREE OF SUBROUTINES TO ESTABLISH CONVECTIVE B.C.s .  $6X' D = Thickness for REG=PLN; Subtended angle for REG=AXI.' //$ <br>.' Surf I J H-Coef D REG') Surf I J H-Coef D REG') SUBROUTINE RCONV (MPID, MPXYZ . MPK , MPCH. NNOD. NEQN , MBAN . ERR C--2.0 GET FIRST SURFACE SEGMENT, FORM & MODIFY SYSTEM K C-SUB :RCONV - ROOT SUBROUTINE TO CONV c i CONV - ESTABLISHES CONVECTIVE HOUNDARY CONDITIONS CALL FREE C CALL FREETY C .<br>C-;-- DICTIONARY OF VARIABLES ------CALL FREEI (' ' .NOLD, 1) CALL FREEI ('I' ,LMOLD(l) ,2) c<br>c VARIABLE DESCRIPTION-- CALL FREER ('H' .COEF, 1) VARIABLES PASSED TO SUBROUTINE  $D=1.0$ DO-WHILE TERMINATOR FLAG CALL FREER ( 'D' .D.l) C ERR<br>C NNO C NNOD  $REG = 'PIN'$ NUMBER OF NODES IN SYSTEM NUMBER OF (SYSTEM) EQUATIONS C NEQN<br>C MBAN CALL FREEH ('G'. REG. 3.1) C MBAN<br>C MPCH (HALF) BANDWIDTH OF SYSTEM EQUATIONS C MPCH<br>C MPK CALL CONVO ( ID, XYZ , NOLD, LMOLD . K. CH , COEF. REG. D. NNOD. NEQN . MBAN . ERR) POINTER TO CH (NNOD) IN BLANK COMMON POINTER TO K (NEQN) IN BLANK COMMON C MPK C MPXYZ<br>C MPID POINTER TO XYZ (NNOD, 3) IN BLANK COMMON POINTER TO ID (NNOD) IN BLANK COMMON C<br>C--3.0 GET NEXT LINE OF DATA C MPID<br>C CB(N CB (NNOD) COEFS. FOR COMPUTING EFFECTIVE CONVECTIVE c i EXCITATION 30 CALL FREE  $C$  K (NEQN, MBAN)<br>C ID (NNOD) SYSTEM CONDUCTANCE TRANSFER MATRIX (COMPACT FORM) CALL FREETY C ID (NNOD) EQUATION NUMBER/B.C. FLAG ARRAY; -- CHECK FOR "END" COORDINATE ARRAY (ORDERED BY NODE NUMBER) C XYZ (NNOD, 3) CALL FREEH(' ',ENDFLAG,3,1)<br>IF(ENDFLAG.EQ.'END') THEN ABS(ID(N)) = EQUATION NUMBER OF NODE N<br>SIGN(ID(N)) = -1 = TEMPERATURE PRESCRIBED NODE<br>SIGN(ID(N)) = +1 = FLUX PRESCRIBED NODE c. RETURN ENDIF C---- GET NEW ELEMENT INFORMATION C---- CAL-SAP: DATA & COMMON STORAGE CALL FREEI(' ',NNEW,I)<br>CALL FREEI('I',LHNEW(1),2) C COMMON MTOT.NP. IA (1)  $INCR = 1$ CALL FREEI ('N' . INCR. 1) COMMON /DBSYS/ NUMA,NEXT,IDIR,IP(3)<br>COMMON /IOLIST/ NTM,NTR,NIN,NOT,ND1,ND2,ND3,ND4 CALL FREER ('H' , COEF, 1) 0-1.0 C---- ICOND: DATA & COMMON STORAGE CALL FREER ('D', D.l) C REG = 'PLN'<br>CALL FREEH('G',REG.3,1) LOGICAL\*! ERR C---- CHECK NUMERICAL ORDER<br>IF (NNEW.LE.NOLD) THEN SAVE /DBSYS/, /IOLIST/ WRITE (NTM, 2300) WNEM C--0.0 WRITE HEADER WRITE (NOT, 2300) NNEW ERR-. TRUE. c i WRITE (NTM, 2000) RETURN WRITE (NOT, 2000) ENDIF 2000 FORMAT (/' ==== CONVECTIVE BOUNDARY CONDITIONS') C ---- GENERATE MISSING SURFACE SEGMENTS DO 34 N—NOLD+1 . NNEW- L, <sup>1</sup> DO 32 I=1, NDOF c. 32 LMOLD (I) = LMOLD (I)  $+$ TNCR • C—1.0 DEFINE ARRAY c i 34 CALL CONVO (ID, XYZ. N, LMOLD, K.CH, COEF. REG, D, NNOD. NEQN, MBAN. ERR) CALL DELETE('CH ')<br>CALL DEFINE('CH ',MPCH,NNOD,1) C---- DO NEW SURFACE SEGMENT  $NOLD = NNEN$ DO 36 I-l.NDOF <sup>C</sup>c—2.0 INITIALIZE ARRAYS  $36$  LMOLD $(1)$  = LMNEW $(1)$ c i CALL CONVO (ID, XYZ, NOLD, LMOLD, K. CH. COEF. REG, D. NNOD, NEQN. MBAN. ERR) CALL ZEROR (IA (MPCH) .NNOD, 1) C--3.0 FIND SEPARATOR "CONVECT" GO TO 30 c. CALL FINDN ('CONVECT', 7. KEY) 2300 FORMAT (' •••• ERROR : Surface segment number ',15,' out of IF (KEY. EQ. 1) THEN order. ')

RLSOLV<br>SUBROUTINE RLSOLV (MPID, MPK, MPC, MPEO, MPCH, NNOD, NEON, MBAN, ERR) END C CONVO SUBROUTINE CONVO (ID. XYZ . NSEG. LM. K.CH.COEF. REG. D. NNOD. NEQN. MEAN, ERR) C-SUB : CONVO - REPORTS CONVECTIVE SURFACE SEGMENT INFORMATION, C FORMS COEFS, CH (NNOD), FOR COMPUTING EFFECT .CONV.EXCIT.<br>C MODIFIES K MATRIK FOR CONVECTION BOUNDARY CONDITIONS C IMPLICIT REAL\* <sup>8</sup>(A-H.O-Z) c<br>c --- CAL-SAP: DATA & COMMON STORAGE C COMMON /IOLIST/ NTM, NTR, NIN , NOT, ND1.ND2.ND3.ND4 C<br>C---- FORM: DATA & COMMON STORAGE C REAL\*8 K (NEQN, MBAN) , CH (NNOD) , XYZ (NNOD. 3) , S(2.2) INTEGER ID (NNOD), LM(2) LOGICAL\*l ERR CHARACTER REG\* SAVE <sup>C</sup>C—1.0 REPORT ELEMENT INFORMATION TO OUTPUT DATA FILE C WRITE (NOT. 2000) NSEG. LM (1) ,LM(2) .COEF.D.REG  $\frac{c}{c}$ -2.0 COMPUTE COEFFICIENT. CH. FOR COMPUTING EFFECTIVE CONVECTIVE FLUX CC---- ERROR TRAP FOR REGION TYPE<br>IF(REG.EQ.'PLN'.OR.REG.EQ.'AXI') THEN CONTINUE ELSEWRITE (NTM. 2200) REG WRITE (NOT. 2200) REG ERR= . TRUE RETURN END IF C---- ERROR TRAP FOR OUT-OF-RANGE NODES DO 200 N=1,2  $NN = LM(N)$ IF (NN . LE. <sup>0</sup> . OR . NN . GT .NNOD) THEN WRITE (NTM. 2210) NN WRITE (NOT, 2210) NN ERR\*. TRUE. RETURN C---- ERROR TRAP FOR TEMP-PRESCRIBED NODES ELSEIF (ID (NN) .LE. 0) THEN WRITE (NTM. 2220) NN WRITE (NOT. 2220) NN ERR\*. TRUE. RETURN ENDIF 200 CONTINUE N1 \* LM (1 N2 \* LM (2) C ---- COMPUTE SURFFACE SEGMENT LENGTH  $XL = SQRT$  (  $(XYZ (N1,1) -XYZ (N2,1))$  ) \*\*2 + . (XYZ (Nl. 2) -XYZ (N2.2) )\*\*2) C---- COMPUTE CH IF (REG.EQ. 'PLN' ) THEN CH(N1) = CH(N1) + D\*COEF\*XL/2.0<br>CH(N2) = CH(N2) + D\*COEF\*XL/2.0 ELSEIF (REG.EQ. 'AXI ' )THEN CH (Nl ) \* CH(N1)4 (D\*COEF\*XL/6. 0)\* (2.0\*XYZ (Nl. 1) + XYZ (N2. <sup>1</sup> )  $CB(N2) = CB(N2) + (D*COEF*XL/6.0)* (XYZ(N1, 1) + 2.0*XYZ(N2, 1))$ ENDIF C<br>C--3.0 MODIFY CONDUCTANCE TRANSFER MATRIX, K c<br>c----C COMPUTE CONVECTIVE CONTRIBUTION TO K IF (REG.EQ. 'PLN') THEN<br>  $S(1,1) = P^cOEF^*XL/3.0$ <br>  $S(1,2) = P^cOEF^*XL/6.0$  $S(2,1) = S(1,2)$ <br> $S(2,2) = S(1,1)$ ELSEIF (REG.EQ. 'AXI') THEN<br>S(1,1) = (D\*COEF\*XL/4.0)\*(XYZ(N1,1) + XYZ(N2,1)/3.0)  $s(1, 2) = (D*COEF*KL/12.0) * (XYZ(N1,1) + XYZ(N2,1))$  $S(2,1) = S(1,2)$  $S(2, 2) = (D*COEF*XL/4.0) * (XYZ(N1, 1) /3 + XYZ(N2, 1))$ ENDIF C---- ADD CONVECTIVE CONTRIBUTION TO SYSTEM ARRAYS CALL ADDCM (ID, LM, <sup>S</sup> , K, 2, 2, NNOD, NEGN . MBAN) RETURN 2000 FORMAT (6X,I4,2I5.5X. 2G10. 3, 3X, A3) 2200 FORMAT(' \*\*\*\* ERROR: Region ',A3,' is not defined.')<br>2210 FORMAT(' \*\*\*\* ERROR: (Generated) Node',I5,' is out of range.')<br>2220 FORMAT(' \*\*\*\* ERROR: (Generated) Node',I5, .\* la not part of flux-prescribed boundary') C--SUB: RLSOLV - ROOT SUBROUTINE TO ALL LINEAR SOLVER SUBROUTINES C<br>C---- DICTIONARY OF VARIABLES ------ $\mathsf{c}$ VARTABLE c i C ERR C NNOD<br>C NEON C NEQN C MBAN<br>C IWRT C IWRT C IPRT<br>C NPRT C NPRT C MPNPR<br>C MPCH **MPCH** C MPEO C MPC C MPK C MPID C NPR(NPRT) CE (NNOD) EXCITATION<br>C EQUN C EO(NNOO) C C (NEQN , MBAN) S<br>C K (NEQN , MBAN) S C ID (NNOD) Cc c c C---- CAL-SAP: DATA & COMMON STORAGE c. COMMON MTOT.NP, IA(1) COMMON /DBSYS/ NUMA, NEXT. IDIR, IP (3) COMMON /IOLIST/ NTM. NTR. NIN , NOT. ND1 . ND2 , ND3 . ND4 C<br>C---- RFORM: DATA 6 COMMON STORAGE c i LOGICAL\* <sup>1</sup> ERR, NOSOLV INTEGER ITIME1. ITIME2 SAVE /DBSYS/, /IOLIST/  $\epsilon$ C--0.0 WRITE SOLUTION HEADER & WRITE SYSTEM MATRICES TO <filename>.SYS c i WRITE (NTM. 2100) WRITE (NOT, 2100)<br>2100 FORMAT (/,' ==== SOLUTION') CALL SYSAVE (IA(MPK) , IA (MPC) .NEQN. MBAN) NOSOLV \* .TRUE. C<br>C--1.0 DEFINE E(NEQN) c i CALL DELETE('E ') CALL DEFINE('E ', MPE, NEQN, 1) C--2.0 GET REPORT CONTROL INFORMATION C CALL REPORT (MPNPR, NPRT. IPRT. IWRT, NNOD. ERR) IF (ERR) RETURN CC--3.0 LOOK FOR SEPARATOR "STEADY" C CALL FINDN ('STEADY' , 6. KEY) IF(KEY.EQ.O) THEN<br>NOSOLV=.FALSE. CALL ZEROR (IA (MPE) .NEQN, 1) CALL TIME (ITIME1 CALL STEADY (IA (MPID) , IA (MPK) , IA (MPE) , IA (MPEO) , IA (MPCH) , IA (MPNPR) .NPRT. IWRT. NNOD, NEQN. MBAN. ERR) CALL TIME (ITIME2) WRITE (NTM. 2300) (ITIME2-ITIME1 WRITE (NOT. 2300) (ITIME2-ITIME1 ENDIF 2300 FORMAT  $($ /'  $-$  - NOTE: Solution time: ', IS, ' seconds.') DESCRIPTION--------------------------DO-WHILE TERMINATOR FLAG<br>NUMBER OF NODES IN SYSTEM<br>NUMBER OF (SYSTEM) EQUATIONS (HALF) BANDWIDTH OF SYSTEM EQUATIONS WRITE-SOLUTION-TO-FILE FLAG (1=DO IT) OUTPUT PRINT INTERVAL NUMBER OF NOOES SELECTED FOR SOLUTION OUTPUT PRINT POINTER TO NPR (NPRT) IN BLANK COMMON POINTER TO CH(NNOO) IN BLANK COWON POINTER TO EO (NNOD) IN BLANK COMMON POINTER TO C (NECN . MBAN) IN BLANK COWON POINTER TO K (NEQN, MBAN) IN BLANK COMMON POINTER TO ID(NNOD) IN BLANK COMMON<br>LIST OF NODES SELECTED FOR SOLUTION OUTPUT PRINT COEFS. FOR COMPUTING EFFECTIVE CONVECTIVE INITIAL EXCITATION VECTOR (STORED BY NODE) SYSTEM CAPACITY MATRIX (COMPACT FORM) SYSTEM CONDUCTANCE TRANSFER MATRIX (COMPACT FORM) EQUATION NUMBER/B.C. FLAG ARRAY;<br>ABS(ID (N)) = EQUATION NUMBER OF NOOE N<br>SIGN(ID (N)) = -1 = TEMPERATURE PRESCRIBED NOOE<br>SIGN(ID (N)) = +1 = FLUX PRESCRIBED NODE <sup>C</sup>C—4.0 LOOK FOR SEPARATOR "HARMON" c. CALL FINDN ('BARMON', 6, KEY) IF ( KEY . EQ. 0) THEN NOSOLV<sub>\*</sub>. FALSE. CALL ZEROR (IA (MPE) .NEON, 1) CALL TIME (ITIME1 END C»\* \*•\*••\*••»\*•«•••\*\*»•\*•••••••\*\*•••\*••••\*•\*•\*\*•\*\*\*•• •\*••\*\*\*»••\*•< C TREE: LSOLV - TREE OF SUBROUTINES TO SOLVE LINEAR SYSTEM EQTNS c CALL HARMON (IA (MPID) . IA (MPK) . IA (MPC) . IA (MPE) . IA (MPEO) . IA (MPCH) . . IA (MPNPR) . IA (MPK) .IA(MPE) . NPRT. IWRT. NNOD, NEQN . MBAN . ERR) CALL TIME (ITIME2 WRITE (NTM. 2300) (ITIME2-ITIME1

```
WRITE (NOT. 2300) (ITIME2-ITIME1) ENDIF C
c —5.0 LOOK FOR SEPARATOR "PREDICT"
 c i
       CALL FINDN ('PREDICT*. 7. KEY) IF (KEY . EQ. 0) THEN NOSOLV=. FALSE.
          CALL ZEROR(IA(MPE) .NECN.l)
CALL TIKE (ITINE1
CALL PREDIC (IA (MPID) , IA (MPK) , IA (HPC) , IA (MPE) , IA (MPEO) , IA (MPCH) .
          . IA(KPNPR) .NPRT.IPRT, IWRT. NNOD, NEON . MBAN. ERR) CALL TIME (ITIME2)
WRITE (NTH. 2300) (ITIME2-ITIKE1)
WRITE (NOT. 2300) (ITIHE2-ITIKE1) END IF
C<br>C--6.0 REPORT NO SOLUTION REQUEST ...
C
       IF (NOSOLV) THEN WRITE (NTH. 2600) WRITE (NOT. 2600) ENDIF
       CALL FCLOSE (ND1
       RETURN
 2600 FORMAT (/' -- NOTE: No solution control data found.')
       END
C SYSAVE SUBROUTINE SYSAVE (K, C, NEQN. MBAN)
C-SUB : SYSAVE - WRITES (K) 4 (C) TO <f llenarae> . SYS c i
  ---- CAL-SAP: DATA & COMMON STORAGE
C COMMON /IOLI ST/NTM, NTR . NIN . NOT . ND1 , ND2 , ND3 . ND4 C
C ---- SYSAVE: DATA
C REAL*8 K (NEON. MBAN). C (NEON. MBAN)
C CALL FOPEN(ND1, 'SYS', 'NEW')<br>WRITE(ND1) ((K(N,M),N=1,NEQN),M=1,MBAN),
      + ((C(N,M),N*1, NEQN ) , M=1 . MBAN)
       RETURN
       END
c STEADY SUBROUTINE STEADY (ID. K, E, EO. CH, NPR. NPRT, IWRT. NNOD. NEQN , MBAN . ERR) C-SUB: STEADY - FORMS (E) OF (K)(T) = (E)<br>C call solver and reports results<br>C SOLUTION (T) WRITTEN OVER (E)
       IMPLICIT REAL* 8(A-H.O-Z)
C
   --- CAL-SAP: DATA & COMMON STORAGE
C COMMON /IOLI ST/NTM. NTR. NIN , NOT, ND1 , ND2 , ND3 , ND4
C
C ---- STEADY: DATA 4 COMMON STORAGE
C REAL*8 K (NEQN, MBAN) , E (NEQN) , EO (NNOD) , CH (NNOD)
       INTEGER ID (NNOD). NPR (NPRT) , IJK(3) LOGICAL *1 ERR. TDOF CHARACTER ENDFLAG* 3
       SAVE /IOLIST/
CC—1.0 WRITE HEADER
C WRITE (NTH, 2100)<br>WRITE (NOT, 2100)<br>2100 FORMAT (/'
  WRITE(NOT, 2100)<br>2100 FORMAT(/' == STEADY STATE SOLUTION')<br>CALL FREETY
C<br>C--2.0 SCALE (K) FOR TEMP-PRESCRIBED NODES
C
        DO 20 I -1. NEQN
   20 IF (TDOF (I, ID, NNOD)) K(I,1) = K(I,1) *1.0E+15C<br>C--3.0 GET T, Q, AND/OR TEX & FORM {E)
C WRITE (NTM. 2300) WRITE (NOT. 2300) WRITE (NOT, 2302)
   30 CALL FREE CALL FREETY
C---- CHECK FOR "END"<br>CALL FREEH (' ', ENDFLAG, 3, 1)<br>IF (ENDFLAG. EQ. 'END') GO TO 40
C---- INTERPRET LINE AND GENERATE DATA
       Q = 0.0CALL FREER ('O' .Q. 1) T = 0.0.<br>CALL FREER ('T', T, 1)
       TEX = 0.0CALL FREER ('X', TEX, 1)<br>CALL FREEI(' ', IJK(1), 3)CALL FREEI ('
                                                                                                IF (IJK (2).EQ. 0) IJK (2)=IJK (1)<br>IF (IJK (3).EQ. 0) IJK (3)=1
                                                                                                DO 32 N«IJK(1) ,IJK(2).IJK(3)
                                                                                               IF (N.LE. 0.OR.N.GT.NNOD) THEN
                                                                                                 WRITE (NTM, 2310) N
                                                                                                 WRITE (NOT. 2310) N
                                                                                                 ERR=. TRUE.
                                                                                                 GO TO 30 ENDIF
                                                                                               NN = ID(N)NNN = ABS(NN)<br>C---- TEMPERATURE-PRESCRIBED NODES
                                                                                               IF(NN.LT.O) THEN WRITE (NOT. 2320) N.T
E (NNN) - T*K (NNN , 1
                                                                                        C FLUX -PRESCRIBED NODES ELSEIF (NN.GT.0) THEN WRITE (NOT, 2330) N, EO (N), Q, TEX<br>E (NNN) = E (NNN) + EO (N) + Q + TEX*CH(N)
                                                                                               ENDIF
                                                                                           32 CONTINUE
                                                                                               GO TO 30 c i
                                                                                        C = -4.0 SOLVE
                                                                                        C
                                                                                           40 IF (ERR) RETURN CALL SYMBC(K.E.NEQN. MBAN. NEQN. 1)
                                                                                        CC—5.0 REPORT SOLUTION (T) c i
                                                                                        C WRITE TO <FILENAME> . TMP OPTION
                                                                                               IF (IWRT.EQ.1) THEN
                                                                                                  TIME = 0.0CALL FOPEN (ND1. 'TMP '.'NEW') WRITE (ND1) TIME, (E(N), N=1, NECN)CALL FCLOSE (ND1) ENDIF
                                                                                        C---- PRINTABLE OUTPUT<br>WRITE(NTM.2500)
                                                                                               WRITE (NTM. 2510) (NPR (N) . E (ABS (ID (NPR (N) )) ) . N»1.NPRT) WRITE (NOT. 2500) WRITE (NOT. 2510) (NPR (N), E (ABS (ID (NPR (N) ) ) ) , N=1, NPRT)
                                                                                               RETURN
                                                                                         2300 FORMAT (/' — EXCITATION')
                                                                                         2302 FORMAT (
                                                                                               .6X'Node Terap. Int.Flux Ext. Flux
. Ext . Temp. '
                                                                                         2310 FORMAT ( ' •*•* ERROR: (Generated) Node'. 15,' Is out of range.')
                                                                                         2320 FORMAT (6X, 14, 9X, G10.3)
                                                                                          2330 FORMAT (6X, 14, 19X, 3 (5X.G10.3)
                                                                                          2500 FORMAT (U - 257, 132, 2008 FORMAT (/' - - RESPONSE'//<br>.6X,'Node Temp. Node Temp. Node Temp. Node<br>. Temp. Node Temp. ')<br>2510 FORMAT ((6X,5 (I4,G11.3)))
                                                                                               END
                                                                                        C HARMON SUBROUTINE HARMON (ID. K.C.E. EO. CH. NPR, KSTAR. ESTAR.
                                                                                        .NPRT. IWRT, NNOD. NEQN. MBAN. ERR) C-SUB: HARMON - FORMS (K*)(T*> « (E*
                                                                                        CALL SOLVER AND REPORTS RESULTS<br>C COMPLEX WRITTEN OVER DOUBLE PRECISION ST
                                                                                        C COMPLEX WRITTEN OVER DOUBLE PRECISION STORAGE CELLS:<br>C [K*] WRITTEN OVER [K]
                                                                                        C (E*) WRITTEN OVER (E)
                                                                                        C IMPLICIT REAL*8 (A-H.O-Z)
                                                                                        C
                                                                                        C---- CAL-SAP: DATA & COMMON STORAGE
                                                                                        C COMMON /IOLIST/NTM.NTR.NIN.NOT.NDl.ND2.'ND3.ND4
                                                                                        c
                                                                                        C---- BARMON: DATA & COMMON STORAGE
                                                                                        C
                                                                                               REAL* 8 K (NEQN, MBAN) , C (NEQN, MBAN) , E (NEQN) , EO (NNOD) , CH (NNOD) .
                                                                                              +0(2) ,T (2) , TEX (2) INTEGER ID (NNOD) , NPR (NPRT) . IJK(3) COMPLEX KSTAR (NEQN. MBAN ) , ESTAR (NEQN) . QSTAR. TSTAR, TXSTAR , 1 LOGICAL*1 ERR, TDOF
                                                                                               CHARACTER ENDFLAG*
                                                                                               REAL ZLAG
                                                                                               SAVE /IOLIST/
                                                                                               DATA PI/3.141592654/
                                                                                        C--1.0 WRITE HEADER
                                                                                        c.
                                                                                               WRITE (NTM, 2100)
                                                                                         WRITE (NOT. 2100)<br>2100 FORMAT (/'
                                                                                                             EXTEADY HARMONIC SOLUTION')
                                                                                               CALL FREETY
                                                                                        CC--2.0 GET FREQUENCY
                                                                                        c i
                                                                                               CALL FREE
                                                                                               CALL FREETY W = 0.0
```

```
D - 13
```

```
CALL FREER ('F' ,W. 1) WRITE (NOT, 2200) W<br>2200 FORMAT (/' Fr
                          Frequency of excitation: ',G10.3, ' cycles/time')
        M = M*2.0*PIC--3.0 GET \{K\} \{C\}, \{ORM \ [K*], \{SCALE \ [K*] FOR TEMP-PRESCRIBED
NODES
C REWIND ND1 READ (ND1) ( (K(N,M), N=1, NEQN), M=1, MBAN),
       . ((C(N, M), N=1, NECN), M=1, MBAN)
        DO 30 I-l.NEQN DO 30 J-l.MBAN
    30 KSTAR (I,J) = CMPLX (K(I,J), W^*C(I,J))DO 32 I-l.NEQN
    32 IF (TOOF (I, ID, NNOD)) KSTAR(I, 1) = KSTAR(I, 1)* (1.0E+15, 0.0)
 c i
C--4.0 GET T, Q, AND/OR TEX 4 FORM (E)C WRITE (NTM, 2400) WRITE (NOT, 2400) WRITE (NOT, 2402) 40 CALL FREE CALL FREETY
 C---- CHECK FOR "END"<br>CALL FREEH (' ', ENDFLAG, 3, 1)<br>IF (ENDFLAG. EQ. 'END') GO TO 50
C INTERPRET LINE AND GENERATE DATA
C CONVERT: Z - MAG* COS (-LAG*W) * 1 MAG*SIN (-LAG*W) Q(1) = 0.0<br>Q(2) = 0.0CALL FREER <'Q' ,Q. 2) QSTAR = CMPLX (O(1)*COS (-O(2)*W) ,O(1)*SIN (-Q(2)*W))<br>T(1) = 0.0T(2) = 0.0CALL FREER ('T', T. 2)
        TSTAR = CMELK (T (1) * \cos (-T (2) *W), T(1) * SIN (-T (2) *W))TEX(1) = 0.0TEX (2) = 0.0CALL FREER ('X', TEX. 2) TXSTAR = CMPLX (TEX (1) *COS (-TEX(2)*W), TEX (1 ) *SIN (-TEX (2) *W)
CALL FREEI (
* ',IJK(1),3)
        IF (IJK (2) .EQ. 0) IJK (2)=IJK (1)<br>IF (IJK (3) .EQ. 0) IJK (3)=1<br>DO 42 N=IJK (1), IJK (2), IJK (3)
        IF (N.LE.O.OR.N.GT.NNOD) THEN<br>WRITE (NTM, 2410) N
          WRITE (NOT, 2410) N
          ERR= . TRUE
          GO TO 40 ENDIF
        NN = ID (N)<br>NNN = ABS (NN)
C ---- TEMPERATURE-PRESCRIBED NODES
       IF(NN.LT.O) THEN WRITE (NOT, 2420) = N, T (1), T (2)<br>ESTAR (NNN) = TSTAR*KSTAR (NNN, 1) =
C---- FLUX-PRESCRIBED NODES
        ELSEIF (NN.GT. 0)   THEN<br>WRITE (NOT. 2430)   N. EO (N) , Q (1) , Q (2) , TEX (1) , TEX (2)
          ESTAR (NNN) = ESTAR (NNN) + CMPLX (EO(N)) + QSTAR + CH(N)*TXSTAR
       ENDIF
    42 CONTINUE GO TO 40 C<br>C--5.0 SOLVE
C
    50 IF (ERR) RETURN CALL SYMBCX (KSTAR. ESTAR, NEQN. MBAN. NEQN. 1
CC —6.0 REPORT SOLUTION { T ) C<br>C---- WRITE TO <FILENAME>.TMP OPTION
       IF (IWRT.EQ.l) THEN TIME = 0.0CALL FOPEN(ND1, 'TMP ', 'NEW')<br>WRITE (ND1) TIME, (ESTAR(N), N=1, NEQN)
          CALL FCLOSE(NDl) ENDIF
C---- PRINTABLE OUTPUT
        WRITE (NOT. 2600) WRITE (NOT. 2610) (NPR (N), ABS (ESTAR (ABS (ID (NPR (N)) ) ) ).
       . SLAG (ESTAR (ABS (ID (NPR (N) ))) , W) . N-l.NPRT) WRITE (NTM, 2600) WRITE (NTM, 2610) (NPR (N) , ABS (ESTAR (ABS (ID (NPR (N) )))) ,
       . ZLAG (ESTAR (ABS (ID (NPR (N) ) ) ) . W) , N=1 . NPRT)
       RETURN
 2400 FORMAT (/' — EXCITATION')
  2402 FORMAT (/ .23X, 'Temperature Ext. Flux Ext. Temp'/<br>.6X. 'Node Int. Flux Amp. Lag Amp. Lag
       .6X, 'Node Int.Flux Amp. Lag Amp.
  . Amp. Lag')<br>2410 FORMAT(' **** ERROR: (Generated) Node', I5.' is out of range.')
 2420 FORMAT (6X, 14, 10X, 2G10 . 3) 2430 FORMAT ( 6X . I 4 . G1 0 . 3 , 20X , 4G1 0.3) 2600 FORMAT (/' -- RESPONSE'//<br>13X'Temperature Temperature
     .13X' Temperature
             Tenperature'
      . 6X'Node Anp. Lag Node Anp. Lag
            Node Amp.
```

```
2610 FORMAT ( (6X,3 (14, 2G 10.3))
       END
C ZLAG FUNCTION ZLAG(Z.W) C-FUN : ZLAG - COMPUTES LAG-ARG/FREQ OF COMPLEX NUMBER COMPLEX Z REAL*8 W
       REAL ZLAG, PI, IM, RE DATA PI/3.141592654/
       IM = AIMAG(Z)RE = REAL(2)IF( (ABS (RE) .LT.1.0E-6) .OR. (W . LT . 1 . 0D-6) ) THEN ZLAS = 0.0ELSE
         ZLAG = -ATAN (IM/RE)IF (IM.GT. 0.0. AND. RE.GT. 0.0) ZLAG = 2.0*PI+ZLAGIF (RE, LT.0.0) ZLAG = PI+ZLAGZLAG = ZLAG/REL (W)ENDIF
       RETURN
       END
C - - - ------------------------------
PREDICSUBROUTINE PREDIC (ID, K. C. E, EO.CH. NPR. NPRT. IPRT, IWRT. NNOD, NEQN, MBAN, ERR) C-SUB: PREDIC - PREDICTOR -CORRECTOR 1ST O.D.E. EQUATION SOLVER
C BASED ON SOLVER IN *HEAT* BY R.L. TAYLOR - U.C. BERKELEY
C SOLVES EQUATION;
\frac{c}{c}[K](T) + [C] (dT/dt) = (E(t))FOR GENERAL EXCITATION, (E(t)), DEFINED BY A SET OF PIECEWISE
\frac{c}{c}LINEAR FUNCTIONS. \mathbf{c}METHOD BASED ON DIFFERENCE APPROXIMATION;
c
c
       {f}) n+1 = {f}) n + {1-a}) DT{d}T/dt ) n + {a}) DT{d}T/dt ) n+1
c
       WHERE:
               a = "alpha", an integration parameter
                   0 corresponds to Forward Difference method
                   * 1 corresponds to Backward Difference method
c
c
                   = 1/2 corresponds to Crank-Nicholson method
(unstable)
               DT = time step incrementCC---- DICTIONARY OF VARIABLES ----------------<br>C INTERNAL TO SUBROUTINE
      INTERNAL TO SUBROUTINE
c<br>c
C VARIABLE DESCRIPTION
      C NEFN NUMBER OF EXCITATION FUNCTIONS DEFINED
C MPIEFN
IEFN (NNOD, 2)
: EXCITATION FUNCTION NUMBER ARRAY
      MPEFN
EFN (NEFN. 2)
: EXCITATION FUNCTION DATA<br>C E(NEQN)
                  C E (NEQN)
: CURRENT (E) (ORDERED BY EQTN #) C MPT
T (NEQN)
: CURRENT (T) (ORDERED BY EQTN #) C MPTD
TD (NEQN)
: CURRENT (dT/dt) (ORDERED BY EQTN #) MPTDD
TDD (NEQN)
: INITIAL (d/dt (dT/dt ) ) TO EST TIME STEP
C IEFN (NNOD, 2) LIST OF FUNCTION NUMBERS (ORDERED BY NODE NUMBER)<br>C IEFN (I.1) = TEMP OR EXT.FLUX FUNCTION NUMBER<br>C IEFN(I, 2) = CONVECTIVE FLUID TEMP. FUNCTION NUMBER
C EFN (NEFN, 2) EXCITATION FUNCTION DATA<br>C EFN (I, 1) = OLD VALUE
C EFN (1, 1) = OLD VALUE<br>C EFN (1, 2) = NEW VALUE
C TOLD, TNEW EXCITATION FUNCTION DATA TIMES<br>C TIME(1) START TIME
C TIME (1) START TIME<br>C TIME (2) END TIME<br>C TIME (3) TIME INCREME
C TIME (2) END TIME C TIME (3) TIME INCREMENT
       IMPLICIT REAL*8 (A-H.O-Z) C<br>C---- CAL-SAP: DATA & COMMON STORAGE
C COMMON MTOT.NP, IA(1) COMMON /DBSYS/ NUMA.NEXT.IDIR.IP(3)<br>COMMON /IOLIST/ NTM.NTR.NIN.NOT.ND1.ND2.ND3.ND4
C<br>C---- PREDIC: DATA & COMMON STORAGE
c.
       REAL* 8K (NEQN, MBAN) . C (NEQN, MBAN) . E (NEQN) , EO (NNOD) , CH (NNOD) INTEGER ID (NNOD), NPR (NPRT) CHARACTER ENDFLAG*
       LOGICAL* 1 ERR
```

```
COMMON /LIST/ TIME (3) .ALPHA. TOLD. TNEW
SAVE /DBSYS/, /IOLIST/. /LIST/
```

```
CALL FREETY<br>C---- WRITE BEADER<br>C---4.3 CALL ICON
                                                                                           --- 4.3 CALL ICOND TO DO THE WORK
C WRITE (NOT. 2000)<br>2000 FORMAT (/'
                                                                                        C 2000 FORMAT (/* — DYNAMIC SOLUTION: PREDICTOR-CORRECTOR
                                                                                                CALL ICOND (ID, IA (MPT) .NNOD. NEQN, ERR) INTEGRATION'
                                                                                        C--5.0 4 READ [K] 4 [C] FROM \leq filename>. SYS
                                                                                        C C<br>C--1.0 GET SOLUTION CONTROL INFORMATION
                                                                                            50 REWIND ND1 READ (ND1 ) ( (K (N, M) . N— 1, NEQN) . M-l , MBAN) ,
<sub>c</sub>
                                                                                                . ((C(N.M) ,N-1 .NEQN) .M-l.MBAN)
       CALL FREE CCALL FREETY<br>CALL FREER ('E',TIME (1),3)
                                                                                           C--6.0 INITIALIZE EXCITATION FUNCTION VALUES
                                                                                         \epsilonALPHA = 0.75<br>CALL FREER('A',ALPHA,1)
                                                                                                CALL FINDN ('EXCIT' . 5, KEY)
       IF(ALPHA. LT. 0.0. OR. ALPHA. GT. 1.0) THEN IF (KEY . EQ. 1) THEN WRITE (NTM. 2400) WRITE (NTH. 2100)
                                                                                           WRITE (NOT. 2600) 2600 FORMAT (' •••* ERROR: Separator "EXCIT" not found.') WRITE (NOT. 2100)
                                                                                                   ERR- . TRUE
ERR-. TRUE.
                                                                                                   RETURN ENDIF
RETURN
                                                                                                DO 60 1-1.2 2100 FORMAT (' **** ERROR: Alpha must be in range 0.0 to 1.0.')
                                                                                                 CALL GETEFN (IA (MPEFN) .TOLD. TNEW. NEFN. ENDFLAG)
       ENDIF NEFN = 0IF (ENDFLAG.EQ. 'END' ) THEN CALL FREEI ('N* .NEFN.l) WRITE (NTM. 2610)
       IF (NEFN . LE . 0) THEN WRITE (NOT. 2610)
          WRITE (NTM.2110)
WRITE (NOT. 2110)
                                                                                         RETURN
                                                                                             60 ENDIF
                                                                                          2610 FORMAT (' *•*• ERROR: Insufficient excitation data; at least ERR = TRUE.two values must be given for excitation functions.')
RETURN
                                                                                         C2110 FORMAT ( ' **** ERROR: One or more excitation functions
                                                                                         C--7.0 CALL PREDI TO DO THE WORK
      . must be defined.') c i
       ENDIF
                                                                                                CALL PREDI (ID, K.C., EO, IA (MPT) . CH, NPR. IA (MPIEFN) , IA (MPEFN) , E,<br>. IA (MPTD) , IA (MPTDD) , NPRT, IPRT, IWRT, NEFN, NNOD. NEQN. MBAN. ERR)
C ---- REPORT CONTROL INFORMATION
 WRITE (NOT, 2120) TIME. ALPHA, NEFN<br>2120 FORMAT (/' -- SOLUTION CONTROL
                   -- SOLUTION CONTROL INFORMATION'/
                                                                                                RETURN
                                                                                                 END
       .' Start time '.G10.3/
End time ' .G10.3/
.' Time step Increment '.G10.3/
' Integration parameter, alpha '.G10.3/
 Number of excitation functions ... ',16) C -ICOND .
                                                                                                SUBROUTINE ICOND (ID. T, NNOD. NEQN . ERR) . 'C-SUB: ICOND - READS AND GENERATES INITIAL CONDITIONS
C--2.0 DEFINE ARRAYS
                                                                                         C IMPLICIT REAL*8 (A-H.O-Z)
c.
       CALL DELETE ('IEFN') C
                                                                                         C---- CAL-SAP: DATA & COMMON STORAGE
        CALL DELETE (
' EFN ') CALL DELETE ('T
                                                                                         C COMMON /IOLIST/ NTM. NTR. NIN. NOT. ND1 . ND2 . ND3 . ND4 CALL DELETE (
' TD ') CALL DELETE ('TDD ') COMMON /PARC/ FIN (12) . EXT (3) \epsilonCALL DEFINE('TDD ',MPTDD,NEQN,1)<br>CALL DEFINE('TD  ',MPTD,NEQN,1)<br>CALL DEFINE('T   ',MPT,NEQN,1)
                                                                                         C ---- ICOND: DATA & COMMON STORAGE
                                                                                          c i
                                                                                                 REAL *8 T (NEQN) CALL DEFINE ('EFN ' . MPEFN, NEFN , 2
CALL DEFINI ('IEFN' . MPIEFN. NNOD, 2) INTEGER ID (NNOD). IJX(3) NSTOR = (IDIR-NEXT-20)CHARACTER ENDFLAG*3, READ*5, FN(12)*1
       IF (NSTOR.LT. 0) THEN LOGICAL*1 ERR
          WRITE (NTM. 2200) -NSTOR
                                                                                                 SAVE /IOLIST/, /PARC/
WRITE (NOT. 2200) -NSTOR
                                                                                          C<br>C--1.0 CHECK TO SEE IF READ-FROM-DISK OPTION IS REQUESTED
ERR= . TRUE
                                                                                          c i
RETURN
                                                                                                 CALL FREE
 2200 FORMAT (' •*** ERROR: Insufficient storage to form arrays for
                                                                                                 CALL FREEH (' ', READ, 5, 1)
      . solution.'/
                                                                                                 IF (READ. EQ. 'READ-' ) THEN  Increase IA (MTOT) by ',16) CALL FREETY
       . 'ENDIF
                                                                                          C---- GET FILENAME AND CREATE EXTENSION<br>C -- STORE CURRENT FILENAME TEMPORARILY
C---- INITIALIZE
       CALL ZEROI (IA (MPIEFN) .NNOD. 2) DO 10 1-1,12
       CALL ZEROR (IA (MPEFN) .NEFN. 2) 10 FN (I) = FIN (I)
       CALL ZEROR (IA (MPT) .NEQN. 1) CALL FREEH ('D', FIN, 1, 12)<br>C---- OPEN FILE <filename).TMP, MOVE TO EOF, BACKSPACE ONE RECORD<br>CALL FOPEN (ND1. 'TMP '.'OLD')
       CALL ZEROR (IA (MPTD) .NEQN. 1) CALL ZEROR (IA (MPTDD) , NEQN , 1
                                                                                            12 READ (ND1 , END-14) CC—3.0 GET EXCITATION CONTROL INFORMATION
                                                                                                   GO TO 12
                                                                                         14 BACKSPACE ND1<br>C---- READ INITIAL
c.
       CALL ECNTRL (ID. IA (MPIEFN) . NNGD , ERR) READ INITIAL CONDITIONS FROM LAST RECORD
       IF (ERR) RETURN
                                                                                                   READ (ND1) TIME, (T(N) ,N-1, NEQN) C<br>C--4.0 GET INITIAL CONDITIONS
                                                                                                   CALL FCLOSE(NDl) WRITE (NOT, 2100) (FIN(N), N=1,12), '.', (EXT(N), N=1,3)
C<br>C---4.1 WRITE HEADER
                                                                                         WRITE (NOT. 2200) C WRITE (NOT. 2400) (N. T (ABS (ID (N) )), N=1, NNOD)<br>C -- RESTORE CURRENT FILENAME
       WRITE (NTM, 2400) DO 16 1-1,12
  WRITE (NOT, 2400) 2400 FORMAT (/' — INITIAL CONDITIONS')
                                                                                             16 FIN(I) = FN(I)
\frac{c}{c}RETURN
                                                                                                 ENDIF
     C 4.2 FIND SEPARATOR "INITIAL"
C C--2.0 WRITE INITIAL CONDITIONS BEADER
       CALL FINDN ('INITIAL '.7, KEY) C IF (KEY . EQ. 1) THEN WRITE (NOT, 2200)
          WRITE (NTM. 2410)
                                                                                         C<br>C--3.0 INTERPRET LINE OF DATA
WRITE (NOT, 2410)<br>2410 FORMAT (/'
                                                                                          c i
                      -- NOTE: Initial condition data not found.'/
                                                                                            30 CALL FREETY
                       .' Initial temperatures assumed to be zero.') C---- CRECK FOR "END"
         GO TO 50 CALL FREEH (
' ' .ENDFLAG. 3.1) IF (ENDFLAG.EQ. 'END' ) GO TO 40 ENDIF
```

```
C \rightarrow \rightarrow \rightarrow DO IT
       TEMP = 0.0CALL FREER('T',TEMP,1)<br>CALL FREEI(' ',IJK(1),3)
        IF (I JK (2) . EQ. 0) IJK(2)-IJK(1)
IF (I JK (3) . EQ. 0) IJK(3)=1
       DO 34 N-IJK(l) ,IJK(2) ,IJK(3) IF(N.LE.O.OR.N.GT.NNOD) THEN
WRITE (NTM. 2300) N
WRITE (NOT. 2300) N
ERR-. TRUE.
GO TO 36END IF
   34 T (ABS (ID(N))) = TEMP
   --- GET NEXT LINE OF DATA
   36 CALL TREE GO TO 30 C<br>C--4.0 REPORT INITIAL CONDITIONS IF NO ERROR ENCOUNTERED
C
   40 IF (ERR) RETURN WRITE (NOT, 2400) (N. T (ABS (ID (N) ) ) ,N=l,NNOD)
       RETURN
 2100 FORMAT (/' — NOTE: Initial conditions read from last record
of: '
      . 1 6A1
 2200 FORMAT (/
  . 6X, 'Node Temp. Node Temp
Node Temp . Node
. Temp
2300 FORMAT (' Node Temp . '
••*• ERROR: (Generated) Node '
.15. ' Is out of range
 2400 FORMAT ((6X, 5 (14, G11, 3)))
       END
c PREDI SUBROUTINE PREDI (ID, K. C, EO. T, CH . NPR . IEFN . EFN . E. TD. TDD, NPRT, IPRT. IWRT.NEFN.NNOD.NEQN.MBAN, ERR) C-SUB: PREDI - THE KERNEL OF PREDIC
       IMPLICIT REAL*8 (A-H.O-Z)
c i
C---- CAL-SAP: DATA & COMMON STORAGE
C
      COMMON /IOLIST/NTM, NTR, NIN. NOT. ND1 , ND2 . ND3 . ND4
c<br>c
   -- LISTP: DATA & COMMON STORAGE
C REAL* 8 K (NEQN, MBAN) , C (NEQN, MBAN) , EO (NNOD) , T (NEQN) , CH (NNOD) ,
       .EFN (NEFN.2) ,E(NEQN) . TD (NEQN) .TDD (NEQN) INTEGER ID (NNOD), NPR (NPRT) , IEFN (NNOD. 2) LOGICAL*l ERR. SKIP, TDOF
       COMMON /LIST/ TIME (3 ), ALPHA. TOLD, TNEW
       SAVE /IOLIST/, /LIST/
       WRITE (NOT. 2000) WRITE (NTM. 2000) 2000 FORMAT ( / ' — TIME STEP*)
C<br>C--1.0 COMPUTE INITIAL TEMPERATURE RATES: {dT(0)/dt)<br>C
C<br>C---1.1 FOR TEMP-DOF: SCALE [C]=[C]*1E15 OR SET [C}=1E15 FOR
C MASSLESS NODES
C SKIP = .FALSE.DO 10 N-l.NEQN
IF (TDOF (N. ID.NNOO) ) THEN
         C(N, 1) = C(N, 1) * 1.0E15IF (C (N, 1). EQ. 0.0) C (N, 1) = 1.0E15
       ENDIF
   10 CONTINUE
rac{c}{c}CRECK FOR STEP CHANGE IN SPECIFIED INITIAL TEMP
C DO 12 11*1, NNOD
       NN = ID(N)IF (NN.LT.O) THEN
         MN = ABS (NN)NFNT = IEFN(N,1)TEDIP = 0.0IF (NFNT. WE. O) TEMP = EFN (NFNT. 1)
         IF(T(NNN) .NE.TEMP) THEN
  WRITE (NTM. 2100)
  WRITE (NOT, 2100)
  SKP = .TRUE.ENDIF
      ENDIF
 12 CONTINUE<br>2100 FORMAT (/'
                    -- NOTE: Unable to estimate time step for initial
```
step change In specified nodal temperature (s) . '

```
C
C = -1.2 FORM (E(t=0))C
       TM = 0.0CALL EXCIT (ID, C, T, TD, E. CH, EO, IEFN . EFN . TM. NPRT. IPRT. IWRT, +NEFN . NNOO. NEQN . MBAN . ERR)
       IF (ERR) RETURN
C<br>C---1.3 FORM RHS {E}-[K}{T} FOR FLUX-DOF, (dT/dt)*DIAG[C] FOR TEMP-DOF
C CALL RHS (ID. T,TD. E. K.C.NNOO, NEQN, MBAN)
CC---1.4 SOLVE [C]{dT/dt} = [E]C CALL SYMBC (C, TD, NEQN , MBAN , NEQN, 1
       IF (SKIP) GO TO 30
C<br>C--2.0 COMPUTE TIMESTEP CHECK
C
C 2.1 COMPUTE INITIAL RATE OF TEMP RATES: d/dt (dT (0) /dt
C CALL RHS (ID. TD, TDD, TDD. K.C. NNOD, NEQN. MBAN) CALL SYMBC (C. TDD. NEQN. MBAN. NEQN, 2) C<br>C---2.2 COMPUTE NORMS: ||{T(0))||, ||{dT(0)/dt)||, ||d/dt{dT(0)/dt)||
c i
       TN = 0.0TDN = 0.0TDDN = 0.0DO 22 N-l.NEQN
        IN = IN + I (N) **2<br>IDN = IDN + ID (N) **2
  22 TDDN = TDDN + TDD(N)**2
       TN = SQRT(TN)TDN - SQRT (TDN) TDDN - SQRT (TDDN) c i
C 2.3 EVALUATE TAYLORS EXPRESSION FOR TIME STEP ESTIMATE
C
       B = 0.05IF (TDDN. NE. 0.0) THEN DTEST = (B*TDN + SQRT(B*B*TDN*TDN + 2.0*B*TN*TDDN))/TDDN<br>WRITE(NTM,2200) B*100.0, DTEST,TIME(3)<br>WRITE(NOT,2200) B*100.0, DTEST,TIME(3)
  2200 FORMAT (/' — NOTE: Estimated time step to limit error to
. approx. ' ,F5. 2. '% is:'.G10.3,/
       .
                       Specified time step is:',G10.3)
       ELSE
         WRITE (NTM. 2210)
WRITE (NOT. 2210)<br>2210 FORMAT (/'
                      -- NOTE: Unable to estimate time step to limit
      . error for the given system.') ENDIF
C<br>C--3.0 READ [C] & [K] FROM DISK
C 30 REWIND ND1 READ (ND1) ((K(N, M), N=1, NEQN), M=1, MBAN),
       . ((C(N,M) ,N=1 .NEQN) , M=1 , MBAN)
CC--4.0 FORM LRS: [(C) + aDT(K)] SCALING TEMP-DOF DIAG TERMS
C ADT = ALPER^*TIME (3)DTA - TIME (3) - ADT DO 40 N-l, NEQN
       DO 40 M-l.MBAN
    40 \text{ C(N,H)} = C(N,H) + \text{ADT*K} (N,H)DO 42 N-l.NEQN
    42 IF (TDOF (N. ID. NNOD)) C(N, 1) = C(N, 1) * 1.0E15C--5.0 TIME STEP THRU SOLUTION
\mathbf{c}WRITE (NOT. 2500) WRITE (NTM, 2500)<br>FORMAT (/' -- RESPONSE')
 2500 FORMAT (/'
       TOP = 1ISTEP = 0DO 500 TM=TIME (1) +TIME (3), TIME (2), TIME (3)
       ISTEP = ISTEP + 1CC---5.1 FORM (E)\epsilonCALL EXCIT (ID, C, T, TD, E, CH, EO, IEFN, EFN, TM, NPRT, IPRT, IWRT, +NEFN, NNOD, NEQN, MBAN, ERR)
       IF (ERR) RETURN
C<br>C---5.1 PARTIAL UPDATE OF T: {T} = {T} + {1-a}DT{dT/dt}
C
       DO 51 N=1 . NEQN
   51 T(N) = T(N) + DTA*TD(N)
CC---5.3 FORM RHS: (E)-(K) (T) FOR FLUX-DOF, (dT/dt) *DIAG(C) FOR TEMP-DOF
C
       CALL RHS (ID. T.TD.E. K.C. NNOD. NEQN, MBAN) C
C---5.4 SOLVE FOR (dT/dt)
C
```
 $IOP = 2$ 

CALL SYMBC (C. TD. NEQN. MBAN, NEQN. IOP)

```
cC --- 5.5 COMPLETE UPDATE OF T: (T) = (T) + aDT\{dT/dt\}C<br>C--1.0 UPDATE OLD VALUES
C DO 55 N*1.NEQN
   55 T(N) = T(N) + \text{ADT*TD}(N)c i
                                                                                            TOLD * THEN
C<br>C---5.6 REPORT RESULTS
                                                                                            DO 10 I=1, NEFN
                                                                                        10 EFN(I,1) = EFN(I,2)
C
                                                                                    CIF (MOD (ISTEP, IPRT) . EQ. 0) THEN
C ---- WRITE TO <FILENAME>.TMP OPTION
                                                                                    C--2.0 READ NEW VALUES
         IF(IWRT.EQ.l) THEN C CALL FREE
            CALL FOPEN (ND1. 'TMP * .'NEW') WRITE (ND1 ) TM, (T (N) ,N=1 , NEQN) CALL FREETY<br>C---- CHECK FOR "END"
           CALL FCLOSE (ND1
         END IF CALL FREEH (' '. ENDFLAG . 3 . 1
IF (ENDFLAG. EQ. 'END' ) RETURN CALL FREER CT' .TNEW, 1) C ---- PRINTABLE OUTPUT
         WRITE (NOT, 2510) TM
                                                                                            CALL FREER ( 'N ' ,EFN (1,2) , NEFN)
WRITE (NOT, 2520) RETURN
          WRITE (NOT, 2530) (NPR (N), T (ABS (ID (NPR (N)) ) ) , N=1 , NPRT)<br>WRITE (NTM, 2510) TM
                                                                                            END
                                                                                     C RHS SUBROUTINE RHS (ID. T. TD. E. K. C. NNOD. NEQN. MBAN) C-SUB : RHS - FORMS RHS OF (C](dT/dt) - (E*) - (E) - (K]{T);
WRITE (NTM. 2520) WRITE (NTM. 2530) (NPR (N) , T (ABS (ID (NPR (N) ) ) ) ,N*=1 ,NPRT) END IF
                                                                                     c.
                                                                                     C (E*(t)) = [E(t))-[K}{T(t)) FOR FLUX-DOF<br>C {E*(t)) = {dT(t)/dt)*DIAG OF [C] FOR TEMP-DOF
  500 CONTINUE
                                                                                     C
  RETURN
2510 FORMAT (/ 'Time: '.Gil. 3) C2520 FORMAT (
                                                                                                    (E*) IS WRITTEN OVER (TD)
       6X,'Node Temp. Node Temp. Node Temp. Node<br>Temp. Node Temp.')
                                                                                     ċ.
                         Temp.')
 2530 FORMAT ((6X, 5(14, G11.3)))
                                                                                            IMPLICIT REAL* 8 (A-H.O-Z)
      END
                                                                                            REAL*8 T (NEQN) , TD (NEQN) , E (NEQN) , K (NEQN, MBAN) , C (NEQN, MBAN)
c ECNTRL INTEGER ID (NNOD) SUBROUTINE ECNTRL (ID. IEFN. NNOO, ERR) LOGICAL*1 TDOF
C-SUB: ECNTRL - FORMS EXCITATION FUNCTION NUMBER ARRAY IEFN (NNOO. 2) DO 20 N=l, NEQN
CC---- CAL-SAP: DATA & COMMON STORAGE
                                                                                     C---- SCALE BY DIAGONAL FOR TEMP PRESCRIBED NODES<br>IF(TDOF(N,ID,NNOD)) THEN
C COMMON /IOLIST/NTM. NTR . NIN, NOT. ND1 . ND2 , ND3 . ND4
                                                                                              TD(N) = TD(N) *C(N, 1)C---- FORM [E] - [K] (T) WHERE [K] IS IN COMPACT STORAGE
CC ---- ECNTRL: DATA & COMMON STORAGE
                                                                                            ELSE
C TEMP = E(N) - K(N, 1) * T(N)INTEGER ID(NNOD) . IEFN (NNOO. 2) . IJK(3) LOGICAL *1 ERR KK = NCHARACTER ENDFLAG*3
                                                                                              LL=N
       SAVE /IOLIST/
                                                                                    DO 10 1=2. MBAN
       WRITE (NOT, 2000) KK = KK-1***LLE(ROI,ZOUU)<br>2000 FORMAT (/* -- EXCITATION FUNCTION NUMBERS'//<br>6X'Node Temp Ext.Flux Ext.Temp.')
                                                                                     IF(KK.GT.O) TEMP = TEMP - K (KK , I
) *T (KK)
   10 CALL FREE CALL FREETY
                                                                                    LL = LL+1-- CHECK FOR "END"
                                                                                     IF (LL. LE. NEQN) TEMP = TEMP - K(N, I)*T(LL)CALL FREEH
1 ' .ENDFLAG. 3. 1) IF (ENDFLAG. EQ. 'END' ) RETURN
                                                                                         10 CONTINUE
TD (N) * TEMP C ---- INTERPRET LINE AND GENERATE DATA
                                                                                            ENDIF
      IO = 0CALL FREEI( 'Q^+, IQ, 1)20 CONTINUE
      IT = 0RETURN
      CALL FREEI ('T', IT, 1)
                                                                                            END
       ITEX = 0 CALL FREEI('X',ITEX,1)<br>CALL FREEI(' ',IJK(1),3)
                                                                                     C EXCIT SUBROUTINE EXCIT (ID.C.T, TD, E.CH.EO, IEFN . EFN . TM. NPRT . IPRT. IWRT, NEFN , NNOD, NEQN . MBAN . ERR
C--SUB : EXCIT - FOR t-TIME;
       IF (IJK (2).EQ. 0) IJK (2)=IJK (1)<br>IF (IJK (3).EQ. 0) IJK (3)=1
                                                                                              FOR FLUX-DOF COMPUTES (E(t));
       DO 12 N=I JK (1 ), I JK (2),IJK(3)
IF (N.LE.O.OR.N.GT.NNOD) THEN \frac{c}{c}WRITE (NTM, 2010) N (E(t)) = (EO) + {Q(t)} + (CH)T(TEX(t))WRITE (NOT. 2010) N
                                                                                     C
         ERR=. TRUE.
                                                                                     C FOR TEMP-DOF COMPUTES (dT/dt(t)}
                                                                                     C
 GO TO 10 2010 FORMAT ( ' **** ERROR: (Generated) Node', 15,' la out of range.') C (dT(t)/dt) = (1/Dt)(T(t) - T(t-Dt))ENDIF
                                                                                     c i
                                                                                     C FROM EXCITATION FUNCTION DATA STORED AND READ INTO EFN (NEFN. 2) NN = ID(N)<br>NNN = ABS (NN)
                                                                                     C AND LIST OF FUNCTION NUMBERS
C---- TEMPERATURE-PRESCRIBED NODES
      IF(NN.LT.O) THEN
         WRITE (NOT, 2020) N.IT
                                                                                            IMPLICIT REAL*8 (A-H.O-Z)
IEFN(N,1) = ITc i
 2020 FORMAT (CX, 14. 10X, 15) c
CAL -SAP : DATA 4 COMMON STORAGE
   --- FLUX-PRESCRIBED NODES
                                                                                     c
       ELSEIF(NN.GT.O) THEN COMMON /IOLIST/NTM, NTR, NIN. NOT, ND1, ND2, ND3, ND4
         WRITE (NOT. 2030) M, IQ. ITEX
                                                                                     c<br>c
         IEFN(N, 1) = IOC---- EXCIT: DATA & COMMON STORAGE
                                                                                     c
IEFN (N, 2) = ITEX
                                                                                            REAL* 6 C (NEQN , MBAN) , T (NEQN) , TD (NEQN) , CH (NNOD) , EO (NNOD) , E (NEQN) .
2030 FORMAT (6X, 14, 20X, 15, 10X, 15)
                                                                                            EFN (NEFN, 2) ENDIF.
                                                                                            INTEGER ID (NNOO). IEFN (NNOO. 2) 12 CONTINUE
GO TO 10
                                                                                            LOGICAL*1 ERR
                                                                                            CHARACTER ENDFLAG*
       END
                                                                                            COMMON /LIST/ TIME (3) .ALPHA, TOLD, TNEW
                                                              -----------GETEFN
                                                                                            SAVE /IOLIST/, /LIST/
       SUBROUTINE GETEFN (EFN. TOLD, TNEW, NEFN, ENDFLAG) C-SUB :GETEFN - READ INPUT FILE TO UPDATE EXCITATION FUNCTION DATA
                                                                                     CC--1.0 UPDATE EXCITATION FUNCTION DATA IF NEEDED
       IMPLICIT REAL* 8 (A-H.O-Z)
                                                                                     C
       REAL*8 EFN (NEFN. 2)
                                                                                        10 IF (TM.GT.TNEW) THEN
```
CHARACTER ENDFLAG\* <sup>3</sup>

```
CALL GETEFN (EFN, TOLD, TNEW, NEFN, ENDFLAG) C--2.0 GET PRINT INTERVAL. WRITE OPTION
IF (ENDFLAG. EQ. 'END') THEN
   WRITE (NTH. 2100)
   WRITE (WOT, 2100) 2100 FORMAT ( ' •••• ERROR: Insufficient excitation data.')
   ERR = .TRUE
            RETURN
ENDIF
GO TO 10ELSEIF (TM.LT.TOLD) THEN WRITE (NTH. 2110) TM
WRITE (NOT, 2110) TM
 2110 FORMAT (• *•** ERROR: Excitation data not defined for current
      . time: * .G10.3) ERR-. TRUE.
RETURN
       ENDIF
C---- INTERPOLATION FRACTION
       XT = (TM-TOLD) / (TNEN-TOLD)C--2.0 FORM (E) OR (dT/dt)
 c i
       CALL SEROR (E. NEGN. 1)
       DO 20 N-l.NNOD
       NN = ID(N)NNN = ABS(NN)C ---- FLUX-DOF: SUM INT. FLUX + EXT. FLUX + EFFECT. CONVECTIVE FLUX
       IF(NN.GT.O) THEN NFNO = I EFN (NNN, 1)NFNC \approx IEFN (NNN, 2)
Q = 0.0IF (NFNQ.NE.0) Q = XT * (EFN (NFNQ, 2) - EFN (NFNQ, 1)) + EFN (NFNQ, 1)CONVE = 0.0IF (NFNC.NE. 0) CONVE = CH (N) * (XT* (EFN (NFNC, 2) - EFN (NFNC, 1))<br>
\qquad E (NNN) = E (NNN) + EO(N) + Q + CONVE<br>
C---- TEMP-DOF: COMPUTE (dT/dt) FROM PRESCRIBEO TEMP
       ELSEIF (NN.LT.0) THEN
          MINT = IEFN(NNN, 1)TEMP = 0.0IF(NFNT.NE.O) TEMP = XT*(EFN(NFNT, 2) -EFN(NFNT, 1)) + EFN(NFNT, 1)
TO (NNN) = (TERP - T (NNN)) / TIME (3)ENDIF
    20 CONTINUE
       RETURN
       END
C REPORT SUBROUTINE REPORT (MPNPR, NPRT, IPRT, IWRT. NNOD, ERR) C-SUB: REPORT - READS REPORT CONTROL INFORMATION
C FORMS REPORT CONTROL ARRAY NPR (NPRT) C<br>C∼--- CAL-SAP: DATA & COMMON STORAGE
C CHARACTER EXT*1, FIN*1 COMMON MTOT,NP, IA(1)<br>COMMON /DBSYS/ NUMA,NEXT, IDIR, IP (3)<br>COMMON /IOLIST/ NTM, NTR, NIN, NOT, ND1, ND2, ND3, ND4<br>COMMON /PARC/ FIN (12), EXT (80)
       SAVE /DBSYS/. /IOLIST/, /PARC/ C<br>C---- REPORT: DATA & COMMON STORAGE
\mathbf{c}INTEGER I JK (3) LOGICAL<sup>*1</sup> ERR
       CHARACTER ENDFLAG* 3, WRITEFLAG*5
       SAVE /IOLIST/ C<br>C--0.0 WRITE EEADER
C WRITE (NTM, 2000) 2000 FORMAT (/' — REPORT CONTROL')
C<br>C--1.0 FIND "REPORT"
\epsilonCALL FINDN ( 'REPORT' , 6, KEY) IF (KEY . EQ. 1) THEN WRITE (NTM. 2100) WRITE (NOT. 2100)
         ERR= . TRUE
         RETURN
       ENOIF
                                                                                         C
```
CALL FREETY

C

```
C CALL FREE
       CALL FREETY CALL FREEH (' ', WRITEFLAG, 5, 1)
       IWRT=0IF (WRITEFLAG. EQ. 'WRITE' ) THEN
         IWRT = 1WRITE (NTM, 2200) WRITE (NOT. 2200) ENDIF
       IPRT-1 CALL FREEI('T', IPRT, 1)
CC--3.0 FORM PRINT CONTROL ARRAY -- DEFINE ARRAY NPR (1,1) TO GET POINTER 4 CREATE DIRECTORY ENTRY
       CALL DELETE ( 'NPR ') CALL DEFINE ('NPR '.MPNPR.1,1)
C---- GENERATE PRINT CONTROL ARRAY WHILE BLANK COMMON SPACE AVAILABLE
       NPRT—
   30 CALL FREE
      CALL FREETY
C---- CHECK FOR "END"
       CALL FREEH (' ', ENDFLAG, 3 . 1
IF (ENDFLAG. EQ. 'END' ) GO TO 36 C \rightarrow \rightarrow DO IT
       CALL FREEI(' ' . IJK(1) .3)IF (IJK (2).EQ. 0) IJK (2)=IJK (1)<br>IF (IJK (3).EQ. 0) IJK (3)=1<br>DO 34 N=IJK (1),IJK (2),IJK (3)
       IF(N.LE.O.OR.N.GT.NNOD) THEN WRITE (NTM. 2300) N WRITE (NOT. 2300) N
         ERR-. TRUE. GO TO 30 ENDIF<br>NN = MPNPR+N-1
C---- CRECK BALNK COMMON SPACE
       IF (NN. GT. IOIR) THEN
         WRITE (NTM, 2310)
WRITE (NOT. 2310)
ERR= . TRUE
RETURN
       ENDIF NERT = NERT + 134 IA (NN) = N
       GO TO 30
C---- REOEFINE DIRECTORY FOR ACTUAL SIZE OF NPR ARRAY
    36 CALL DELETE ('NPR ')<br>CALL DEFINE ('NPR ', MPNPR, NPRT, 1)
       RETURN
 2100 FORMAT ( ' •*** ERROR : No report control Information found.') 2200 FORMAT
           -- Solution will be written to binary file <filename>.THP
  . In form (TIME. T (N) ,N=l,NNOO) . '
2300 FORMAT ( ' ••*• ERROR: (Generated) Node, '15* selected for printable
      . output is out of range.') \left\{ \begin{array}{c} 1 \\ 1 \end{array} \right\}2310 FORMAT (
                                                                            » .' ••** ERROR: Insufficient storage to form print control array.
.* Increase IA (MTOT) by ',16)
       END
C -TDOF FUNCTION TDOF (NEQ, ID. NNOD) C-FUN : TDOF - DETERMINES IF EQUATION NUMBER NEQ IS A TEMP DOF LOGICAL* 1 TDOF INTEGER IO(NNOD)<br>TDOF = .FALSE.<br>DO 10 N=1,NNOD
        IF ( (ID (N) . LT . 0) .AND. (ABS (ID (N) ). EQ. NEQ) ) THEN
           TDOF = .TRUE.<br>Return
        ENDIF
   10 CONTINUE
       RETURN
       END
C* ••••*•• *••••••• •*••»**•* ft ft**************** ft •••••••••* ••• ********
C CAL - SAP LIBRARY EXTENSIONS (;**••*•****•***••••*••••*••**»••*••***••**•••••••••*•*•»•*•*•••**••**
c FREETY C--SUB:FREETY - TYPE COMMAND LINE TO SCREEN
      CHARACTER*1 LINE
       COMMON /ILINE/ II COMMON /CLINE/ LINE (160) COMMON /IOLIST/ NTM, NTR, NIN . NOT. ND1 . ND2 . ND3 , ND4 SAVE /ILINE/. /CLINE/. /IOLIST/
       WRITE (NTM. 2000) (LINE (I). I=1. II)
      RETURN
2000 FORMAT (1X.8QA1)
```
END

................................FINDN 400 IF (C (M, 1) .NE.0.0) B (M) = B (M) /C (M, 1)<br>M = M - 1 SUBROUTINE FINDN (SEP, NC, KEY) CHARACTER\* 1 LINE, SEP (NC)<br>COMMON /CLINE/ LINE (160)<br>COMMON /ILINE/ II<br>COMMON /IOLIST/ NTM, NTR, NIN, NOT, ND1, ND2, ND3, ND4 SAVE /CLINE/. /ILINE/, /IOLIST/ C---- FIND SEPARATOR OF NC CHARACTERS IN INPUT FILE KEY=0 REWIND NIN 600 RETURN 50 CONTINUE END READ (NIN, 1000, ERR=200, END=200) (LINE(I) ,I=1,NC) II = NC<br>CALL UPPER DO 60 N-l.NC 60 IF (SEP (N) .NE. LINE (N) ) GO TO 50 c i GO TO 900 c200 KEY=1 900 RETURN c<br>c 1000 FORMAT (80A11 END C SAVE SUBROUTINE SAVE<br>C--SUB: SAVE - WRITES INCORE DATA BASE TO <FILENAME>.DBS<br>CHARACTER EXT\*1. FIN\*1<br>COMMON MTOT.NP.,IA(10000) C COMMON /DBSYS/ NUMA, NEXT, IDIR, IP (3)<br>COMMON /IOLIST/ NTM. NTR. NIN. NOT. ND1. ND2. ND3. ND4 COMMON /PARC/ FIN (12) . EXT (80) SAVE /DBSYS/, /IOLIST/. /PARC/  $N = M-1$ CALL FOPEN (ND1, 'DBS ', 'NEW')<br>WRITE (ND1) NUMA,NEXT, IDIR, MTOT, IP<br>WRITE (ND1) (IA (I), I=1, NEXT), (IA (J), J=IDIR, MTOT) CALL FCLOSE (ND1) RETURN  $II = 1$ END c ZEROI SUBROUTINE ZEROI (IA. NR. NC) DIMENSION IA (NR, NC) DO 10 1=1, NR DO 10 J=1 , NC  $IA(I,J) = 0$ <br>10 CONTINUE RETURN END -----------------zEROR SUBROUTINE ZEROR (A. NR. NC) REAL\*8 A (NR, NC) DO 10 1=1, NR DO 10 J=1 , NC  $A(I,J) = 0.0$  $M = MAX$ 10 CONTINUE RETURN END c SYMBC SUBROUTINE SYMBC (C, B, MAX, MB, ND, IOP)  $J = M$ C—SUB: SYMBC - SYWETRIC COMPACT-FORM EQUATION SOLVER SOLVES SYMMETRIC BANDED EQUATIONS; c<br>c  $[C] (X) = (B)$  $\frac{c}{c}$ 600 RETURN IN-CORE WITH [C] STORED IN COMPACT FORM C (ND, MB). END SOLUTION X (ND) IS WRITTEN OVER B (ND). c<br>c  $C = - - - -$ C MAX = MAXIMUM DOF FOR PARTIAL L\*D\*U DECOMPOSITION<br>C MB = (BALF) BANDMIDTB<br>C ND = NUMBER OF DEGREES OF FREEDOM CROUT C MB = (HALF) BANDWIDTH C ND = NUMBER OF DEGREES OF FREEDOM  $C-- C$  IOP = 1 : COMPLETE SOLVE<br>C IOP = 2 : RESOLVE  $IOP = 2 : RESOLVE$  $\overline{c}$ c<br>c IMPLICIT REAL\*8 (A-B.O-Z) DIMENSION C (ND, MB) , B (ND) c-C-I--PERFORM THE L\*D\*U DECOMPOSITION OF C AND FORM Y NBM =  $MB-1$ DO 300 M-2, MAX C II - <sup>1</sup> N - M-l ir(C(N,l) .EQ.0.0) OO TO 300  $NN = B(N)$  $NNB = MTR$  (  $N+NBD$  .  $MAX$ )  $KJ = NNB - N + 1$  $10 \text{ I} = 1$  $II = 1$  $DQ 200 I = M, NNB$  $II = II + 1$ IF (C (N, II) .EQ.0.0) GO TO 200<br>GIN = C (N, II) /C (N, 1)<br>B (I) = B (I) - GIN\*WN<br>IF (IOP .EQ.2) GO TO 200 J = 0 DO 100 K-II.KJ  $J = J + 1$ <br>100 C(I,J) = C(I,J) - C(N,K)\*GIN 200 CONTINUE 300 CONTINUE C-2 --PERFORM BACKSUBSTITUTION

IF(M.LE.O) GO TO 600  $KJ = MIN(MB, MAX-M+1)$ J = M<br>DO 500 N=2,KJ J = J + 1 500 B(M) = B (M) - C (M, N ) \*B ( J) GO TO 400 C SYMBCX SUBROUTINE SYMBCX (C. B. MAX. MB. ND, IOP) <sup>C</sup>—SUB: SYMBCX - SY METRIC COMPLEX COMPACT-FORM EQUATION SOLVER C SOLVES SYMMETRIC BANDED COMPLEX EQUATIONS;  $[C*]$   $(X^*] = (B*)$ C IN-CORE WITH  $[C^*]$  stored in compact form  $C(ND, MB)$ .<br>C SOLUTION X\*(ND) IS WRITTEN OVER B\*(ND). SOLUTION X\* (ND) IS WRITTEN OVER B\* (ND). C MAX = MAXIMUM DOF FOR PARTIAL L\*D\*U DECOMPOSITION<br>C MB = (BALF) BANDWIDTB C MB - (HALF) BANDWIDTH C ND » NUMBER OF DEGREES OF FREEDOM C IOP = 1 : COMPLETE SOLVE<br>C IOP = 2 : RESOLVE IMPLICIT COMPLEX (A-H.O-Z) DIMENSION C (ND. MB) , B (ND) C-l—PERFORM THE L\*D\*U DECOMPOSITION OF C AND FORM <sup>Y</sup>  $NBM = MB-1$ DO 300 M=2 , MAX IF (C (N, 1). EQ. (0.0, 0.0)) GO TO 300  $WN = B(N)$  $NNB = MIN( (N+NBM) . MAX)$  $KJ = NNB - N + 1$ DO 200 I = M. NNB II = II + 1<br>IF(C(N,II) .EQ. (0.0,0.0)) GO TO 200  $GIN = C(N, II)/C(N, 1)$ B (I ) = B (I ) - GIN\*WN IF (IOP . EQ. <sup>2</sup> ) GO TO 200  $J = 0$ <br>DO 100 K=II, KJ DO 100 K=II,KJ<br>J = J + 1<br>100 C(I,J) = C(I,J) - C(N,K)\*GIN<br>200 CONTINUE 300 CONTINUE C-2- -PERFORM BACKSUBSTITUTION 400 IF(C(M, 1). NE. (0.0, 0.0)) B (M) = B(M)/C(M, 1)  $M = M - 1$ IF(M.LE.O) GO TO 600  $KJ = MIN(MB, MAX-M+1)$ DO 500 N-2.KJ  $J = J + 1$ <br>500 B (M) = B (M) - C (M, N) \*B (J) GO TO 400 SUBROUTINE CROUT (A, B. N, ND, LD. KEY) C GENERAL EQUATION SOLVER - M.I. BOIT 1/17/83 SYMMETRIC AND NON-SYMMETRIC C KEY = 0 TRIANGULARIZE AND SOLVE<br>C KEY = 1 TRIANGULARIZE ONLY C KEY = 1 TRIANGULARIZE ONLY C KEY - 2 FORWARD AND BACK SUBSTITUTION ONLY IMPLICIT REAL\* <sup>8</sup> (A-H. O-Z) DIMENSION A (ND, ND) , B (ND, LD) IF (A(1,1) .NE.0.0) GO TO 10<br>PAUSE ' \*\*\*\* ERROR:SUB:CROUT: Attempt to solve singular system.' GO TO 900 IF (KEY. EQ. 2) GO TO 200 IF (N.EQ.1) GO TO 200<br>DO 140 J=2,N JM = J - 1<br>A ( J, I ) = A ( J, 1 )/A ( 1, 1 ) <sup>-</sup><br>IF ( J. EQ. 2) GO TO 130 DO 120 1-2. JM  $IM = I - 1$ DO 100 K=1 , IM C-----FORM L (I, J) & U (I, J)<br>A (J, I) = A (J, I) - A (J, K) \*A (K, I)<br>100 A (I, J) = A (I, J) - A (I, K) \*A (K, J)  $D = A(I, I)$ -CHECK IF A ZERO IS ON DIAGONAL IF(D.NE.0.0) GO TO 120<br>PAUSE \* \*\*\*\* ERROR:SUB:CROUT: Attempt to solve singular system.\*

 $M = MAX$ 

```
CO TO 900<br>
(CO TO 900 THE ALCO, II) A (J, I) A (J, I) A (J, I) A (J, I) A (J, I) 10<br>
140 R(J, J) = A(J, I) /<br>
140 R(J, J) = A(J, I) /<br>
C-----PONSAD AND BACK SUBSTITUTE<br>
200 IF (KEY. EQ.1) GO TO 900<br>
DO 400 L=1, LD<br>
C-----
          900 RETURN END
```
J

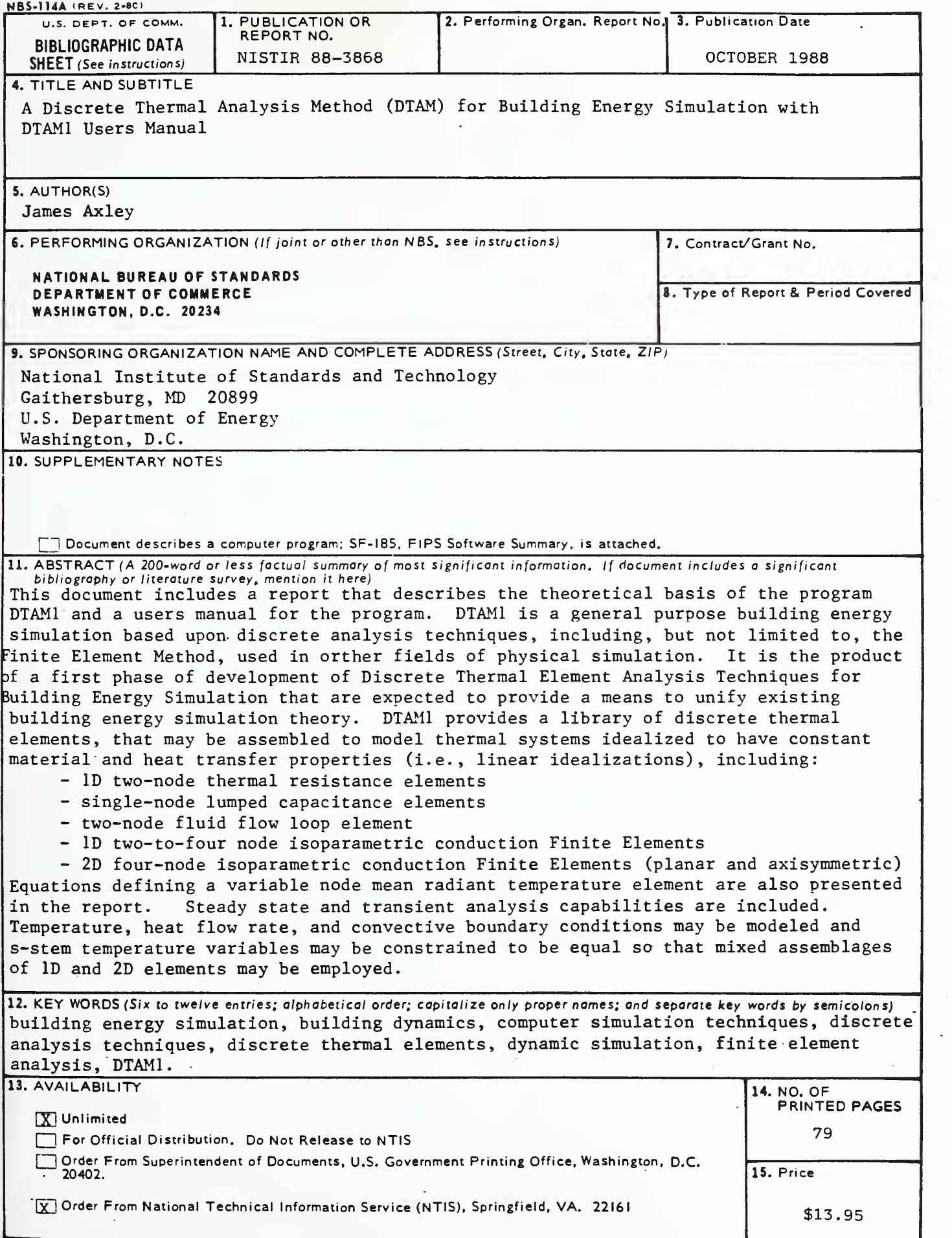

U S COMM- DC 6043-P80

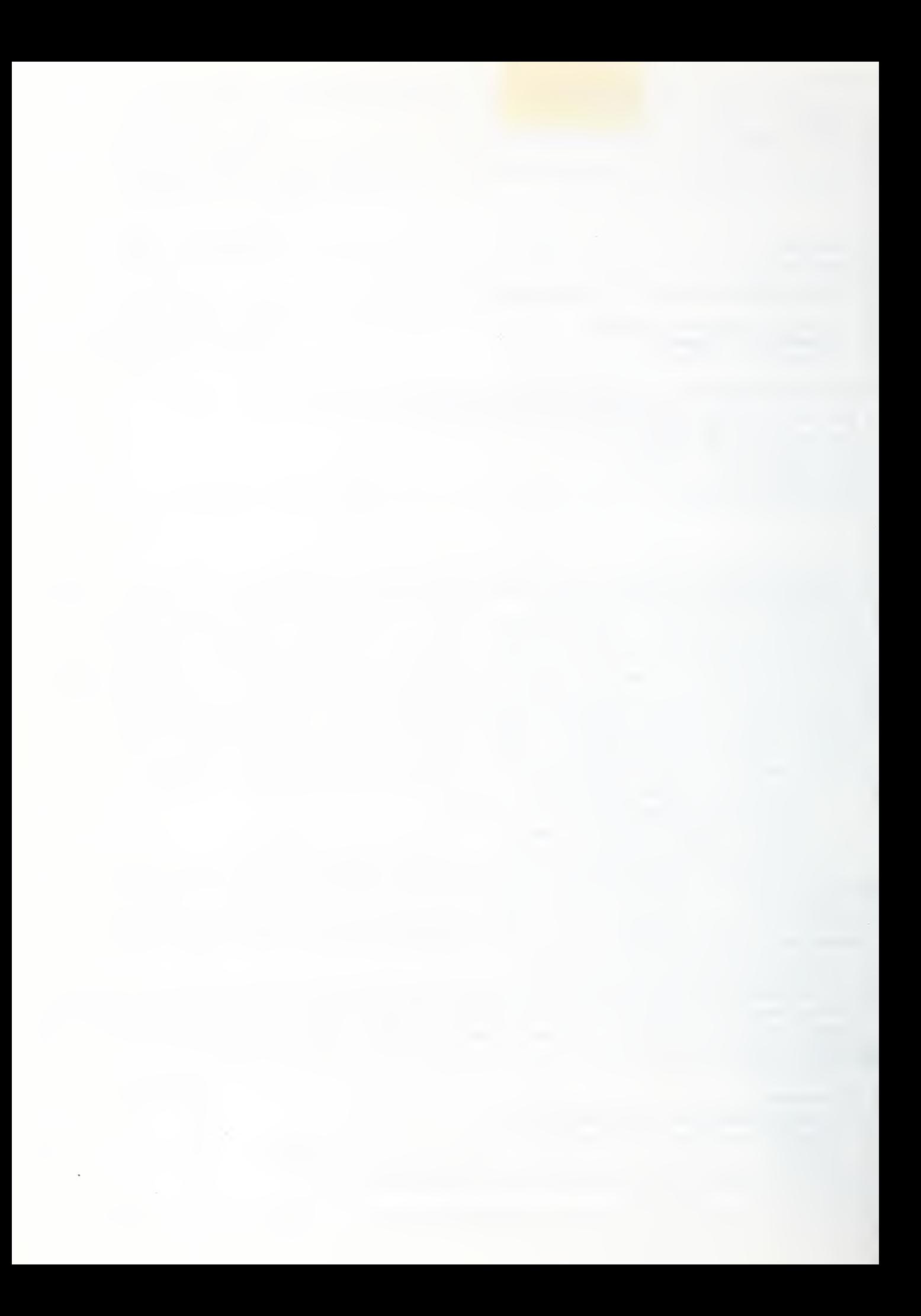

 $\mathcal{G}(\mathcal{A})$